УТВЕРЖДАЮ Председатель Центральной избирательной комиссии Российской Федерации

 $\ell$ аид $\ell$  — Э.А. Памфилова

 $\frac{1}{6}$  февраля 2024 года

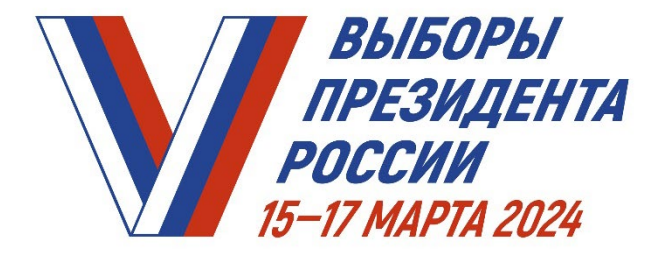

# **ПРАКТИКУМ ДЛЯ ЧЛЕНОВ УЧАСТКОВЫХ ИЗБИРАТЕЛЬНЫХ КОМИССИЙ ПРИ ПОДГОТОВКЕ И ПРОВЕДЕНИИ ВЫБОРОВ ПРЕЗИДЕНТА РОССИЙСКОЙ ФЕДЕРАЦИИ**

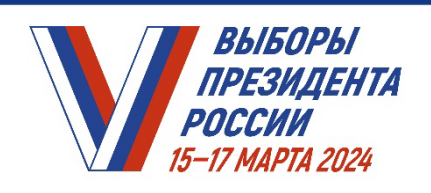

Работа до первого дня голосования (до 14 марта 2024 года включительно)

- Модуль 1. Работа со списком избирателей
- Модуль 2. Прием заявлений о голосовании по месту нахождения (механизм «Мобильный избиратель»)
- Модуль 3. Прием заявлений о голосовании вне помещения для голосования (на дому)
- Модуль 4. Информирование избирателей
- Модуль 5. Контроль размещения агитационных материалов
- Модуль 6. Оборудование помещения для голосования
- Модуль 7. Видеонаблюдение (видеорегистрация) в помещении для голосования
- Модуль 8. Работа с избирательными бюллетенями
- Модуль 9. Досрочное голосование (в случае проведения)

Работа в дни голосования (15, 16 и 17 марта 2024 года)

- Модуль 10. Порядок голосования в помещении УИК
- Модуль 11. Организация голосования вне помещения для голосования (на дому)
- Модуль 12. Дополнительная форма голосования
- Модуль 13. Обеспечение сохранности избирательной документации
- Модуль 14. Взаимодействие с наблюдателями и представителями СМИ
- Модуль 15. Рассмотрение обращений
- Модуль 16. Установление итогов голосования на избирательном участке
- Модуль 17. Установление итогов голосования на избирательном участке с использованием КОИБ (в случае применения)

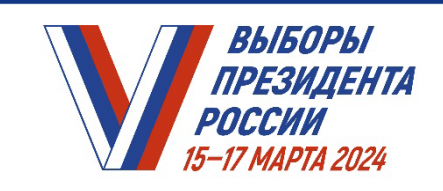

**НА ИЗБИРАТЕЛЬНОМ УЧАСТКЕ** *ПРАКТИКУМ ДЛЯ ЧЛЕНОВ УИК* 

# **Модуль 1. Работа со списком избирателей**

ВЫБОРЫ ПРЕЗИДЕНТА РОССИИ

### *ПРАКТИКУМ УИК. МОДУЛЬ 1. РАБОТА СО СПИСКАМИ ИЗБИРАТЕЛЕЙ*

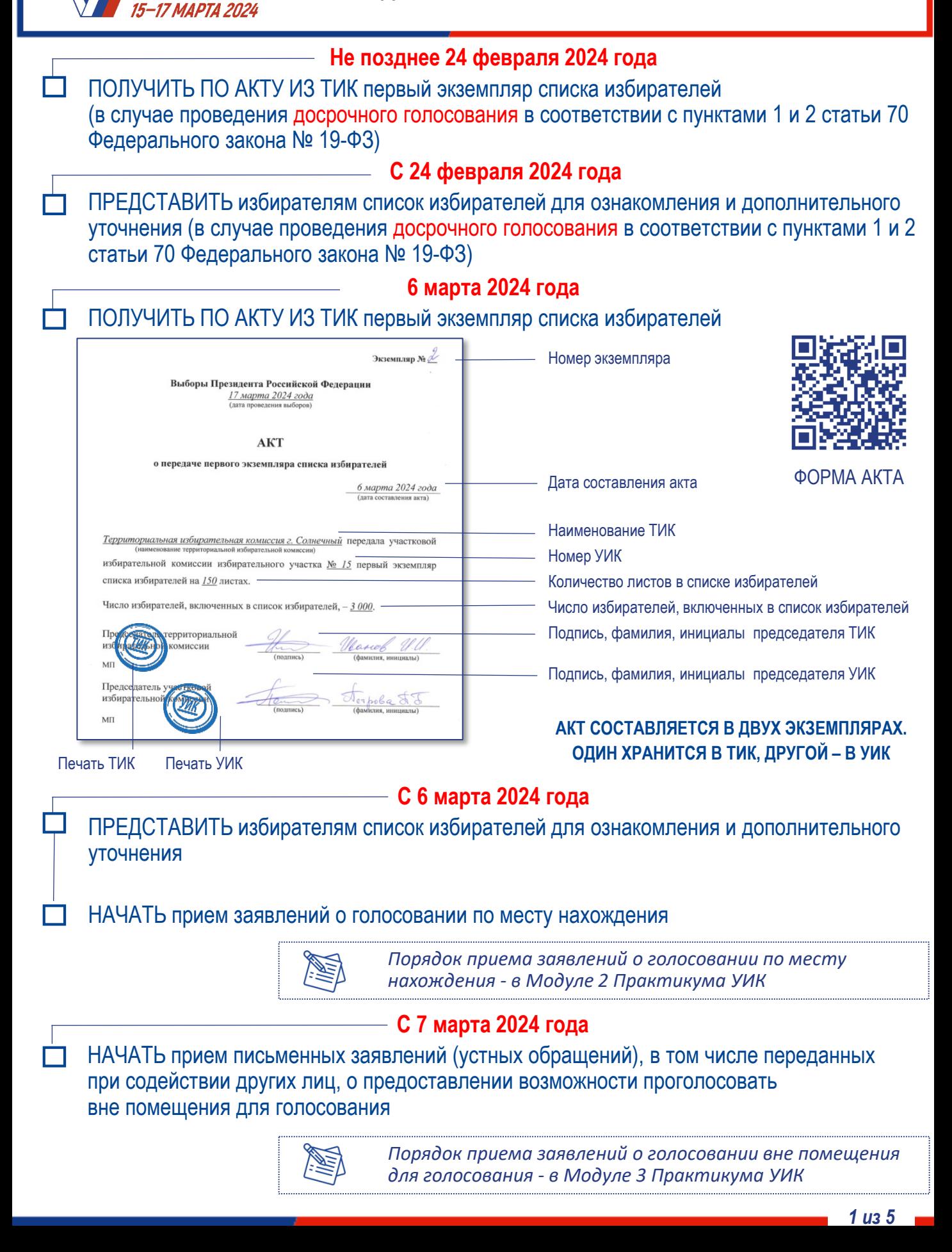

*ПРАКТИКУМ УИК. МОДУЛЬ 1. РАБОТА СО СПИСКАМИ ИЗБИРАТЕЛЕЙ*

### **Уточнение списка избирателей**

ВНОСИТЬ на основании:

ВЫБОРЫ ПРЕЗИДЕНТА

РОССИИ 15-17 МАРТА 2024

• личного письменного заявления избирателя о включении в список избирателей по месту временного пребывания

• заявления избирателя о включении его в список избирателей, об ошибке или неточности в сведениях о нем, внесенных в список избирателей

• сообщений избирателей об изменениях в сведениях об избирателях

• сведений об избирателях, подавших заявления о включении в список избирателей по месту нахождения, а также сведений об избирателях, подавших заявления об участии в дистанционном электронном голосовании (сведений о факте участия в дистанционном электронном голосовании – если такое голосование проводится без подачи заявления)

• официальных документов уполномоченных органов и должностных лиц – **уточнение вносится незамедлительно**

> ИЗБИРАТЕЛЬ МОЖЕТ БЫТЬ ВКЛЮЧЕН В СПИСОК ИЗБИРАТЕЛЕ ТОЛЬКО НА ОДНОМ ИЗБИРАТЕЛЬНОМ УЧАСТКЕ

# **ЕСЛИ ПОСТУПИЛО**

**письменное заявление избирателя о включении его в список избирателей, об ошибке или неточности в сведениях о нем, внесенных в список избирателей, В ТЕЧЕНИЕ 24 ЧАСОВ** 

**(а в дни голосования – в течение двух часов с момента обращения, но не позднее момента окончания голосования)**

# **НЕОБХОДИМО**

РАССМОТРЕТЬ заявление

ПРОВЕРИТЬ изложенные в заявлении сведения и приложенные документы

УСТРАНИТЬ ошибку или неточность, ВКЛЮЧИТЬ избирателя в список избирателей

или

ПРИНЯТЬ РЕШЕНИЕ ОБ ОТКЛОНЕНИИ ЗАЯВЛЕНИЯ избирателя с указанием причины, ВРУЧИТЬ заверенную копию этого решения заявителю

> ЗАЯВЛЕНИЕ РАССМАТРИВАЕТСЯ ПРИ ПРЕДЪЯВЛЕНИИ ИЗБИРАТЕЛЕМ ПАСПОРТА С ОТМЕТКОЙ О РЕГИСТРАЦИИ ПО МЕСТУ ЖИТЕЛЬСТВА НА ТЕРРИТОРИИ СООТВЕТСТВУЮЩЕГО ИЗБИРАТЕЛЬНОГО УЧАСТКА

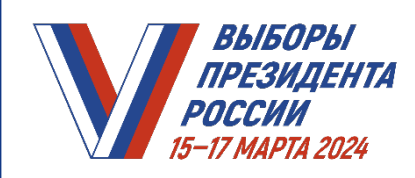

# **заявления избирателя о внесении изменений в список избирателей** ОСУЩЕСТВЛЯТЬ только по решению УИК с указанием причины отклонения ВЫДАВАТЬ заявителю заверенную копию этого решения (по требованию) РЕШЕНИЕ УИК ОБ ОТКЛОНЕНИИ ЗАЯВЛЕНИЯ О ВНЕСЕНИИ УТОЧНЕНИЙ В СПИСОК ИЗБИРАТЕЛЕЙ МОЖЕТ БЫТЬ ОБЖАЛОВАНО ИЗБИРАТЕЛЕМ В ТИК ИЛИ СУД (ПО МЕСТУ НАХОЖДЕНИЯ УИК) ЖАЛОБА (ЗАЯВЛЕНИЕ) ДОЛЖНА БЫТЬ РАССМОТРЕНА В ТРЕХДНЕВНЫЙ СРОК, А В ДНИ С 13 ПО 17 МАРТА 2024 ГОДА ВКЛЮЧИТЕЛЬНО – НЕМЕДЛЕННО **ЕСЛИ ТИК ИЛИ СУДОМ принято решение об удовлетворении жалобы (заявления) избирателя**

**ОТКЛОНЕНИЕ** 

ВНЕСТИ НЕМЕДЛЕННО исправления в список избирателей

В ЭТОМ СЛУЧАЕ ПРИНЯТИЯ УИК РЕШЕНИЯ НЕ ТРЕБУЕТСЯ

# **ПРИ ВНЕСЕНИИ ИЗМЕНЕНИЙ В СПИСОК ИЗБИРАТЕЛЕЙ**

ПРОВЕРИТЬ, что избиратель:

- не включен в список избирателей на другом избирательном участке (по отметке в списке) и в список участников дистанционного электронного голосования
- не принял участие в дистанционном электронном голосовании (в случае, если дистанционное электронное голосование проводится без подачи заявления)
- не признан судом недееспособным
- не снят с регистрационного учета по месту жительства в судебном порядке

ДЛЯ УТОЧНЕНИЯ СПИСКА ИЗБИРАТЕЛЕЙ И УКАЗАННЫХ В СООТВЕТСТВУЮЩЕМ ЗАЯВЛЕНИИ СВЕДЕНИЙ УИК ПРИ НЕОБХОДИМОСТИ ОБРАЩАЕТСЯ В СООТВЕТСТВУЮЩУЮ ТИК

ТИК ПРИ НЕОБХОДИМОСТИ УТОЧНЯЕТ ДАННЫЕ СВЕДЕНИЯ В УПОЛНОМОЧЕННЫХ ОРГАНАХ

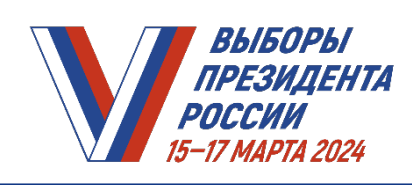

# **ПОСЛЕ ПРИНЯТИЯ УИК СООТВЕТСТВУЮЩЕГО РЕШЕНИЯ**

НЕЗАМЕДЛИТЕЛЬНО ПЕРЕДАВАТЬ В ТИК информацию (при наличии) о включении избирателей, находящихся в день голосования

- в больницах
- в местах содержания под стражей подозреваемых и обвиняемых
- вне места расположения воинской части (для избирателей из числа военнослужащих)

• по месту временного пребывания (для избирателей, работающих вахтовым методом)

#### **11 марта 2024 года**

ЗАВЕРШИТЬ прием заявлений о голосовании по месту нахождения

# **Не позднее 10:00 по местному времени 14 марта 2024 года** ПОЛУЧИТЬ ИЗ ТИК:

- **реестр избирателей**, подлежащих исключению из списка избирателей по месту жительства (в том числе в связи с подачей заявления об участии в дистанционном электронном голосовании)
- **дополнительные вкладные листы списка избирателей** с внесенными в них сведениями об избирателях, подавших заявления о голосовании по месту нахождения на соответствующем участке
- **реестр избирателей**, подавших неучтенные заявления о включении в список избирателей по месту нахождения на избирательном участке

#### **Не позднее 18:00 по местному времени 14 марта 2024 года**

ИСКЛЮЧИТЬ ИЗБИРАТЕЛЕЙ из списка избирателей на основании полученного из ТИК реестра избирателей, подлежащих исключению из списка избирателей по месту жительства

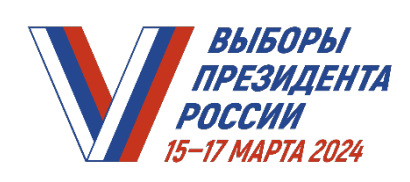

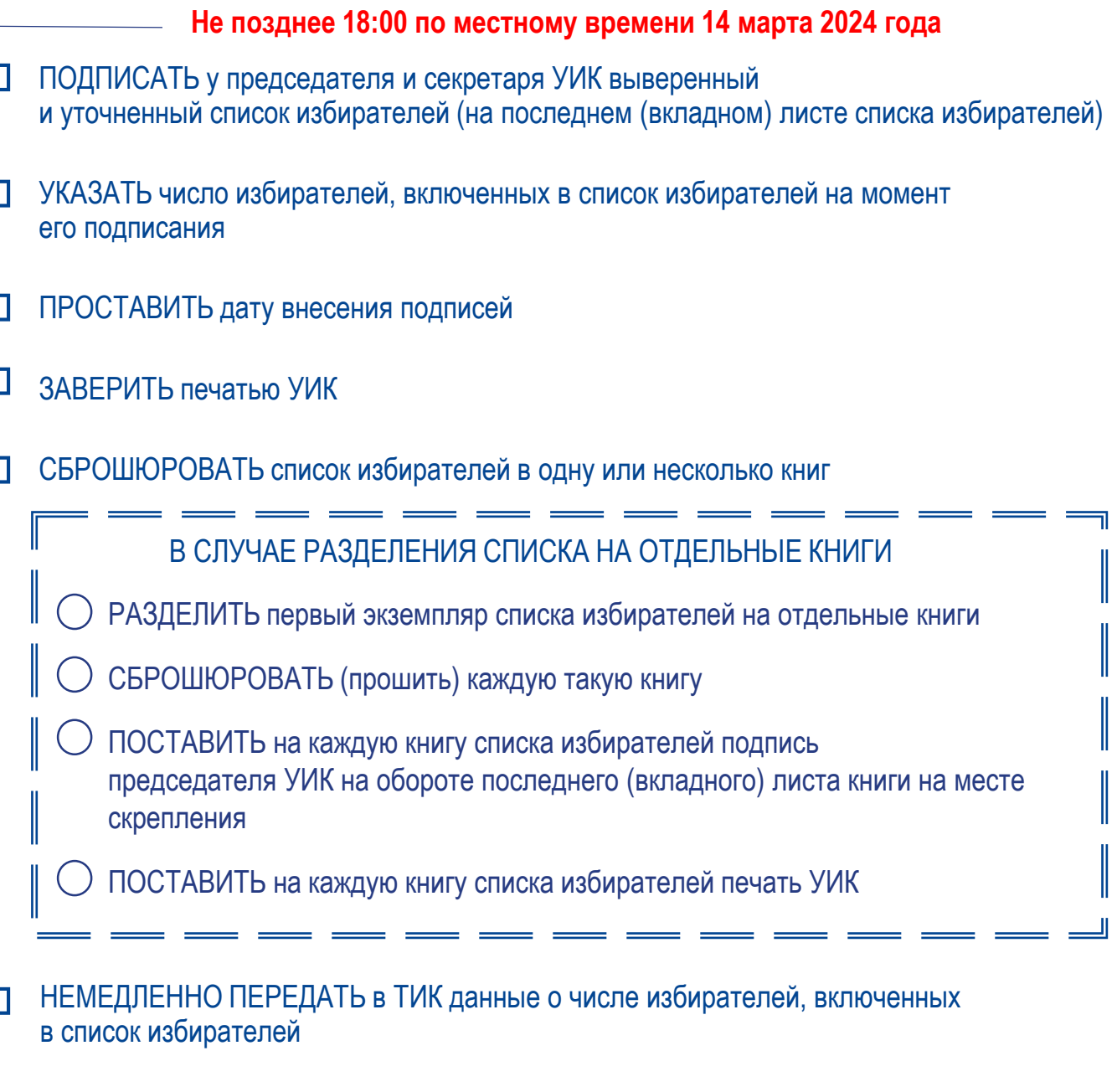

ИЗМЕНЕНИЯ В СПИСОК ИЗБИРАТЕЛЕЙ ПОСЛЕ ЕГО ПОДПИСАНИЯ И ДО НАЧАЛА ГОЛОСОВАНИЯ НЕ ВНОСЯТСЯ

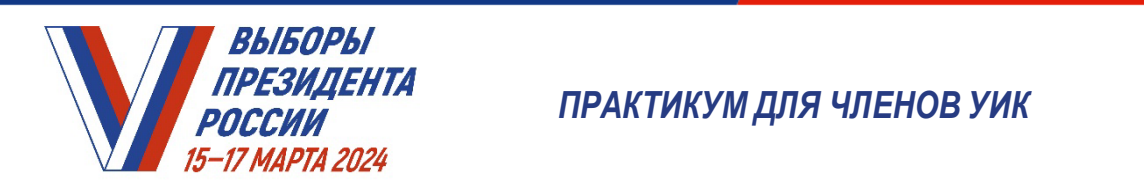

**НА ИЗБИРАТЕЛЬНОМ УЧАСТКЕ** *ПРАКТИКУМ ДЛЯ ЧЛЕНОВ УИК* 

# **Модуль 2. Прием заявлений о голосовании по месту нахождения (механизм «Мобильный избиратель»)**

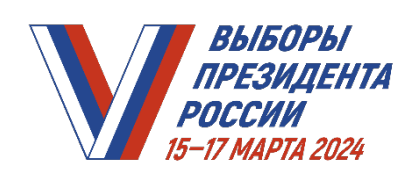

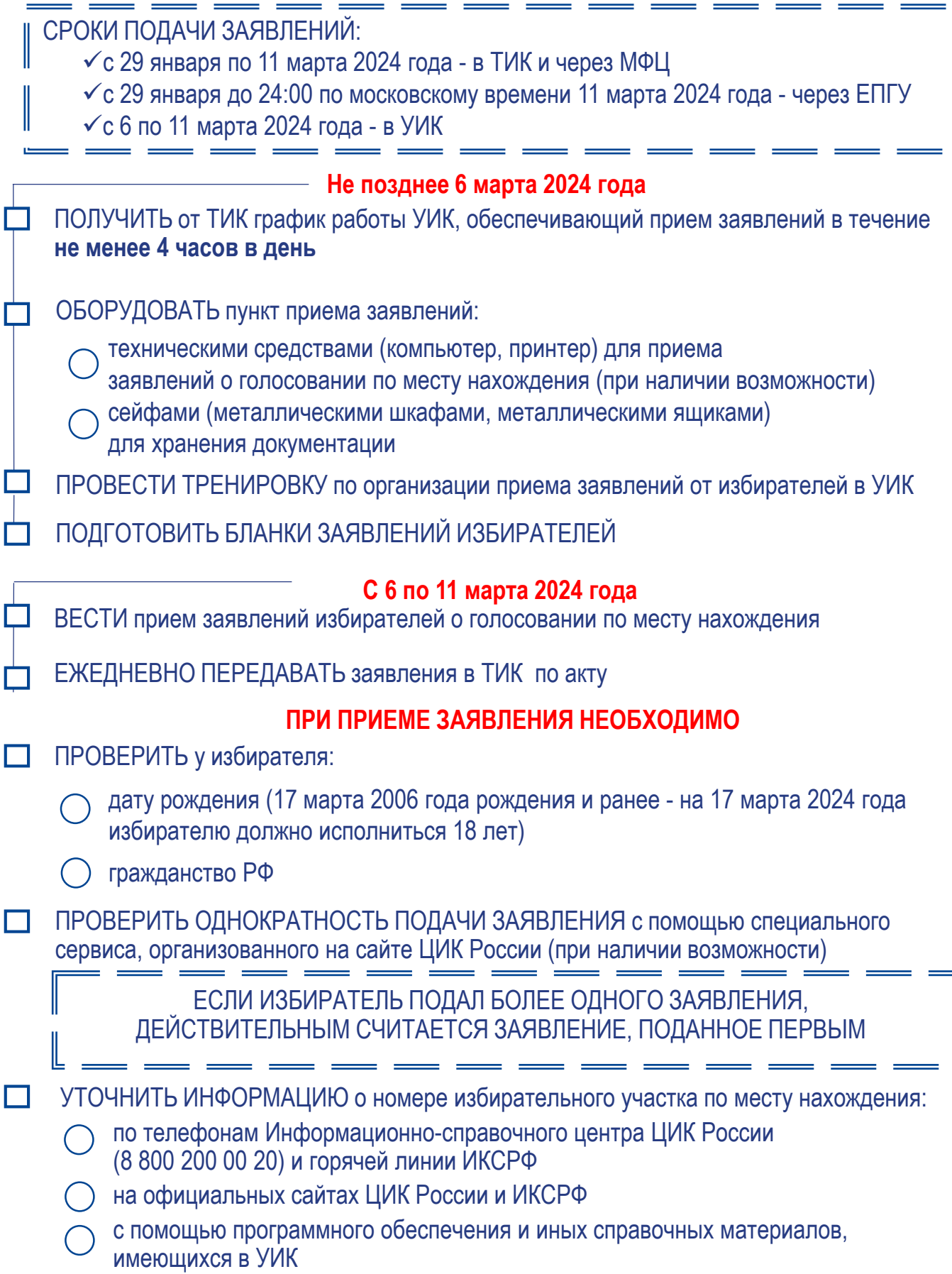

 $\overline{\mathbb{I}}$ 

 $\mathbb{I}$ 

 $\perp$ 

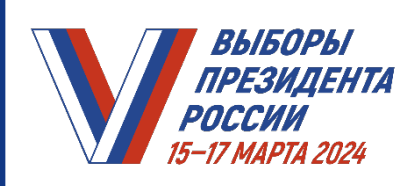

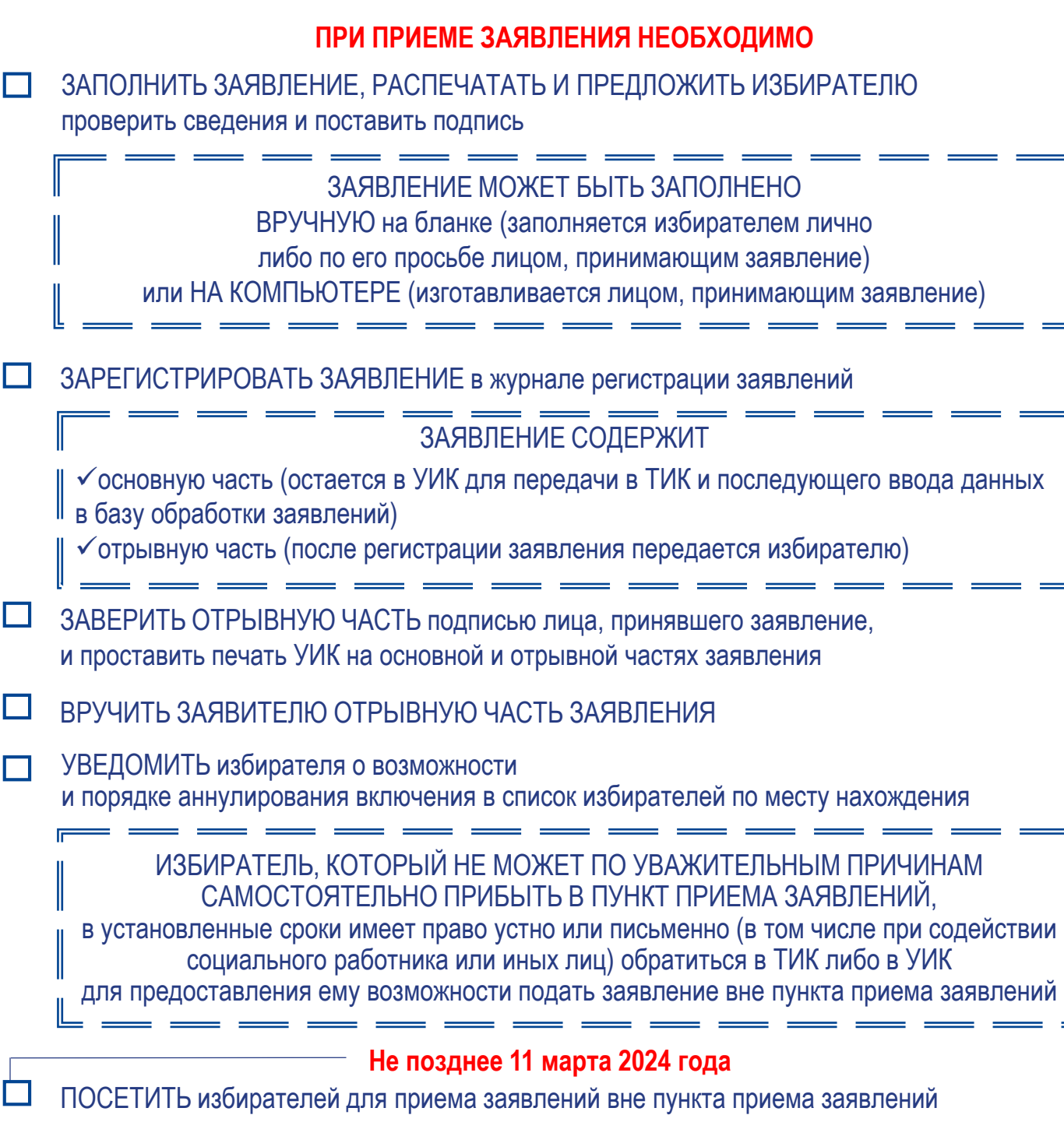

### **До 14:00 по местному времени 14 марта 2024 года**

ПРИНИМАТЬ от избирателей, которые не имели возможности подать заявление о включении избирателя в список избирателей по месту нахождения, личные письменные заявления о включении в список избирателей по месту своего временного пребывания (избиратели, находящиеся в больнице или в СИЗО, военные вне расположения воинской части)

I

╜

I

 $\Box$ 

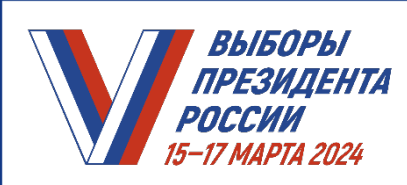

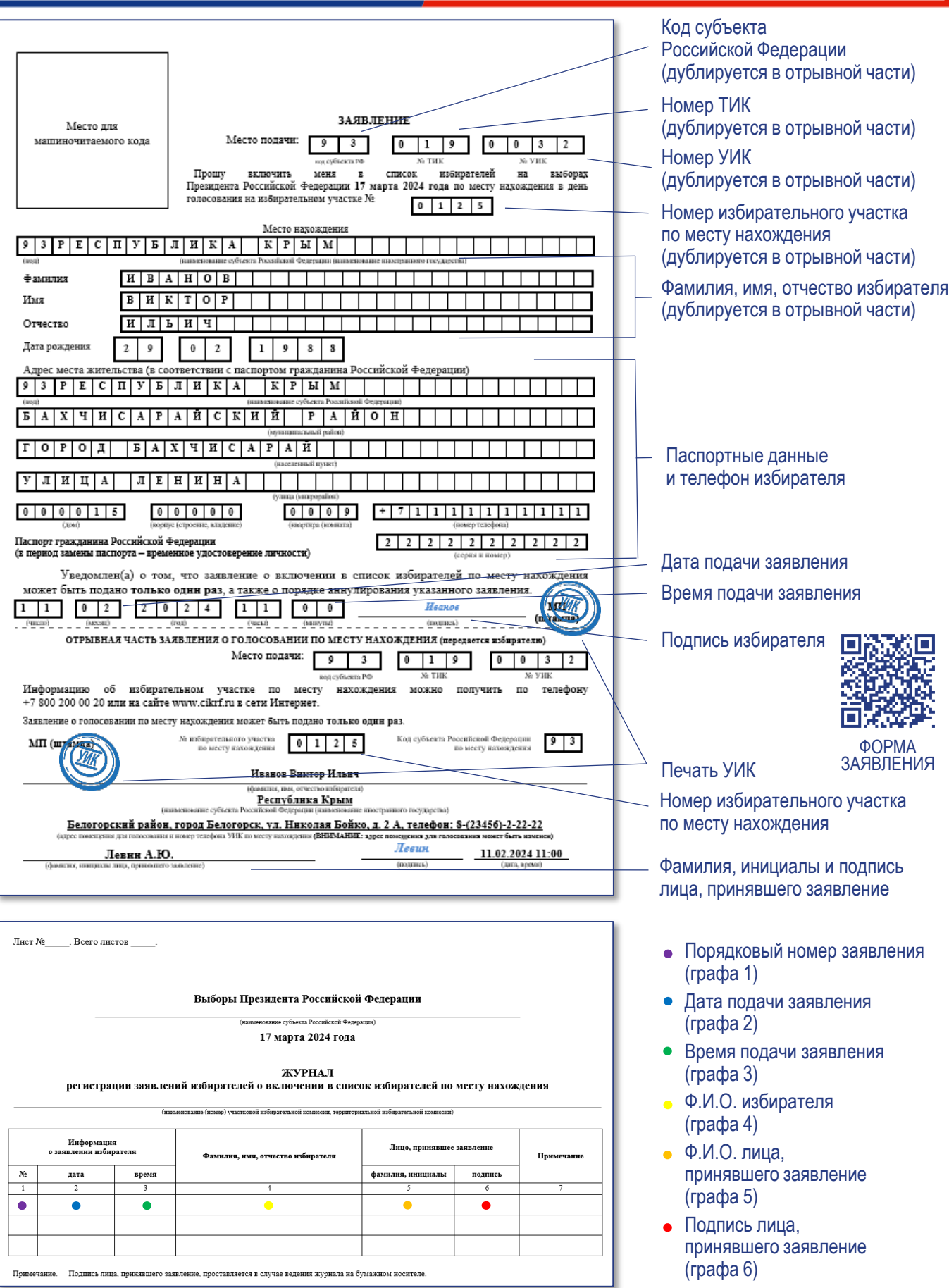

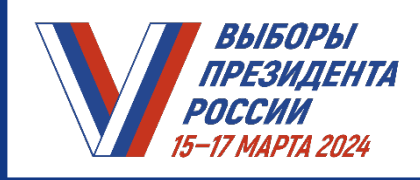

В СЛУЧАЕ ПОДАЧИ ЗАЯВЛЕНИЯ ОБ АННУЛИРОВАНИИ  $\Box$ включения в список избирателей по месту нахождения:

- АННУЛИРУЮТСЯ все ранее поданные заявления
- ИЗБИРАТЕЛЬ НЕ ИСКЛЮЧАЕТСЯ из списка избирателей по месту жительства

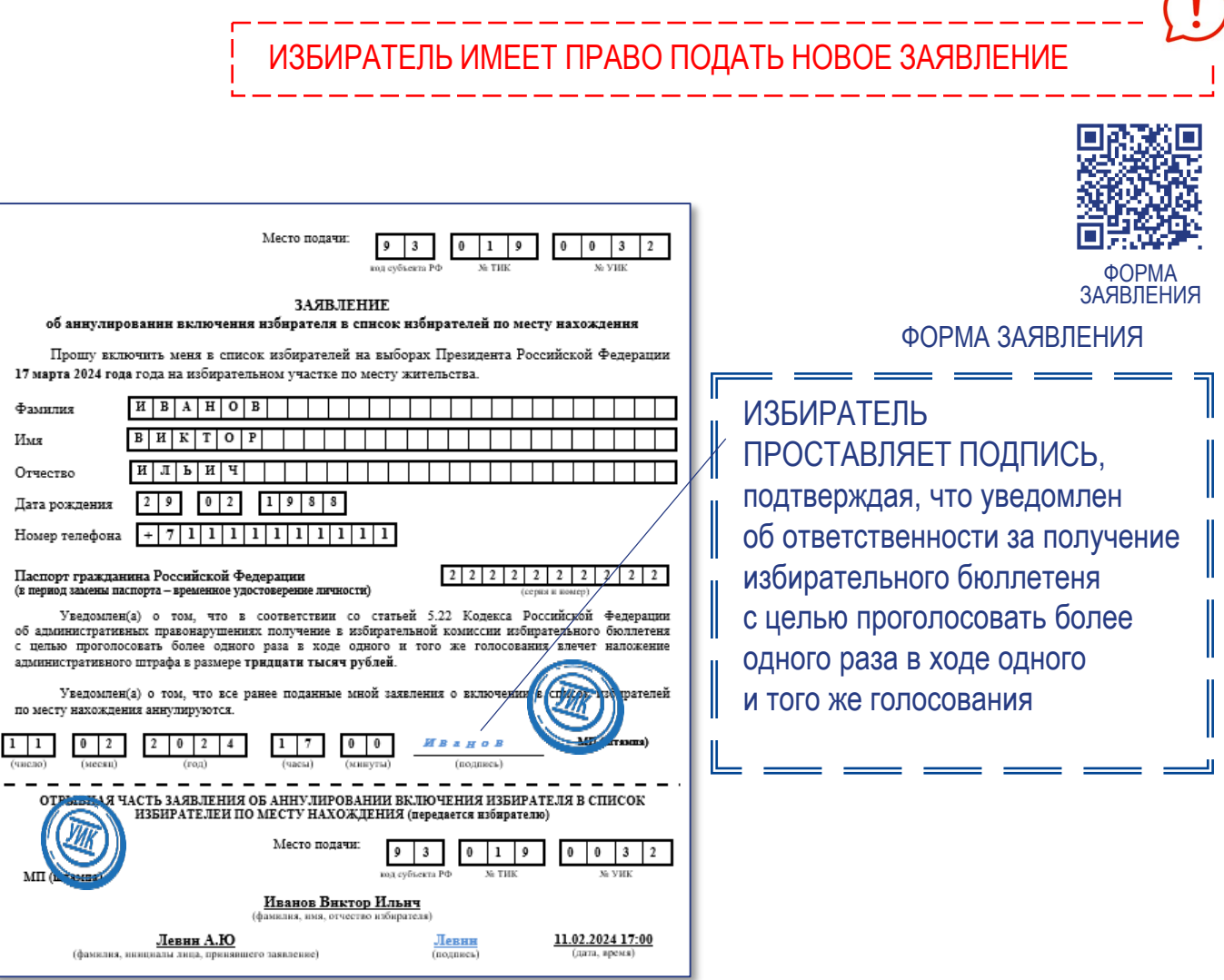

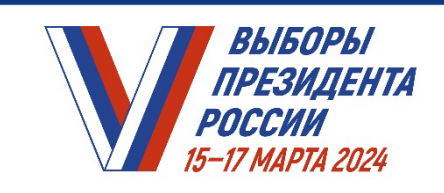

МА ИЗМАЛЕНТА<br>СИЙ ИЗМОВ И ПРАКТИКУМ ДЛЯ ЧЛЕНОВ УИК

**Модуль 3. Прием заявлений о голосовании вне помещения для голосования (на дому)**

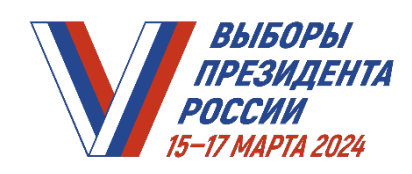

### *ПРАКТИКУМ УИК. МОДУЛЬ 3. ПРИЕМ ЗАЯВЛЕНИЙ О ГОЛОСОВАНИИ ВНЕ ПОМЕЩЕНИЯ ДЛЯ ГОЛОСОВАНИЯ (на дому)*

**Голосование вне помещения для голосования осуществляется исключительно по желанию избирателя, никто не имеет права принудить избирателя голосовать либо принудить его подать обращение о желании голосовать вне помещения**

### **Не позднее 7 марта 2024 года**

ПОДГОТОВИТЬ бланки заявлений избирателей о голосовании вне помещения для голосования

### НА ДОМУ МОГУТ ПРОГОЛОСОВАТЬ ИЗБИРАТЕЛИ,

не имеющие возможности прибыть в помещение для голосования:

- по состоянию здоровья
- по инвалидности
- в связи с необходимостью ухода за лицами, в этом нуждающимися
- по иным уважительным причинам

УИК также обеспечивает возможность участия в голосовании избирателям, в отношении которых в соответствии с УПК РФ избрана мера пресечения, исключающая возможность посещения помещения для голосования

### **C 7 марта 2024 года**

ОРГАНИЗОВАТЬ прием обращений избирателей о предоставлении возможности проголосовать вне помещения для голосования

# СПОСОБЫ ПОДАЧИ ОБРАЩЕНИЯ:

- письменное заявление
- устное обращение (например, по телефону)
- через третьих лиц (например: соседи, родственники, соцработники)
- через ЕПГУ

### ПРИ ПРИЕМЕ ЗАЯВЛЕНИЯ ПРОВЕРИТЬ в нем наличие:

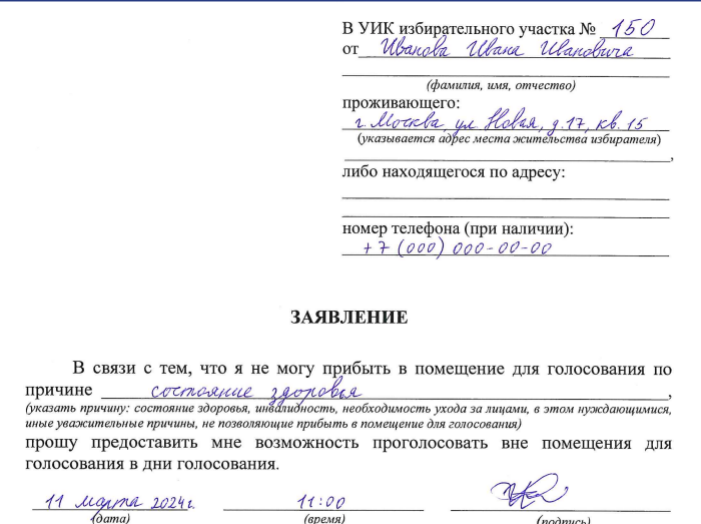

- $\sqrt{\Phi}$ . И. О.
- адреса места жительства
- даты обращения

причины, по которой избиратель не может прибыть на избирательный участок

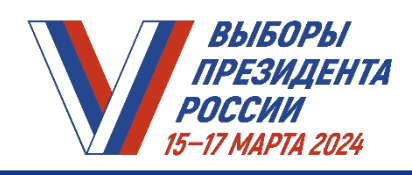

### *ПРАКТИКУМ УИК. МОДУЛЬ 3. ПРИЕМ ЗАЯВЛЕНИЙ О ГОЛОСОВАНИИ ВНЕ ПОМЕЩЕНИЯ ДЛЯ ГОЛОСОВАНИЯ (на дому)*

НЕЗАМЕДЛИТЕЛЬНО РЕГИСТИРОВАТЬ заявления (устные обращения) избирателей о голосовании на дому в специальном реестре

Реестр заявлений (обращений)

о предоставлении возможности проголосовать вне помещения для голосования может быть составлен в электронном виде

ПРОВЕРИТЬ ВНЕСЕНИЕ В РЕЕСТР следующих данных :

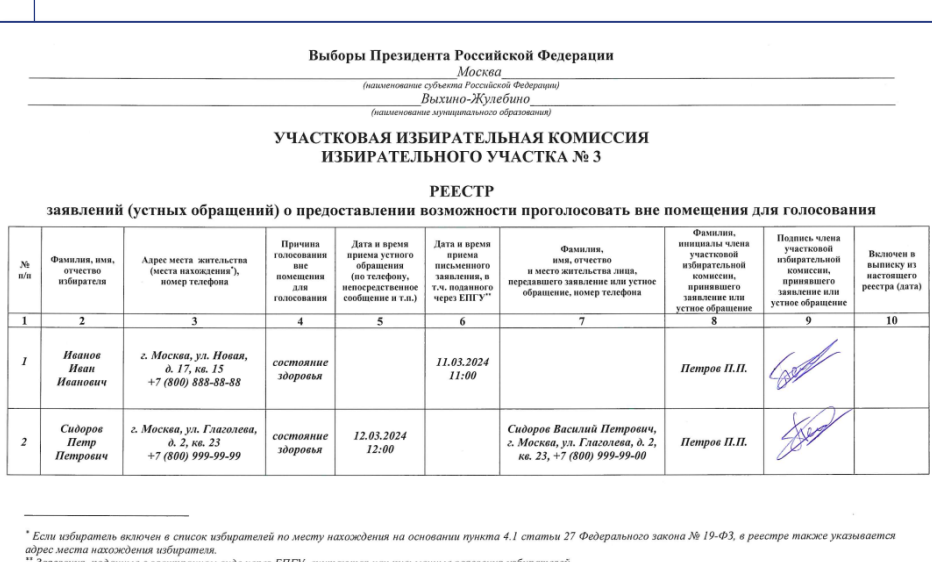

- Ф. И. О. избирателя - адреса избирателя - причины, по которой избиратель не может прибыть в помещение для голосования - даты и времени приема устного обращения либо письменного заявления - Ф. И. О. и адреса лица, передавшего обращение (если избиратель обратился в комиссию не лично) - Ф. И. О. и подписи члена УИК, принявшего заявление о голосовании на дому

ПРИОБЩИТЬ к реестру заявление избирателя

УИК на своем заседании вправе ПРИЗНАТЬ причину неуважительной и на этом основании ОТКАЗАТЬ избирателю в проведении голосования на дому

В этом случае необходимо немедленно ИЗВЕСТИТЬ избирателя

Если заявление было подано через ЕПГУ, то сведения о принятом решении об отказе ПЕРЕДАЮТСЯ в ТИК

# **14:00 17 марта 2024 года**

ЗАВЕРШИТЬ прием заявлений (обращений) о предоставлении возможности проголосовать вне помещения для голосования

> Члены УИК вправе ВЫДАТЬ избирательные бюллетени только тем избирателям, заявления (устные обращения) которых зарегистрированы в РЕЕСТРЕ.

Реестр учета заявлений (устных обращений) по окончании голосования хранится вместе со списком избирателей

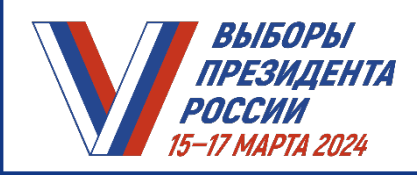

### **ПОРЯДОК РАБОТЫ С РЕЕСТРОМ ЗАЯВЛЕНИЙ (УСТНЫХ ОБРАЩЕНИЙ) О ГОЛОСОВАНИИ ВНЕ ПОМЕЩЕНИЯ ДЛЯ ГОЛОСОВАНИЯ, СОСТАВЛЕННОМ В ЭЛЕКТРОННОМ ВИДЕ**

### **Все заявления (устные обращения) избирателей о предоставлении возможности проголосовать вне помещения для голосования (в том числе переданные при содействии других лиц)**

### ВНОСИТЬ в реестр в электронном виде

письменные заявления (устные обращения) – непосредственно в день подачи

поданные через ЕПГУ заявления – в день поступления в УИК из ТИК

Реестр в электронном виде ВЕДЕТ секретарь УИК либо член УИК, осуществляющий дежурство в помещении УИК по графику, утвержденному решением УИК

### **В реестр в электронном виде вносятся следующие сведения об избирателе:**

- фамилия, имя, отчество (при наличии)
- адрес места жительства (если избиратель включен в список избирателей по месту нахождения, в реестре также указывается адрес места нахождения избирателя)
- номер контактного телефона
- причина голосования вне помещения для голосования
- дата и время приема устного обращения (в том числе по телефону)/ дата и время приема письменного заявления/ дата и время поступления заявления, поданного через ЕПГУ
- фамилия, имя, отчество и адрес места жительства лица, передавшего заявление (устное обращение), номер контактного телефона (в случае подачи заявления (устного обращения) при содействии других лиц)
- фамилия, инициалы члена УИК, принявшего заявление (устное обращение)
- отметка о включении в выписку из реестра в электронном виде (с указанием даты)

### Записи в строках реестра в электронном виде

располагаются в хронологическом порядке, а строки имеют сквозную нумерацию

### Одна строка реестра в электронном виде соответствует одному заявлению (устному обращению)

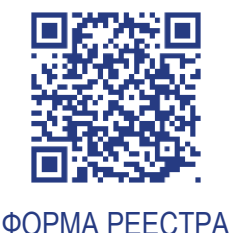

В соответствующей графе реестра в электронном виде делается отметка с указанием даты и времени внесения заявления (устного обращения) в выписку из реестра в электронном виде

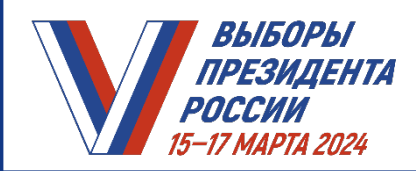

*ПРАКТИКУМ УИК. МОДУЛЬ 3. ПРИЕМ ЗАЯВЛЕНИЙ О ГОЛОСОВАНИИ ВНЕ ПОМЕЩЕНИЯ ДЛЯ ГОЛОСОВАНИЯ (на дому)*

### **ПОРЯДОК РАБОТЫ С РЕЕСТРОМ ЗАЯВЛЕНИЙ (УСТНЫХ ОБРАЩЕНИЙ) О ГОЛОСОВАНИИ ВНЕ ПОМЕЩЕНИЯ ДЛЯ ГОЛОСОВАНИЯ, СОСТАВЛЕННОМ В ЭЛЕКТРОННОМ ВИДЕ (ПРОДОЛЖЕНИЕ)**

**При выезде** 

**для проведения голосования вне помещения для голосования**

ВЗЯТЬ с собой заверенную распечатку выписки из реестра в электронном виде на бумажном носителе

### **После 14:00 17 марта 2024 года**

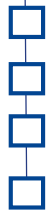

РАСПЕЧАТАТЬ реестр в электронном виде на бумажном носителе

ПОДПИСАТЬ распечатку реестра в электронном виде у председателя и секретаря УИК

УКАЗАТЬ дату и время проставления подписей председателя и секретаря УИК

ЗАВЕРИТЬ печатью УИК подписи председателя и секретаря УИК

# Наблюдатели

имеют право на ознакомление с реестром в электронном виде (выпиской из реестра в электронном виде), в том числе с их распечатками на бумажном носителе

# НЕ ДОПУСКАЕТСЯ:

- ВЫДАЧА КОПИЙ реестра в электронном виде (выписки из реестра в электронном виде) ни на бумажном носителе, ни в машиночитаемом виде
- ФОТО- И (ИЛИ) ВИДЕОСЪЕМКА ПЕРСОНАЛЬНЫХ ДАННЫХ, содержащихся в реестре в электронном виде (выписки из реестра на бумажном носителе)

### **По окончании голосования 17 марта 2024 года**

ХРАНИТЬ распечатку реестра в электронном виде вместе со списком избирателей

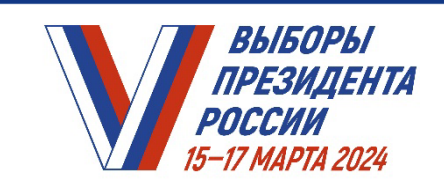

**НА ИЗБИРАТЕЛЬНОМ УЧАСТКЕ** *ПРАКТИКУМ ДЛЯ ЧЛЕНОВ УИК* 

# **Модуль 4. Информирование избирателей**

*ПРАКТИКУМ УИК. МОДУЛЬ 4. ИНФОРМИРОВАНИЕ ИЗБИРАТЕЛЕЙ*

*BЫБОРЫ* ПРЕЗИДЕНТА

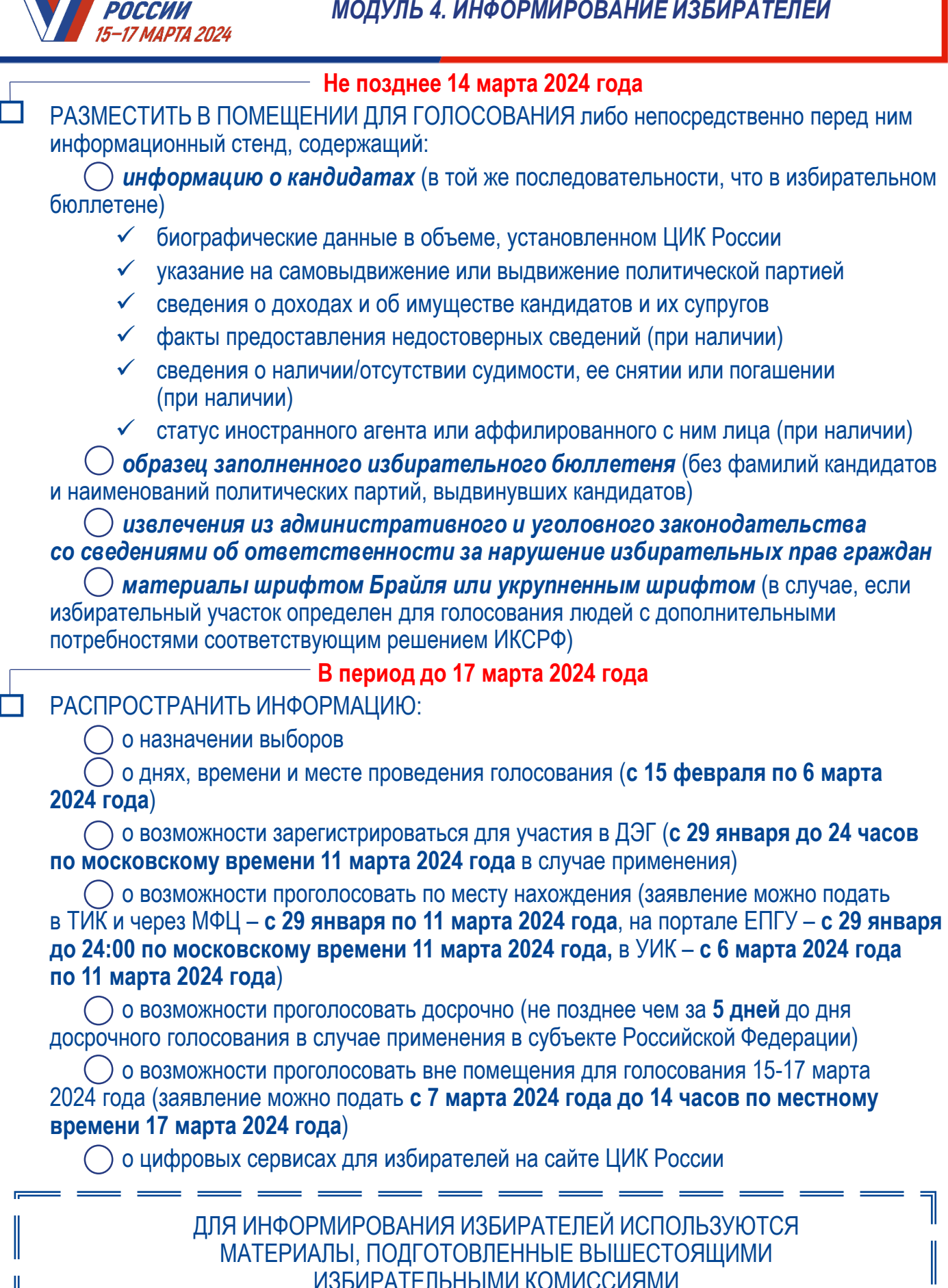

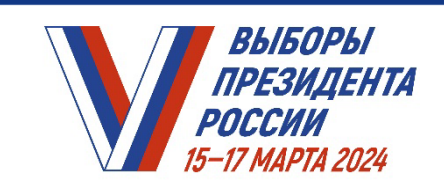

**НА ИЗБИРАТЕЛЬНОМ УЧАСТКЕ** *ПРАКТИКУМ ДЛЯ ЧЛЕНОВ УИК* 

# **Модуль 5. Контроль размещения агитационных материалов**

ВЫБОРЫ **ПРЕЗИДЕНТА** POCL

### *ПРАКТИКУМ УИК. МОДУЛЬ 5. КОНТРОЛЬ РАЗМЕЩЕНИЯ АГИТАЦИОННЫХ МАТЕРИАЛОВ*

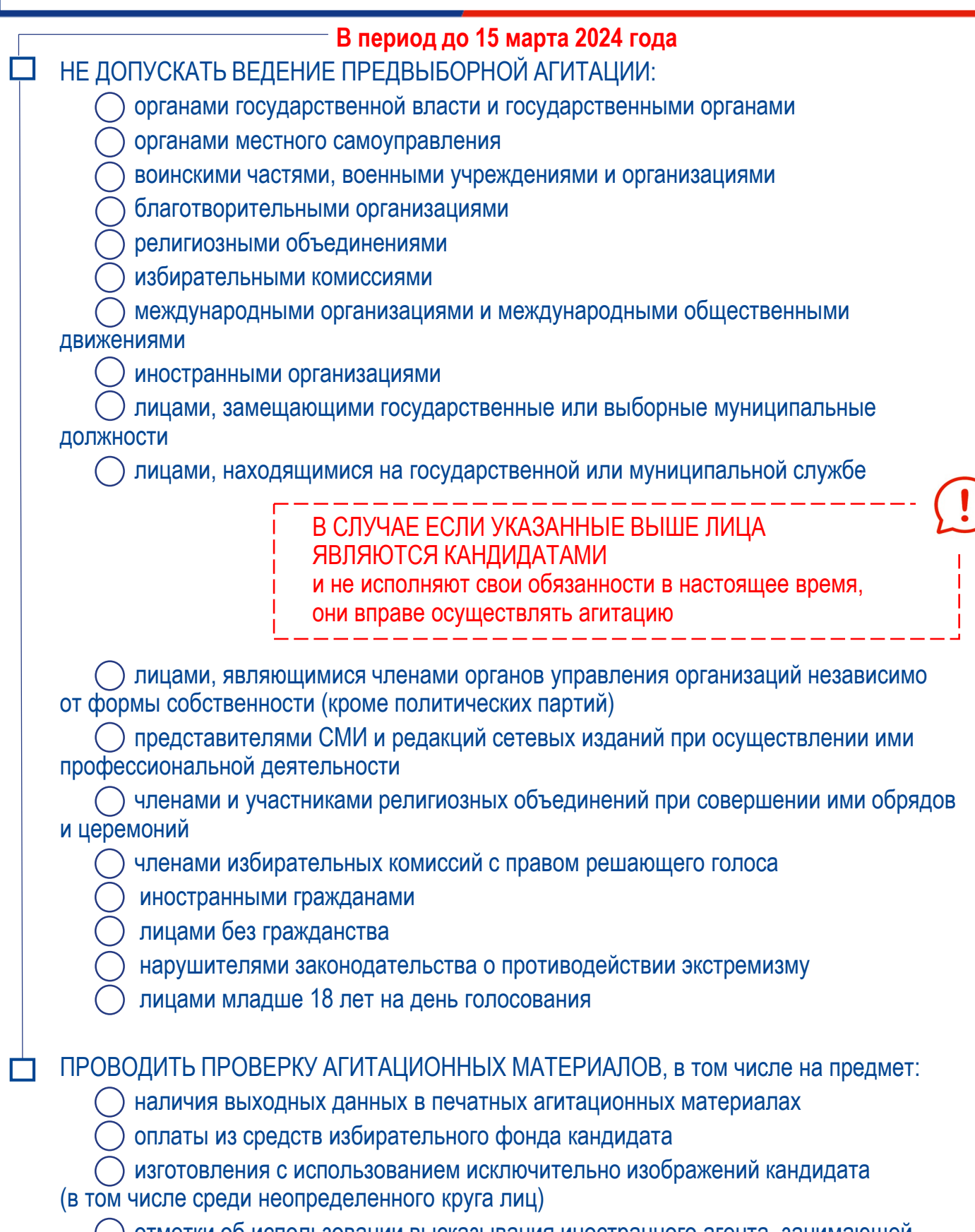

отметки об использовании высказывания иностранного агента, занимающей не менее 15% от печатной площади (объема) агитационного материала (при наличии такого статуса)

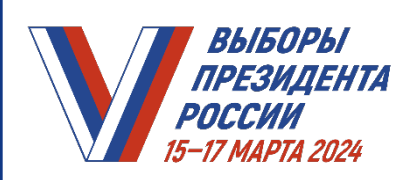

*ПРАКТИКУМ УИК. МОДУЛЬ 5. КОНТРОЛЬ РАЗМЕЩЕНИЯ АГИТАЦИОННЫХ МАТЕРИАЛОВ*

# **В период до 15 марта 2024 года**

КОНТРОЛИРОВАТЬ ОТСУТСТВИЕ ПЕЧАТНЫХ АГИТАЦИОННЫХ МАТЕРИАЛОВ: на памятниках и обелисках на строениях, имеющих культурно-историческое значение и архитектурную ценность в зданиях, в которых размещены избирательные комиссии и помещения для голосования ближе чем на 50 метров от входа в помещения для голосования НЕЗАМЕДЛИТЕЛЬНО РЕАГИРОВАТЬ на сообщения о подкупе избирателей в виде: вознаграждения за работу, не связанную с организацией предвыборной кампании, сбором подписей или участием в предвыборной агитации оплаты указанной выше работы в зависимости от итогов голосования льготной продажи товаров или оказания услуг бесплатного распространения товаров, кроме специально изготовленных для целей предвыборной агитации **дешевле 2 процентов от общероссийской величины прожиточного минимума на душу населения за штуку (309 рублей 06 копеек)** ПРЕПЯТСТВОВАТЬ проведению лотерей и иных азартных игр, выигрыш в которых зависит от итогов голосования или результатов выборов (либо иным способом связан с выборами) ПЕРИОД ПРЕДВЫБОРНОЙ АГИТАЦИИ Печатные агитационные материалы, размещенные в согласованных местах до окончания агитационного периода, могут быть сохранены в дни голосования

В ТЕЛЕРАДИОЭФИРЕ, ПЕЧАТНЫХ И СЕТЕВЫХ ИЗДАНИЯХ начинается **17 февраля 2024 года** и завершается **15 марта 2024** года в 00:00 по местному времени

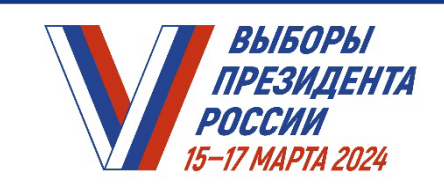

**НА ИЗБИРАТЕЛЬНОМ УЧАСТКЕ** *ПРАКТИКУМ ДЛЯ ЧЛЕНОВ УИК* 

# **Модуль 6. Оборудование помещения для голосования**

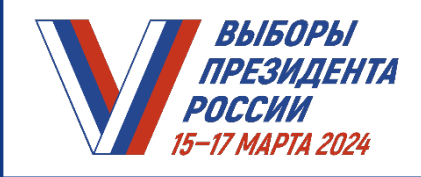

# *УИК. МОДУЛЬ 6. ОБОРУДОВАНИЕ ПОМЕЩЕНИЯ ДЛЯ ГОЛОСОВАНИЯ*

- РАЗМЕСТИТЬ на здании, где располагается помещение для голосования:
	- вывеску с указанием номера избирательного участка и временем работы УИК<br>стрелки-указатели<br>государственную символику
	-
	-
- РАЗМЕСТИТЬ технологическое оборудование в соответствии с примерной схемой:
	- кабины или иные специально оборудованные места для тайного голосования, оснащенные системой освещения и снабженные письменными принадлежностями, за исключением карандашей
	- стационарные и переносные ящики для голосования
- РАЗМЕСТИТЬ иное оборудование:
	- КОИБ, расположенные не более чем в трех метрах от электрической розетки (в случае применения КОИБ)
	- резервные стационарные ящики для голосования (в случае применения КОИБ)
	- столы, стулья, настольные лампы, настольные (настенные) часы, канцелярские принадлежности
	- сейфы (металлические шкафы, металлические ящики)
	- компьютер, принтер, средства связи (стационарный телефон, сотовый телефон, рация и др.)

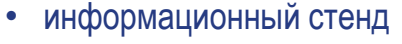

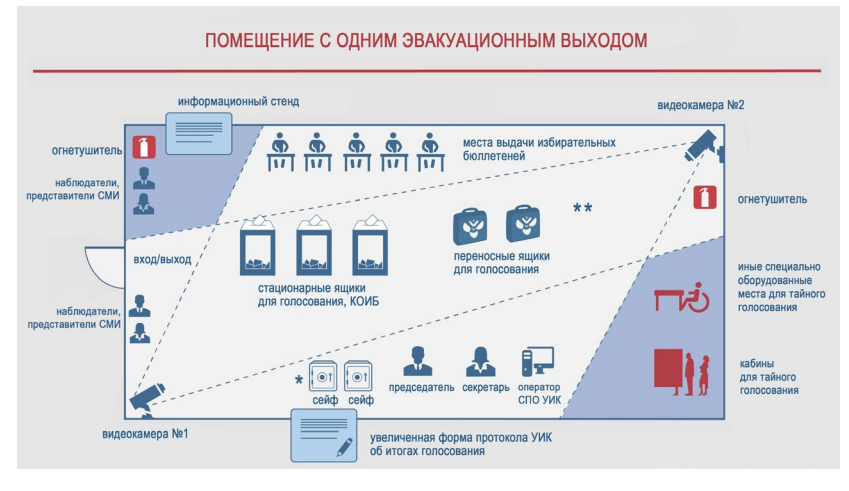

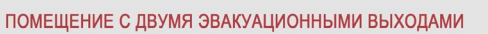

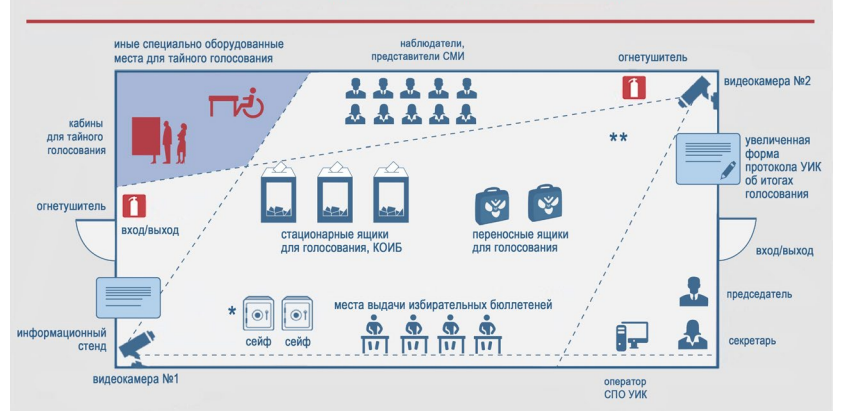

\* Место хранения сейф-пакетов с бюллетенями проголосовавших избирателей

\*\* Место, с которого демонстрируются протоколы УИК об итогах голосования и оглашаются данные из них

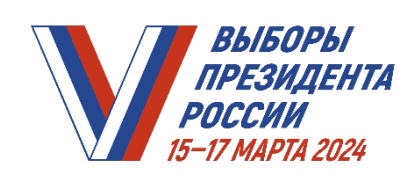

- ПРОВЕРИТЬ наличие в помещении плана эвакуации избирателей и членов УИК, аптечки скорой помощи, средств аварийного освещения, противопожарных средств, в том числе пожарной сигнализации
- ОПРЕДЕЛИТЬ места для наблюдателей и аккредитованных в соответствии с законом П представителей СМИ

### УБЕДИТЬСЯ в том, что:

- помещение для голосования оборудовано таким образом, чтобы места выдачи бюллетеней, места для тайного голосования и ящики для голосования, КОИБ (при их использовании) одновременно находились в поле зрения членов УИК, наблюдателей, представителей СМИ
- технологическое оборудование обеспечивает тайну голосования, исключает возможность визуального наблюдения за волеизъявлением избирателя
- увеличенная форма протокола об итогах голосования находится в поле зрения членов УИК, наблюдателей, представителей СМИ на расстоянии, необходимом для восприятия содержащейся в ней информации

### ПРОВЕРИТЬ НАЛИЧИЕ

- печати УИК
- текстов законов и других нормативных правовых актов
- средств опечатывания (опломбирования) стационарных и переносных ящиков для голосования, сейфов
- сейф-пакетов для хранения избирательных бюллетеней и защитных марок к ним
- специальных опечатываемых заглушек прорези для избирательных бюллетеней стационарного ящика для голосования (при его использовании для хранения избирательных бюллетеней)

### ПОДГОТОВИТЬ ДОКУМЕНТЫ и БЛАНКИ ДОКУМЕНТОВ:

- избирательные бюллетени
- список избирателей, бланки вкладных листов
- протоколы заседаний и решения УИК, материалы к ним
- бланки протокола УИК об итогах голосования
- увеличенную форму протокола УИК об итогах голосования
- бланки актов, составляемых УИК
- реестр заявлений (устных обращений) о голосовании вне помещения для голосования

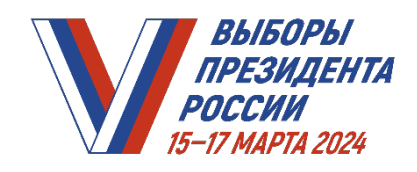

# *УИК. МОДУЛЬ 6. ОБОРУДОВАНИЕ ПОМЕЩЕНИЯ ДЛЯ ГОЛОСОВАНИЯ*

# РАЗМЕСТИТЬ НА ИНФОРМАЦИОННОМ СТЕНДЕ:

информацию о кандидатах

- биографические данные кандидатов
- информация о самовыдвижении или выдвижении избирательным объединением
- сведения о доходах и об имуществе кандидатов и их супругов
- информация о фактах представления кандидатами недостоверных сведений (если такая информация имеется)
- сведения о судимости, о дате снятия или погашения судимости кандидата (при наличии таких сведений)
- информация о том, что кандидат является иностранным агентом либо кандидатом, аффилированным с иностранным агентом (если кандидат таковым является)

Сведения размещаются в порядке, определенном при утверждении формы и текста избирательного бюллетеня

### плакаты

- «Порядок заполнения избирательного бюллетеня на выборах Президента Российской Федерации»
- «Порядок голосования на выборах Президента Российской Федерации»
- «Подсчет голосов избирателей участковой избирательной комиссией на выборах Президента Российской Федерации»
- «Правила голосования с использованием комплекса обработки избирательных бюллетеней на выборах Президента Российской Федерации» (в случае использования КОИБ)
- «Подсчет голосов избирателей участковой избирательной комиссией с применением комплексов обработки избирательных бюллетеней» (в случае использования КОИБ)

информацию об ответственности за нарушение избирательных прав граждан Российской Федерации

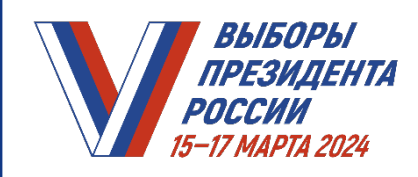

### РАЗМЕСТИТЬ НА ИНФОРМАЦИОННОМ СТЕНДЕ (продолжение):

материалы, представляющие интерес для избирателя, например:

- информация о составе УИК
- описание границ избирательного участка
- номер телефона горячей линии ЦИК России и телефон технической поддержки
- номера телефонов ТИК, ИКСРФ, органов внутренних дел, прокуратуры, суда, пожарной охраны, скорой медицинской помощи
- информация об установленном режиме работы УИК, датах, времени и адресах проведения досрочного голосования
- информация о числе избирателей, включенных в список избирателей на момент открытия помещения для голосования
- информация о числе избирателей, подавших заявления о включении в список избирателей по месту нахождения на данном избирательном участке
- информация о числе избирателей, исключенных из списка избирателей в связи с подачей заявления о включении в список избирателей по месту нахождения на ином избирательном участке

Если предполагается голосование избирателей,

являющихся инвалидами, в том числе с нарушениями функций опорно-двигательного аппарата, пользующихся креслами-колясками, а также инвалидов по зрению, пользующихся услугами сопровождающих, может устанавливаться СПЕЦИАЛЬНАЯ КАБИНА ДЛЯ ТАЙНОГО ГОЛОСОВАНИЯ, которая также оборудуется местом для заполнения избирательного бюллетеня – столиком, полкой, подставкой и т.п. (иное специально оборудованное место для тайного голосования)

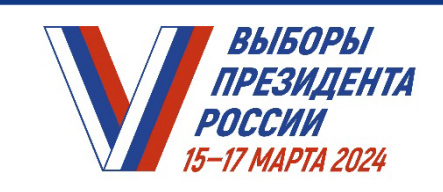

ИЗГАЛЬНОГО ИЗГЛЕДАТЕЛЬНОГОГИЯ<br>НА ИЗГЛЕДАТИ ПРАКТИКУМ ДЛЯ ЧЛЕНОВ УИК

# **Модуль 7. Видеонаблюдение (видеорегистрация) в помещении УИК**

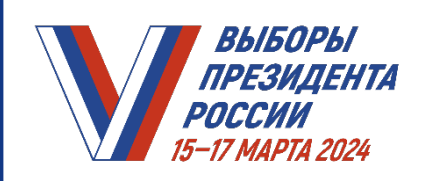

# **ВИДЕОНАБЛЮДЕНИЕ В ПОМЕЩЕНИИ ДЛЯ ГОЛОСОВАНИЯ**

- ПРОВЕРИТЬ КОМПЛЕКТНОСТЬ СРЕДСТВ ВИДЕОНАБЛЮДЕНИЯ:
	- две видеокамеры
	- оборудование для хранения видеозаписей (карта памяти или регистратор)
	- коммутатор
	- блок (блоки) бесперебойного питания

ДЛЯ ОБЕСПЕЧЕНИЯ СОХРАННОСТИ ЭЛЕМЕНТЫ СРЕДСТВА ВИДЕОНАБЛЮДЕНИЯ МОГУТ БЫТЬ ПОМЕЩЕНЫ В АНТИВАНДАЛЬНЫЙ ШКАФ

### **ПЕРЕД РАЗМЕЩЕНИЕМ СРЕДСТВ ВИДЕОНАБЛЮДЕНИЯ УБЕДИТЬСЯ, ЧТО В ЗОНЕ ВИДИМОСТИ ВИДЕОКАМЕР НАХОДЯТСЯ:**

# В ходе голосования:

- помещение для голосования в целом
- увеличенная форма протокола УИК об итогах голосования
- места, где осуществляется работа со списком избирателей
- места выдачи избирательных бюллетеней
- стационарные и переносные ящики для голосования
- КОИБ (в случае использования)

При перемещении заполненных бюллетеней в сейф-пакеты:

- места перемещения бюллетеней из ящиков для голосования в сейф-пакеты или в КОИБ (в случае использования)
- переносные и стационарные ящики для голосования,
	- в которых хранятся бюллетени проголосовавших избирателей
- сейф (металлический шкаф, металлический ящик), где хранятся сейф-пакеты с бюллетенями проголосовавших избирателей
- При проведении подсчета голосов избирателей:
	- места погашения неиспользованных бюллетеней
	- места подсчета голосов избирателей по бюллетеням, извлеченным из сейф-пакетов
	- места непосредственного подсчета голосов избирателей по бюллетеням,
	- извлеченным из переносных и стационарных ящиков для голосования
	- место работы оператора специального программного обеспечения УИК при применении технологии изготовления протоколов УИК об итогах голосования
	- с машиночитаемым кодом
	- место подписания протокола УИК об итогах голосования и проведения итогового заседания УИК

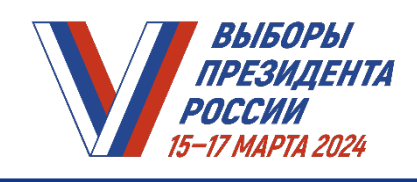

- СОГЛАСОВАТЬ МЕСТА РАЗМЕЩЕНИЯ средств видеонаблюдения с владельцем помещения
- СОСТАВИТЬ СХЕМУ РАЗМЕЩЕНИЯ средств видеонаблюдения

НА СХЕМЕ РАЗМЕЩЕНИЯ СРЕДСТВ ВИДЕОНАБЛЮДЕНИЯ должны быть обозначены:

- зона видимости каждой камеры видеонаблюдения
- места размещения технологического оборудования, столов и иного оборудования
- место, с которого должен демонстрироваться протокол УИК об итогах
	- голосования и оглашаться данные из него
- ЗАВЕРИТЬ СХЕМУ подписями представителя технического оператора и председателя УИК
- СОГЛАСОВАТЬ схему с владельцем помещения
- ЗАГРУЗИТЬ СКАН-КОПИЮ схемы с подписями на служебный портал
- РАЗМЕСТИТЬ оригинал схемы или ее копию в помещении для голосования

ПРЕДСТАВИТЕЛЬ ТЕХНИЧЕСКОГО ОПЕРАТОРА УСТАНАВЛИВАЕТ СРЕДСТВА ВИДЕОНАБЛЮДЕНИЯ В СООТВЕТСТВИИ СО СХЕМОЙ И ПРОВОДИТ НАСТРОЙКУ И ПРОВЕРКУ ИХ РАБОТОСПОСОБНОСТИ

# **ВНИМАНИЕ:**

высота камеры видеонаблюдения выбирается таким образом, чтобы отсутствовали помехи для видеонаблюдения

СОСТАВИТЬ АКТ об установке средств видеонаблюдения, указав сведения:

- о комплектности и работоспособности оборудования
- о настройке средств видеонаблюдения и доступности трансляции на служебном портале

# АКТ ОБ УСТАНОВКЕ СРЕДСТВ ВИДЕОНАБЛЮДЕНИЯ СОСТАВЛЯЕТСЯ

В ЭЛЕКТРОННОМ ВИДЕ С ИСПОЛЬЗОВАНИЕМ СРЕДСТВ СЛУЖЕБНОГО ПОРТАЛА

Акт утверждается председателем (заместителем председателя) УИК в ЭЛЕКТРОННОМ ВИДЕ. Для этого председателю (заместителю председателя) УИК необходимо пройти авторизацию на служебном портале с использованием подтвержденной учетной записи ЕСИА, данные которой сопоставлены с данными ГАС «Выборы»

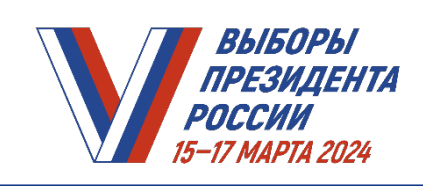

#### **После согласования места размещения средств видеонаблюдения**

# **Не позднее чем за четыре дня до дня установки или дня осуществления работ по настройке средств видеонаблюдения (если установка не требуется)**

ОПРЕДЕЛИТЬ РЕШЕНИЕМ УИК не менее двух членов УИК, назначенных в состав УИК по предложениям политических партий, для осуществления работы со средствами видеонаблюдения

> ЕСЛИ В СОСТАВ УИК НЕ НАЗНАЧЕНО ДОСТАТОЧНОЕ ЧИСЛО ЧЛЕНОВ КОМИССИИ ПО ПРЕДЛОЖЕНИЯМ ПОЛИТИЧЕСКИХ ПАРТИЙ, то для работы со средствами видеонаблюдения могут быть определены члены УИК, назначенные по предложениям иных субъектов выдвижения

Членам УИК, осуществляющим работу со средствами видеонаблюдения, НЕОБХОДИМО АВТОРИЗОВАТЬСЯ на служебном портале с использованием подтвержденной учетной записи ЕСИА, данные которой сопоставлены с данными ГАС «Выборы»

ПРОЙТИ ИНСТРУКТАЖ В ЭЛЕКТРОННОМ ВИДЕ с использованием средств служебного портала

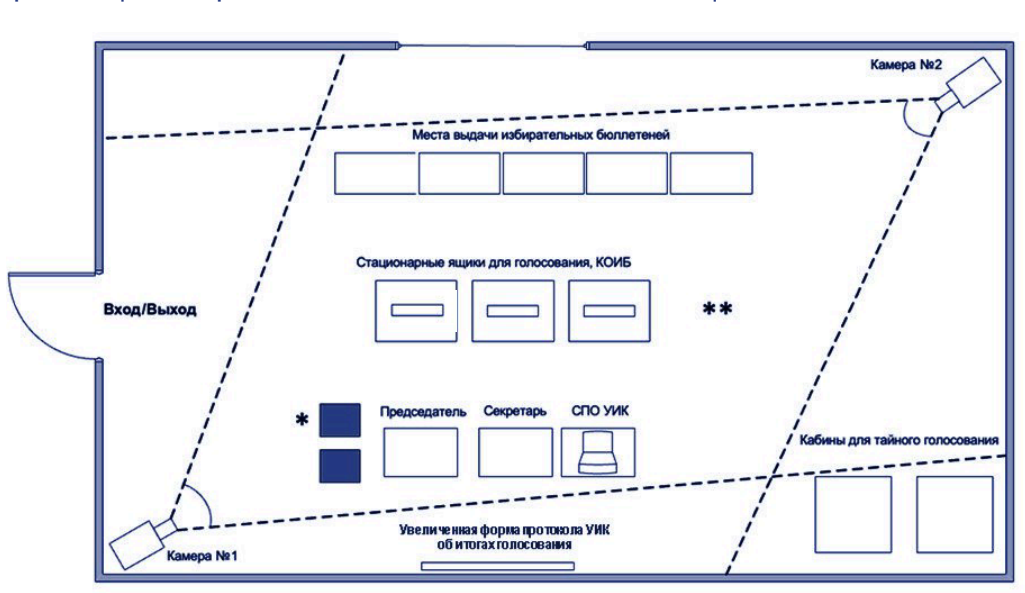

\* Место хранения сейф-пакетов с бюллетенями проголосовавших избирателей Место, с которого демонстрируется протокол УИК об итогах голосования и оглашаются данные из него

#### **СХЕМА**

размещения средств видеонаблюдения в помещении для голосования

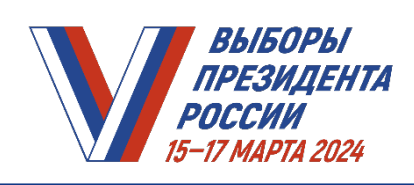

# **ПРОВЕДЕНИЕ ТРЕНИРОВКИ работы со средствами видеонаблюдения**

**Не ранее 8:00 и не позднее 18:00 по местному времени 14 марта 2024 года** 

ПРИНЯТЬ УЧАСТИЕ В ТРЕНИРОВКЕ, организованной техническим оператором

# ПРОВЕРИТЬ:

- работоспособность средств видеонаблюдения
- ракурсы видеокамер
- наличие электропитания

Работа камер видеонаблюдения тестируется через служебный портал

Председатель УИК осуществляет контроль за корректностью адреса УИК, указанного на служебном портале, и за соблюдением зон видимости камер видеонаблюдения

ПОСЛЕ ОКОНЧАНИЯ ТРЕНИРОВКИ СРЕДСТВА ВИДЕОНАБЛЮДЕНИЯ ОСТАЮТСЯ ВКЛЮЧЕННЫМИ

# **ЗАПРЕЩЕНО:**

- производить действия по выключению электропитания средств видеонаблюдения до завершения итогового заседания УИК и выдачи заверенных копий протокола УИК об итогах голосования
- перемещать камеры видеонаблюдения, изменять фокусное расстояние камер видеонаблюдения
- перемещать из зон видимости камер видеонаблюдения технологическое оборудование УИК, столы, иное оборудование, за исключением случаев, когда членами УИК, осуществляющими работу со средствами видеонаблюдения, при контроле на служебном портале обнаружено, что в зонах видимости видеокамер не находится хотя бы один из объектов видеонаблюдения
- производить действия, нарушающие функционирование средств видеонаблюдения, вмешиваться в процесс передачи или хранения записываемой информации

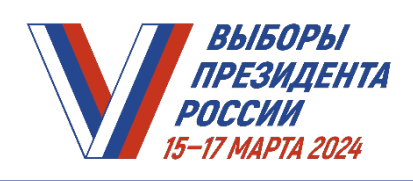

РАЗМЕСТИТЬ при входе, а также внутри помещений, где применяются средства видеонаблюдения, на видном месте одну либо несколько табличек формата не менее А4 с надписью «В ПОМЕЩЕНИИ ВЕДЕТСЯ ВИДЕОНАБЛЮДЕНИЕ»

В зоне видимости средств видеонаблюдения РЕКОМЕНДУЕТСЯ РАЗМЕСТИТЬ таблички при осуществлении следующих действий членов УИК:

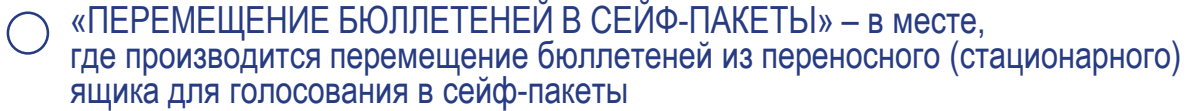

- «ВВОД БЮЛЛЕТЕНЕЙ В КОИБ» в месте, где происходит ввод бюллетеней из переносных ящиков для голосования в сканирующее устройство КОИБ (в случае использования)
- «ЗАПЕЧАТЫВАНИЕ СЕЙФ-ПАКЕТОВ» в месте, где производится запечатывание сейф-пакетов
- «ПЕРЕМЕЩЕНИЕ ЗАПЕЧАТАННЫХ СЕЙФ-ПАКЕТОВ В СЕЙФ» в месте, где происходит перемещение запечатанных сейф-пакетов с бюллетенями в сейф (металлический шкаф, металлический ящик)
- «ИЗВЛЕЧЕНИЕ БЮЛЛЕТЕНЕЙ ИЗ СЕЙФ-ПАКЕТОВ» в месте, где происходит извлечение бюллетеней из сейф-пакетов

 $\Box$ Сейф (металлический шкаф, металлический ящик), содержащий сейф-пакеты с бюллетенями проголосовавших избирателей, составленными в отношении них актами, заявлениями избирателей о предоставлении возможности проголосовать вне помещения для голосования, РЕКОМЕНДУЕТСЯ ПРОМАРКИРОВАТЬ надписью «МЕСТО ХРАНЕНИЯ СЕЙФ-ПАКЕТОВ»

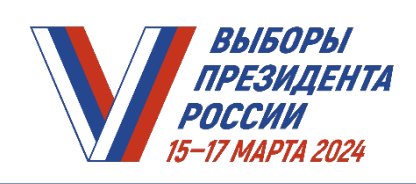

# **В ДНИ ГОЛОСОВАНИЯ**

В 8:00 по местному времени СООБЩИТЬ присутствующим о том, что в помещении для голосования ведутся видеонаблюдение, звуко- и видеозапись В 20:00 последнего дня голосования ОБЪЯВИТЬ ОБ ОКОНЧАНИИ ВРЕМЕНИ ГОЛОСОВАНИЯ **После окончания времени голосования** Членам УИК – УСТАНОВИТЬ технологическое и иное оборудование таким образом, чтобы соответствующие объекты видеонаблюдения находились в зонах видимости камер видеонаблюдения **После проведения итогового заседания УИК и подписания протокола УИК об итогах голосования**  Председателю УИК – ПРОДЕМОНСТРИРОВАТЬ присутствующим **и в сторону одной из камер видеонаблюдения** КАЖДУЮ СТРАНИЦУ ПЕРВОГО ЭКЗЕМПЛЯРА ПРОТОКОЛА УИК об итогах голосования с оглашением всех данных, в том числе наименования и значения каждой строки протокола, а также времени его подписания

> ПРЕДСЕДАТЕЛЬ УИК должен находиться максимально близко (но не ближе 50 см) по отношению к камере видеонаблюдения

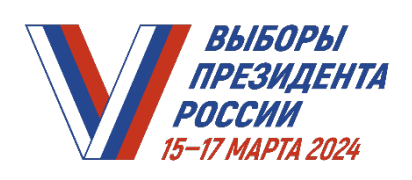

#### **После ввода данных протокола УИК об итогах голосования в ГАС «Выборы» на комплексе средств автоматизации ТИК**

Руководитель группы контроля за использованием ГАС «Выборы» или председатель ТИК ОТКЛЮЧАЕТ ТРАНСЛЯЦИЮ ИЗОБРАЖЕНИЯ ИЗ ПОМЕЩЕНИЯ ДЛЯ ГОЛОСОВАНИЯ УИК с использованием служебного портала или по телефону горячей линии (следуя указанию автоинформатора)

**При составлении протокола УИК об итогах голосования с отметкой «Повторный» либо реализации решения вышестоящей избирательной комиссии о проведении повторного подсчета голосов, составлении протокола УИК с отметкой «Повторный подсчет голосов»**

Председатель ТИК ВОЗОБНОВЛЯЕТ трансляцию изображения из помещения для голосования УИК с использованием служебного портала либо по телефону горячей линии (следуя указанию автоинформатора)

#### **После ввода данных протокола УИК об итогах голосования в ГАС «Выборы» с отметкой «Повторный» или с отметкой «Повторный подсчет голосов» на комплексе средств автоматизации ТИК**

Руководитель группы контроля за использованием ГАС «Выборы» или председатель ТИК ОТКЛЮЧАЕТ ТРАНСЛЯЦИЮ ИЗОБРАЖЕНИЯ ИЗ ПОМЕЩЕНИЯ ДЛЯ ГОЛОСОВАНИЯ УИК с использованием служебного портала или по телефону горячей линии (следуя указанию автоинформатора)

> ОБО ВСЕХ СЛУЧАЯХ ВЫКЛЮЧЕНИЯ/ВКЛЮЧЕНИЯ ЭЛЕКТРОПИТАНИЯ СРЕДСТВ ВИДЕОНАБЛЮДЕНИЯ И НЕПОЛАДКАХ в работе средств видеонаблюдения председателем УИК, заместителем председателя УИК или членом УИК, осуществляющим работу со средствами видеонаблюдения, делается запись в ведомости применения средств видеонаблюдения
*ПРАКТИКУМ УИК. МОДУЛЬ 7. ВИДЕОНАБЛЮДЕНИЕ (ВИДЕОРЕГИСТРАЦИЯ) В ПОМЕЩЕНИИ ДЛЯ ГОЛОСОВАНИЯ*

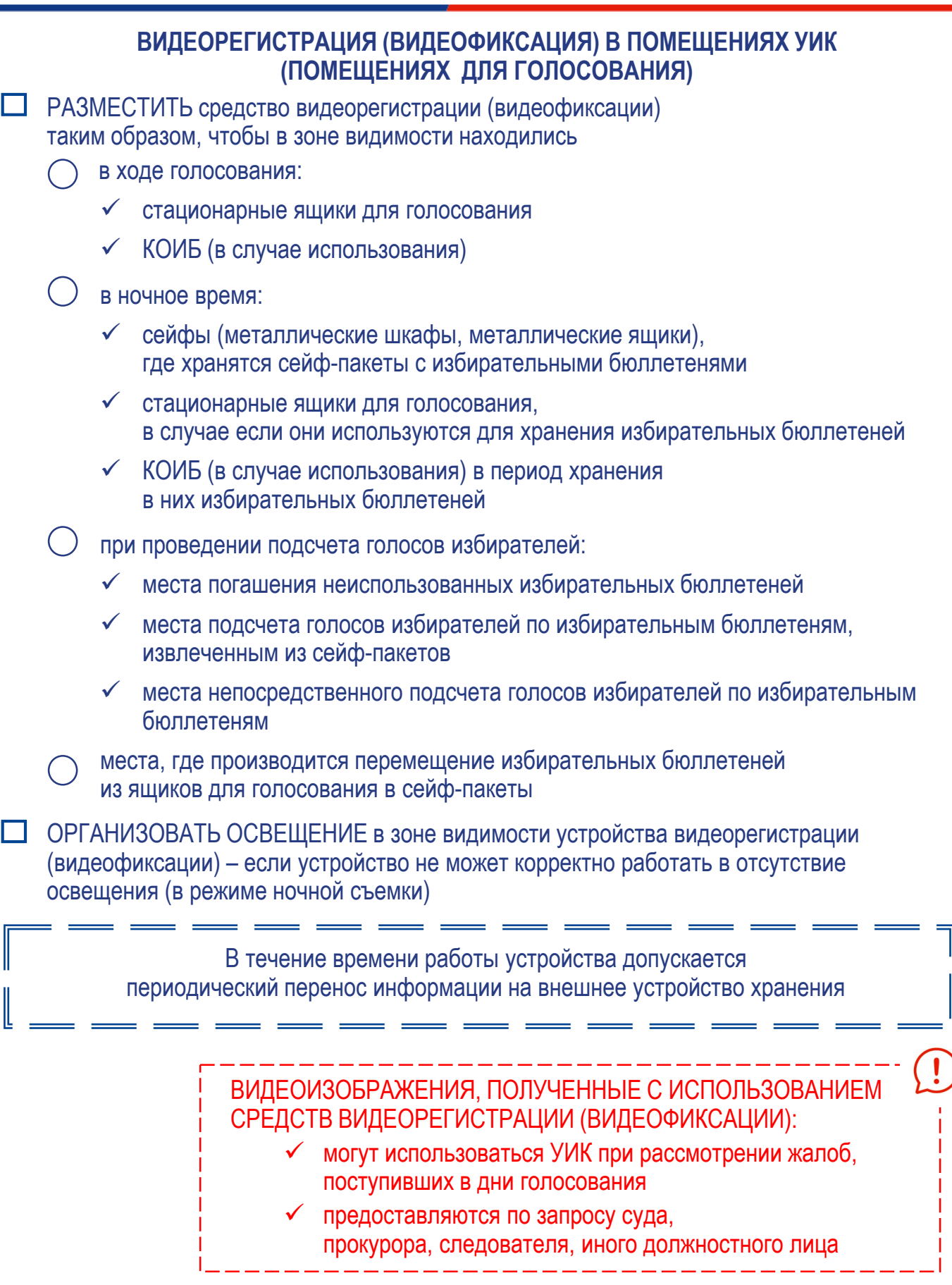

ВЫБОРЫ **ПРЕЗИДЕНТА** 

РОССИИ 15-17 MAPTA 2024

*1 из 3 8 из 8*

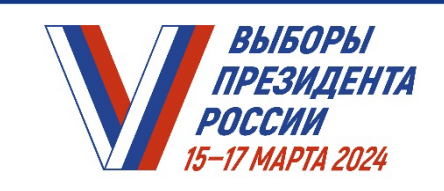

**НА ИЗБИРАТЕЛЬНОМ УЧАСТКЕ** *ПРАКТИКУМ ДЛЯ ЧЛЕНОВ УИК* 

# **Модуль 8. Работа с избирательными бюллетенями**

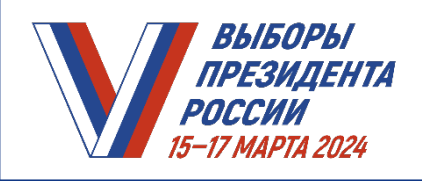

*ПРАКТИКУМ УИК. МОДУЛЬ 8. РАБОТА С ИЗБИРАТЕЛЬНЫМИ БЮЛЛЕТЕНЯМИ*

- ПОЛУЧИТЬ ИЗ ТИК бюллетени для проведения голосования по АКТУ, который подписан председателем ТИК (в его отсутствие – заместителем председателя или секретарем), не менее чем двумя членами ТИК с правом решающего голоса, заверен печатью ТИК
	- ПРОВЕРИТЬ:
		- целостность упаковки
		- соответствие фактического количества пачек и количества бюллетеней, указанного на пачках, количеству, указанному в акте
- ВСКРЫТЬ пачки с избирательными бюллетенями
- ПРОВЕСТИ ПОШТУЧНЫЙ ПЕРЕСЧЕТ БЮЛЛЕТЕНЕЙ
- ЗАВЕРИТЬ АКТ О ПЕРЕДАЧЕ БЮЛЛЕТЕНЕЙ подписями председателя УИК (в его отсутствие – заместителя председателя или секретаря), не менее чем двух членов УИК, печатью УИК

При передаче бюллетеней из ТИК в УИК через организацию, оказывающую услуги по доставке, акт должен быть подписан также представителем организации, оказывающей услуги по доставке

ПОДПИСЫВАЮТСЯ ВСЕ ЭКЗЕМПЛЯРЫ АКТА:

ТРИ – в случае доставки организацией, оказывающей услуги по доставке

ДВА – если бюллетени доставляются непосредственно от ТИК

НАПРАВИТЬ ОДИН ЭКЗЕМПЛЯР АКТА незамедлительно в ТИК (один экземпляр акта остается в УИК, один экземпляр – у представителя организации, оказывающей услуги по доставке)

ЕСЛИ ПОСЛЕ ПОШТУЧНОГО ПЕРЕСЧЕТА

установлено, что КОЛИЧЕСТВО ПОЛУЧЕННЫХ БЮЛЛЕТЕНЕЙ ПРЕВЫШАЕТ либо МЕНЬШЕ КОЛИЧЕСТВА БЮЛЛЕТЕНЕЙ, указанного в актах, СОСТАВЛЯЕТСЯ АКТ С УКАЗАНИЕМ КОЛИЧЕСТВА ЛИШНИХ или НЕДОСТАЮЩИХ БЮЛЛЕТЕНЕЙ

АКТ ПОДПИСЫВАЕТСЯ

председателем УИК (в его отсутствие – заместителем председателя или секретарем), не менее чем двумя членами УИК и ЗАВЕРЯЕТСЯ ПЕЧАТЬЮ УИК

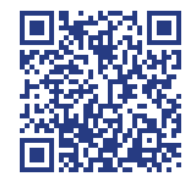

Акт и лишние бюллетени должны быть переданы в вышестоящую ТИК

ФОРМЫ АКТОВ

ОТВЕТСТВЕННОСТЬ ЗА СОХРАННОСТЬ БЮЛЛЕТЕНЕЙ НЕСУТ ПРЕДСЕДАТЕЛИ УИК

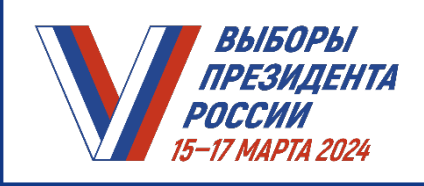

*ПРАКТИКУМ УИК. МОДУЛЬ 8. РАБОТА С ИЗБИРАТЕЛЬНЫМИ БЮЛЛЕТЕНЯМИ*

# **13 марта 2024 года**

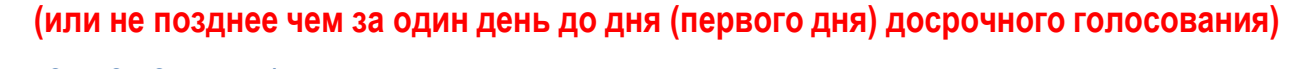

ПОДГОТОВИТЬ бюллетени к голосованию

НАКЛЕИТЬ СПЕЦИАЛЬНЫЕ ЗНАКИ (МАРКИ) в правом верхнем углу избирательного бюллетеня (в случае неиспользования КОИБ)

# ИЗБИРАТЕЛЬНЫЙ БЮЛЛЕТЕНЬ

для голосования на выборах Президента Российской Федерации, назначенных на 17 марта 2024 года

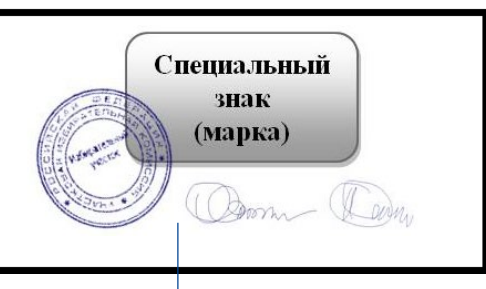

Место для специального знака (марки), подписей двух членов УИК и печати УИК

ПОСТАВИТЬ ПОДПИСИ двух членов УИК с правом решающего голоса под специальным знаком (маркой)

ЗАВЕРИТЬ БЮЛЛЕТЕНИ ПЕЧАТЬЮ УИК

СПЕЦИАЛЬНЫЙ ЗНАК (МАРКА) ДОЛЖЕН БЫТЬ ЧАСТИЧНО ПОГАШЕН ПЕЧАТЬЮ

НЕЗАВЕРЕННЫЕ ИЗБИРАТЕЛЬНЫЕ БЮЛЛЕТЕНИ

признаются избирательными бюллетенями неустановленной формы и при подсчете голосов не учитываются

СОХРАНИТЬ листы (часть листа), от которых были отделены специальные знаки (марки), для их последующей передачи в ТИК вместе с Протоколом УИК об итогах голосования по акту

ЕСЛИ СПЕЦИАЛЬНЫЕ ЗНАКИ (МАРКИ) БЫЛИ ИСПОРЧЕНЫ:

- СОСТАВИТЬ акт в двух экземплярах
- ЗАВЕРИТЬ ПОДПИСЬЮ председателя УИК (в его отсутствие заместителя председателя или секретаря), не менее чем двух членов УИК с правом решающего голоса и печатью УИК
- ПЕРЕДАТЬ В ТИК один экземпляр акта вместе с испорченными экземплярами марок ОДИН ЭКЗЕМПЛЯР ОСТАВИТЬ в УИК

ФОРМЫ АКТОВ

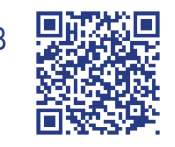

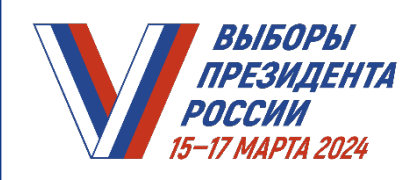

ſ

## *ПРАКТИКУМ УИК. МОДУЛЬ 8. РАБОТА С ИЗБИРАТЕЛЬНЫМИ БЮЛЛЕТЕНЯМИ*

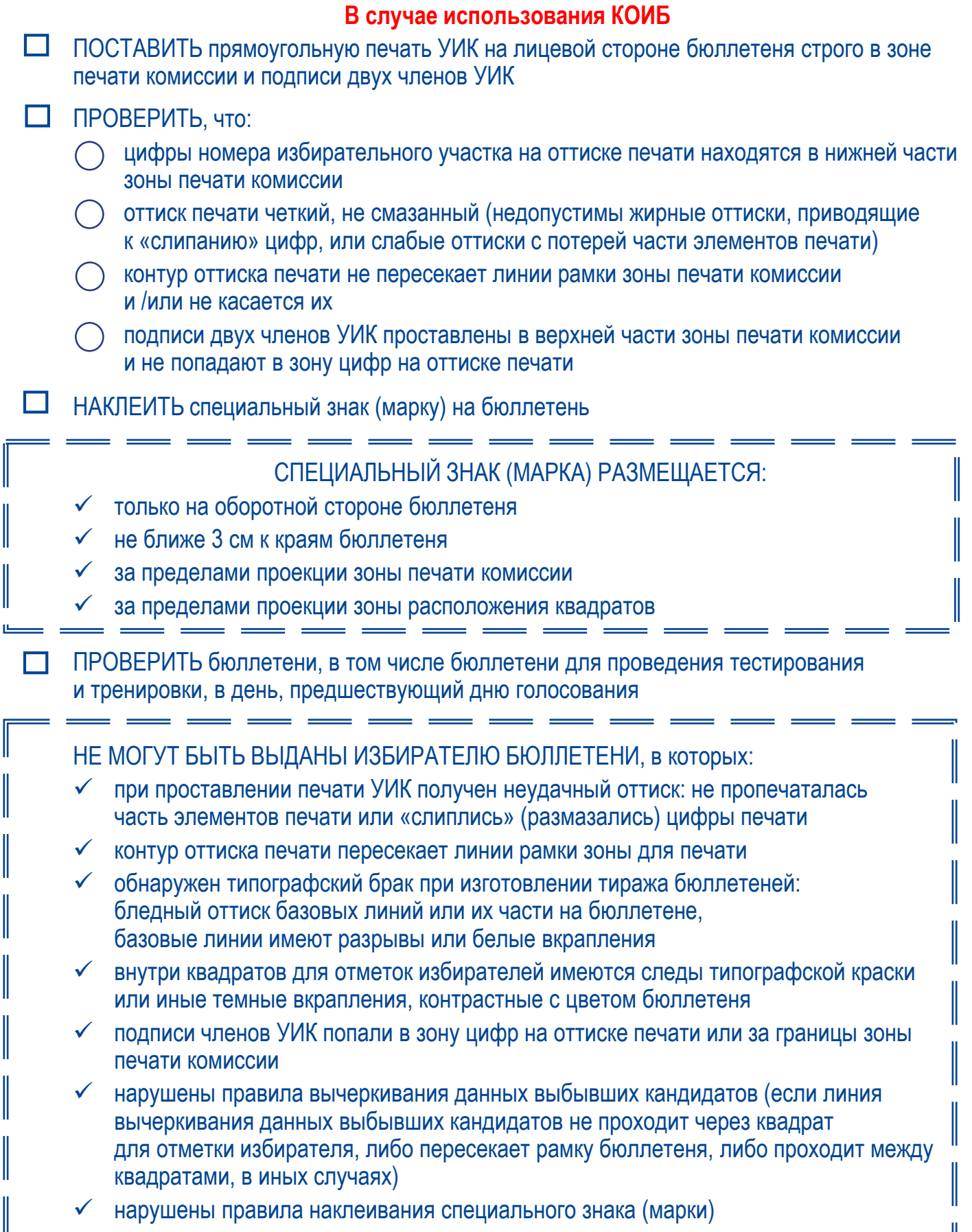

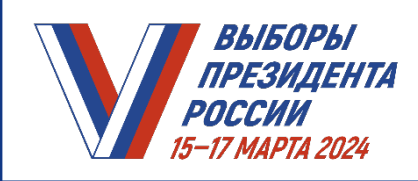

## *ПРАКТИКУМ УИК. МОДУЛЬ 8. РАБОТА С ИЗБИРАТЕЛЬНЫМИ БЮЛЛЕТЕНЯМИ*

**В случае аннулирования или отмены регистрации кандидатов** ПО УКАЗАНИЮ ТИК ВНЕСТИ ИЗМЕНЕНИЯ в избирательные бюллетени

## ИЗМЕНЕНИЯ ВНОСЯТСЯ шариковой ручкой пастой синего цвета

# ЛИНИЯ ВЫЧЕРКИВАНИЯ ДОЛЖНА:

быть прямой

- проходить через середину квадрата для отметки избирателя
- проходить по каждой строчке данных о кандидате (но через квадрат должна пройти только одна линия)

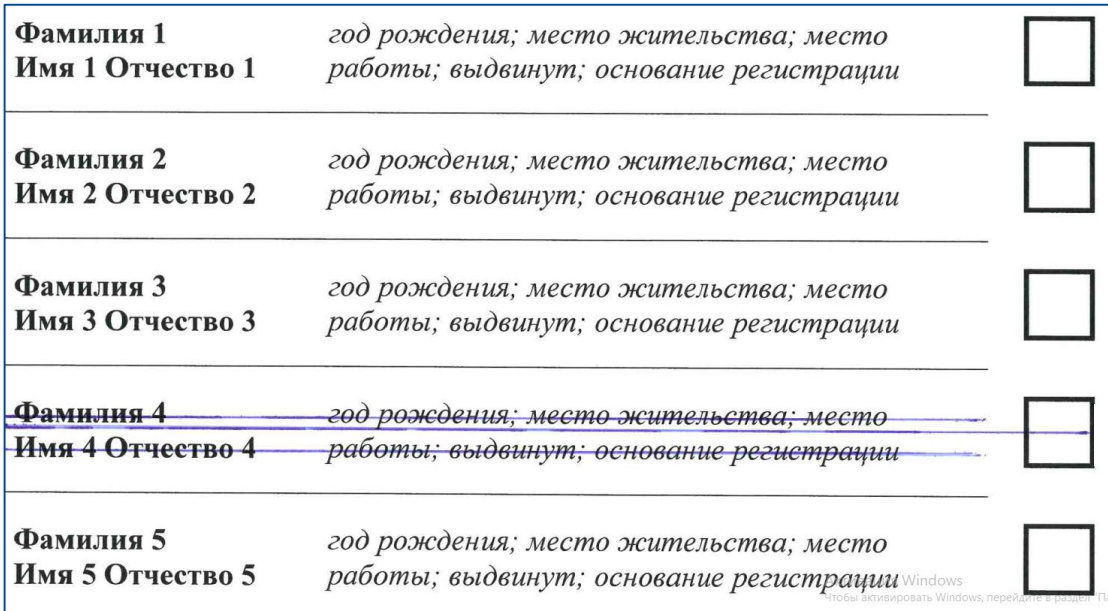

## ПРИ ИСПОЛЬЗОВАНИИ КОИБ ЛИНИЯ:

- должна проходить через квадрат для отметки избирателя (посередине)
- не должна пересекать рамку бюллетеня (слева и справа)
- не должна проходить между квадратами для отметок избирателей

БЮЛЛЕТЕНИ, ОФОРМЛЕННЫЕ С НАРУШЕНИЕМ ПРАВИЛ, откладываются в отдельную пачку и хранятся в сейфе у председателя УИК отдельно от бюллетеней, предназначенных к выдаче избирателям, а после окончания голосования погашаются в установленном порядке вместе с неиспользованными бюллетенями

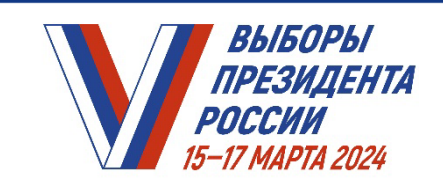

**НА ИЗБИРАТЕЛЬНОМ УЧАСТКЕ** *ПРАКТИКУМ ДЛЯ ЧЛЕНОВ УИК* 

# **Модуль 9. Досрочное голосование (в случае проведения)**

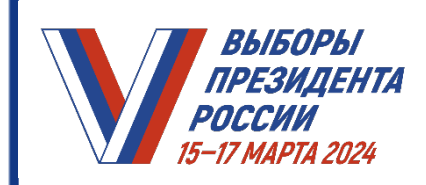

*ПРАКТИКУМ УИК. МОДУЛЬ 9. ДОСРОЧНОЕ ГОЛОСОВАНИЕ (В СЛУЧАЕ ПРОВЕДЕНИЯ)*

# **ГОЛОСОВАНИЕ ВСЕХ ИЗБИРАТЕЛЕЙ НА ИЗБИРАТЕЛЬНЫХ УЧАСТКАХ, ОБРАЗОВАННЫХ В ТРУДНОДОСТУПНЫХ ИЛИ ОТДАЛЕННЫХ МЕСТНОСТЯХ**

# **Не позднее 24 февраля 2024 года**

СОСТАВИТЬ список избирателей по соответствующему избирательному участку

## **Не позднее чем за 1 день до дня досрочного голосования**

ПОЛУЧИТЬ ПО АКТУ ИЗ ТИК бюллетени для проведения голосования

ПОДГОТОВИТЬ избирательные бюллетени к голосованию, наклеив специальные знаки (марки) и заверив подписями двух членов избирательной комиссии и печатью УИК

### **В случае невозможности своевременной доставки избирательных документов и при наличии технических средств**

ПРИНЯТЬ по согласованию с ТИК решение об изготовлении избирательных документов, включая самостоятельное изготовление избирательных бюллетеней, с указанием необходимого **тиража и сроков** изготовления

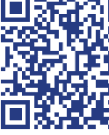

ФОРМА РЕШЕНИЯ об изготовлении

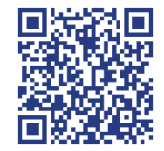

избирательных бюллетеней иной документации

## **После получения формы и текста избирательного бюллетеня или его копии**

- ИЗГОТОВИТЬ избирательные бюллетени
- СОСТАВИТЬ акт об изготовлении избирательных бюллетеней

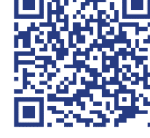

ФОРМА АКТА

При самостоятельном изготовлении избирательных бюллетеней специальные знаки (марки) для их защиты могут не использоваться

При проведении досрочного голосования всех избирателей на избирательном участке в помещении

для голосования используются стационарные ящики для голосования

# **Не позднее чем за пять дней до дня досрочного голосования**

ОПОВЕСТИТЬ о дне, времени и месте проведения досрочного голосования избирателей через средства массовой информации или иным способом

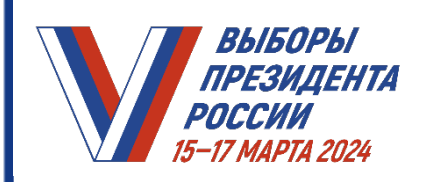

*ПРАКТИКУМ УИК. МОДУЛЬ 9. ДОСРОЧНОЕ ГОЛОСОВАНИЕ (В СЛУЧАЕ ПРОВЕДЕНИЯ)*

### **ГОЛОСОВАНИЕ НА ИЗБИРАТЕЛЬНЫХ УЧАСТКАХ, ОБРАЗОВАННЫХ НА СУДАХ, КОТОРЫЕ В ДЕНЬ ГОЛОСОВАНИЯ БУДУТ НАХОДИТЬСЯ В ПЛАВАНИИ**

#### **Не позднее дня, предшествующего дню досрочного голосования**

- **Судовым УИК** СОСТАВИТЬ списки избирателей на основании сведений об избирателях, представляемых капитаном судна в судовую УИК сразу после ее формирования
- **Председателю и секретарю судовой УИК** ЗАВЕРИТЬ список избирателей подписями и печатью судовой УИК (если печать УИК передана на судно)

### **Если печать в судовую УИК не передана**

на первом заседании судовой УИК ПРИНЯТЬ РЕШЕНИЕ об использовании для заверения избирательных документов судовой печати и ПРОИНФОРМИРОВАТЬ о принятом решении ТИК (по согласованию с капитаном судна)

## **Не позднее чем за 1 день до дня досрочного голосования**

- ПОЛУЧИТЬ ПО АКТУ ИЗ ТИК бюллетени для проведения голосования
- ПОДГОТОВИТЬ избирательные бюллетени к голосованию, наклеив специальные знаки (марки) и заверив подписями двух членов избирательной комиссии и печатью

Судовладельцы, капитаны судов незамедлительно ИНФОРМИРУЮТ ТИК ОБ ИЗМЕНЕНИЯХ МЕСТА ДИСЛОКАЦИИ И РЕЖИМА ПЛАВАНИЯ СУДНА, СВИДЕТЕЛЬСТВУЮЩИХ О ВОЗМОЖНОМ ГОЛОСОВАНИИ НАХОДЯЩИХСЯ НА НЕМ ИЗБИРАТЕЛЕЙ НА ОБЩИХ ИЗБИРАТЕЛЬНЫХ УЧАСТКАХ (досрочное возвращение в порт, невыход в море, возвращение экипажа в полном составе в связи с постановкой судна на ремонт в иностранном порту, отмена рейса и другие обстоятельства, приводящие к невозможности организации голосования на судовом участке)

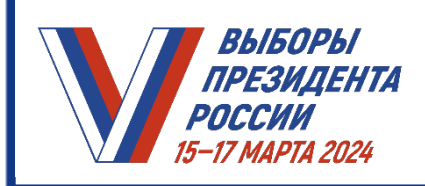

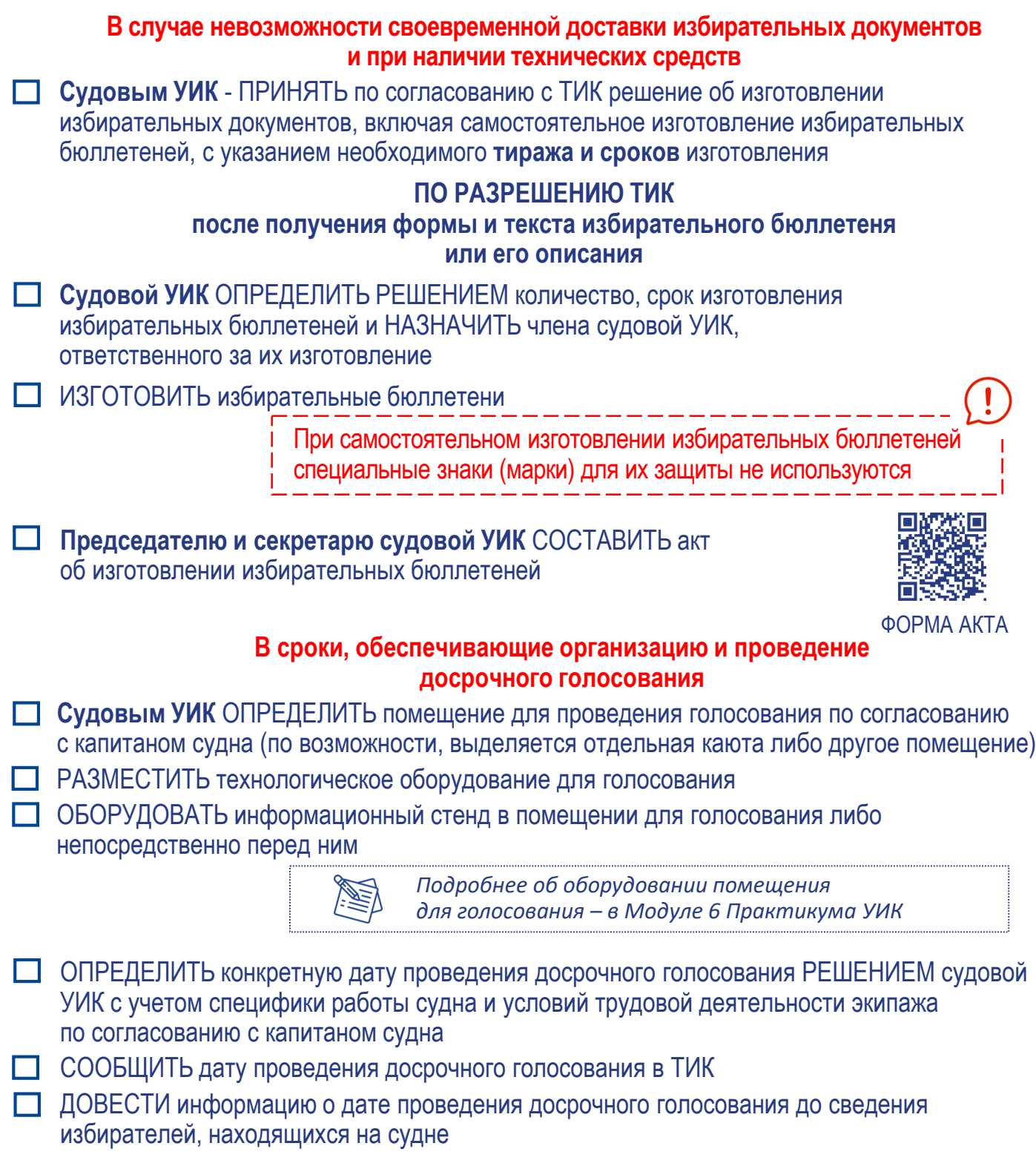

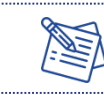

*Подробнее о порядке голосования в помещении для голосования – в Модуле 10 Практикума УИК*

ВЫБОРЫ РЕЗИДЕНТА POCCUM 17 MAPTA 2024

*ПРАКТИКУМ УИК. МОДУЛЬ 9. ДОСРОЧНОЕ ГОЛОСОВАНИЕ (В СЛУЧАЕ ПРОВЕДЕНИЯ)*

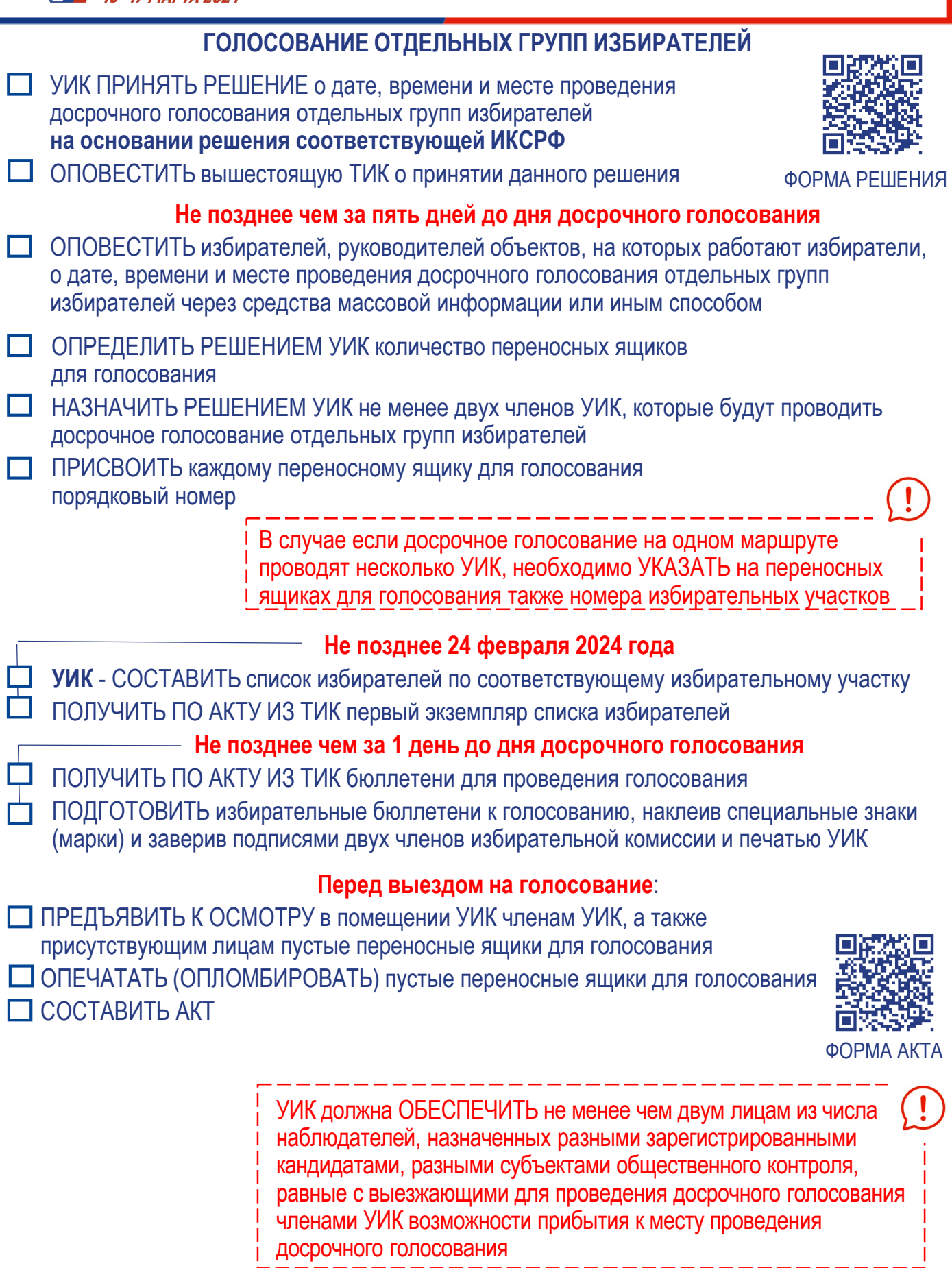

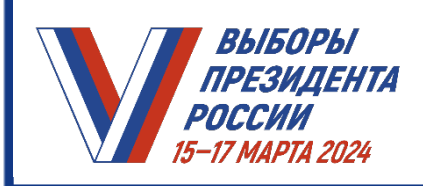

Ī

## *ПРАКТИКУМ УИК. МОДУЛЬ 9. ДОСРОЧНОЕ ГОЛОСОВАНИЕ (В СЛУЧАЕ ПРОВЕДЕНИЯ)*

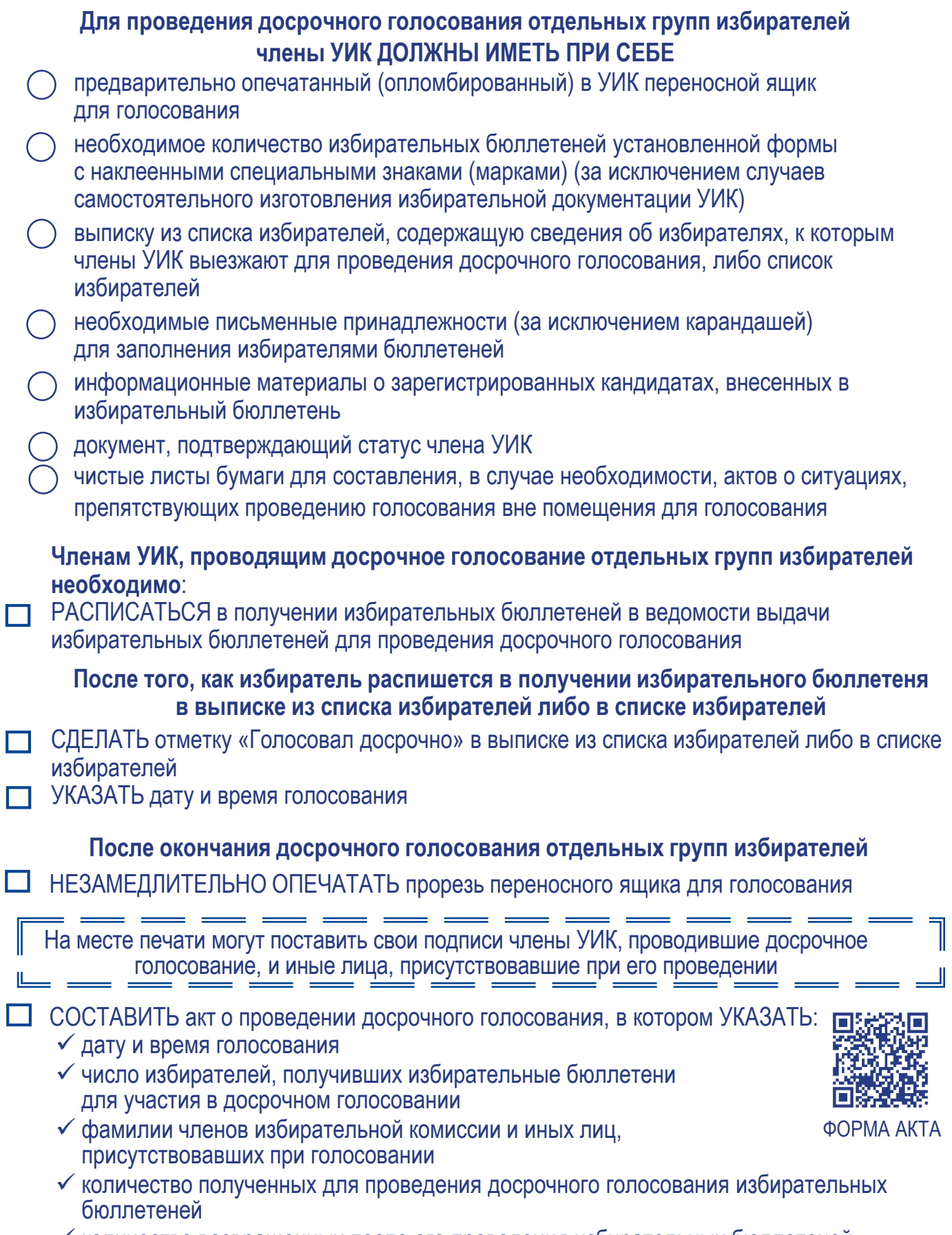

количество возвращенных после его проведения избирательных бюллетеней

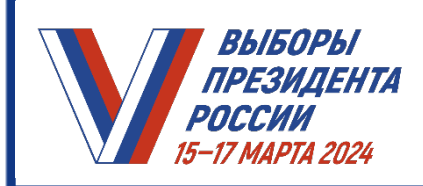

*ПРАКТИКУМ УИК. МОДУЛЬ 9. ДОСРОЧНОЕ ГОЛОСОВАНИЕ (В СЛУЧАЕ ПРОВЕДЕНИЯ)*

## **После возвращения членов УИК, проводящих досрочное голосование отдельных групп избирателей**

ПЕРЕНЕСТИ отметки из выписки из списка избирателей в список избирателей (указанная выписка хранится вместе со списком избирателей) - если избиратель расписался в выписке из списка избирателей

Секретарю УИК ОБЕСПЕЧИТЬ хранение переносных ящиков для голосования и актов о досрочном голосовании, использованных для обеспечения голосования отдельных групп избирателей, в помещении избирательной комиссии или ином охраняемом помещении

> Переносные ящики для голосования с находящимися в них избирательными бюллетенями, которые заполнили проголосовавшие досрочно избиратели, запрещается использовать для проведения голосования в дни голосования (15, 16 и 17 марта 2024 года)

Переносные ящики для голосования не вскрываются до начала непосредственного подсчета голосов избирателей на избирательном участке

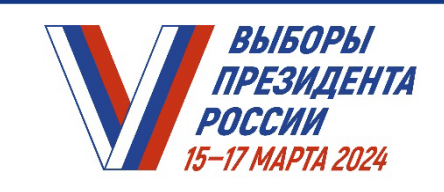

ЕЗИДЕНТА<br>СИЙ ИЗДАНОВ УИК ПРАКТИКУМ ДЛЯ ЧЛЕНОВ УИК

# **Модуль 10. Порядок голосования в помещении УИК**

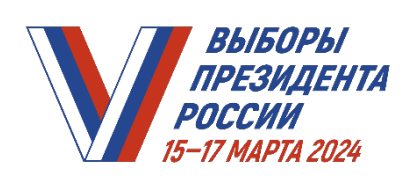

# **15, 16, 17 марта 2024 года Не позднее 7:00 по местному времени**

- ОБЕСПЕЧИТЬ ДОСТУП в помещение для голосования лицам, имеющим право присутствовать в помещении для голосования:
	- членам вышестоящих комиссий с правом решающего голоса
	- работникам аппаратов вышестоящих комиссий
	- зарегистрированным кандидатам
	- $\checkmark$  уполномоченным представителям по финансовым вопросам зарегистрированных кандидатов
	- наблюдателям, иностранным (международным) наблюдателям
	- аккредитованным представителям СМИ

### **Непосредственно перед наступлением времени голосования ПРЕДСЕДАТЕЛЬ УИК:**

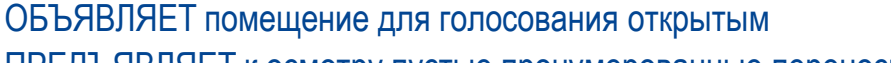

ПРЕДЪЯВЛЯЕТ к осмотру пустые пронумерованные переносные и стационарные ящики для голосования

ПЛОМБИРУЕТ и ОПЕЧАТЫВАЕТ печатью УИК ящики для голосования

ПРЕДЪЯВЛЯЕТ опечатанные переносные ящики для голосования с избирательными бюллетенями досрочно проголосовавших избирателей (при проведении досрочного голосования отдельных групп избирателей)

ИНФОРМИРУЕТ присутствующих:

- о числе избирателей, включенных в список избирателей на данном избирательном участке
- о числе избирателей, подавших заявления о включении в список избирателей по месту нахождения на данном избирательном участке
- о числе избирателей, исключенных из списка избирателей в связи с подачей заявления о включении в список избирателей по месту нахождения на ином избирательном участке

ПЕРЕДАЕТ членам УИК избирательные бюллетени для выдачи избирателям. Члены УИК расписываются в их получении

ПРИГЛАШАЕТ избирателей приступить к голосованию

ВЫБОРЫ ПРЕЗИДЕНТА

РОССИИ 15-17 MAPTA 2024

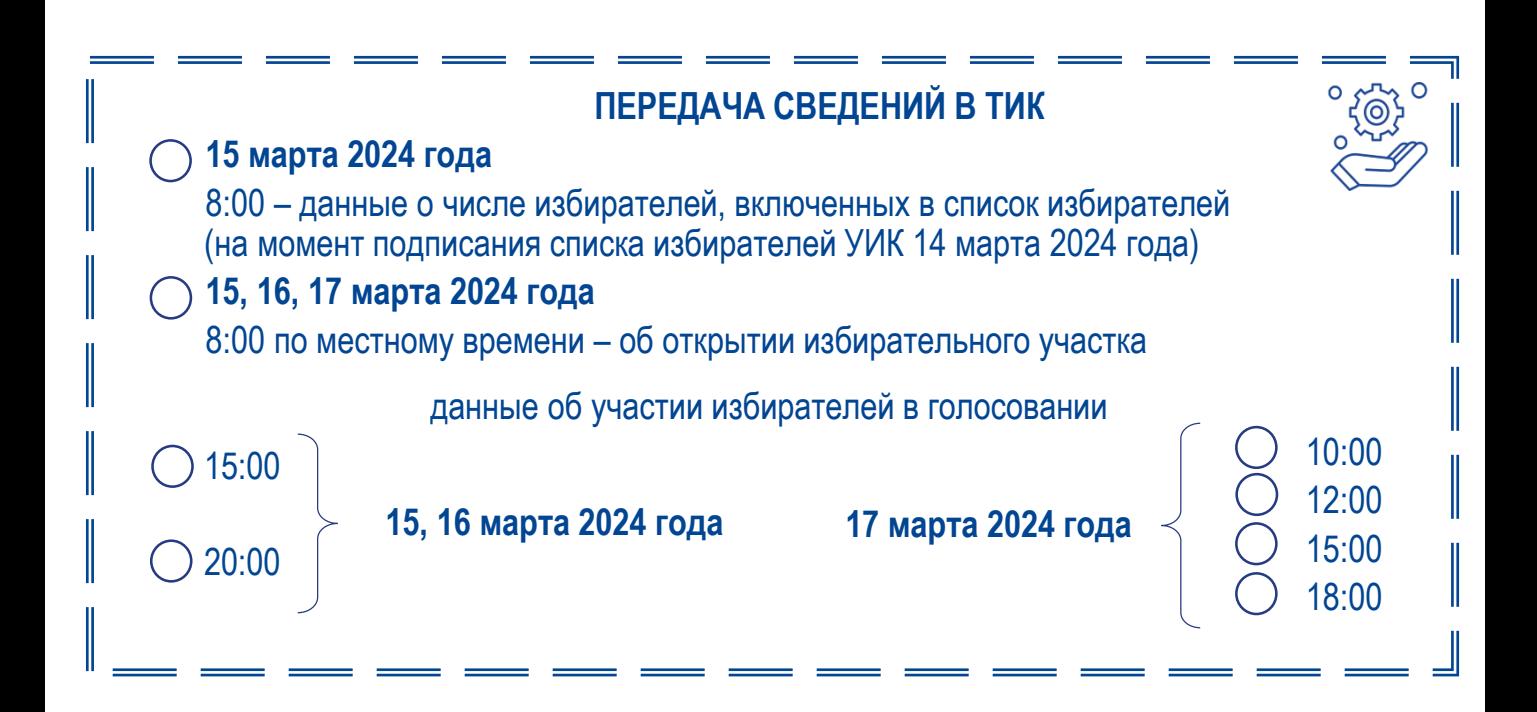

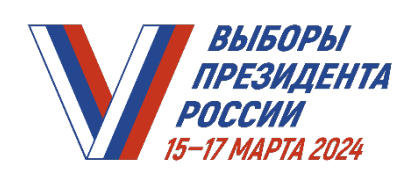

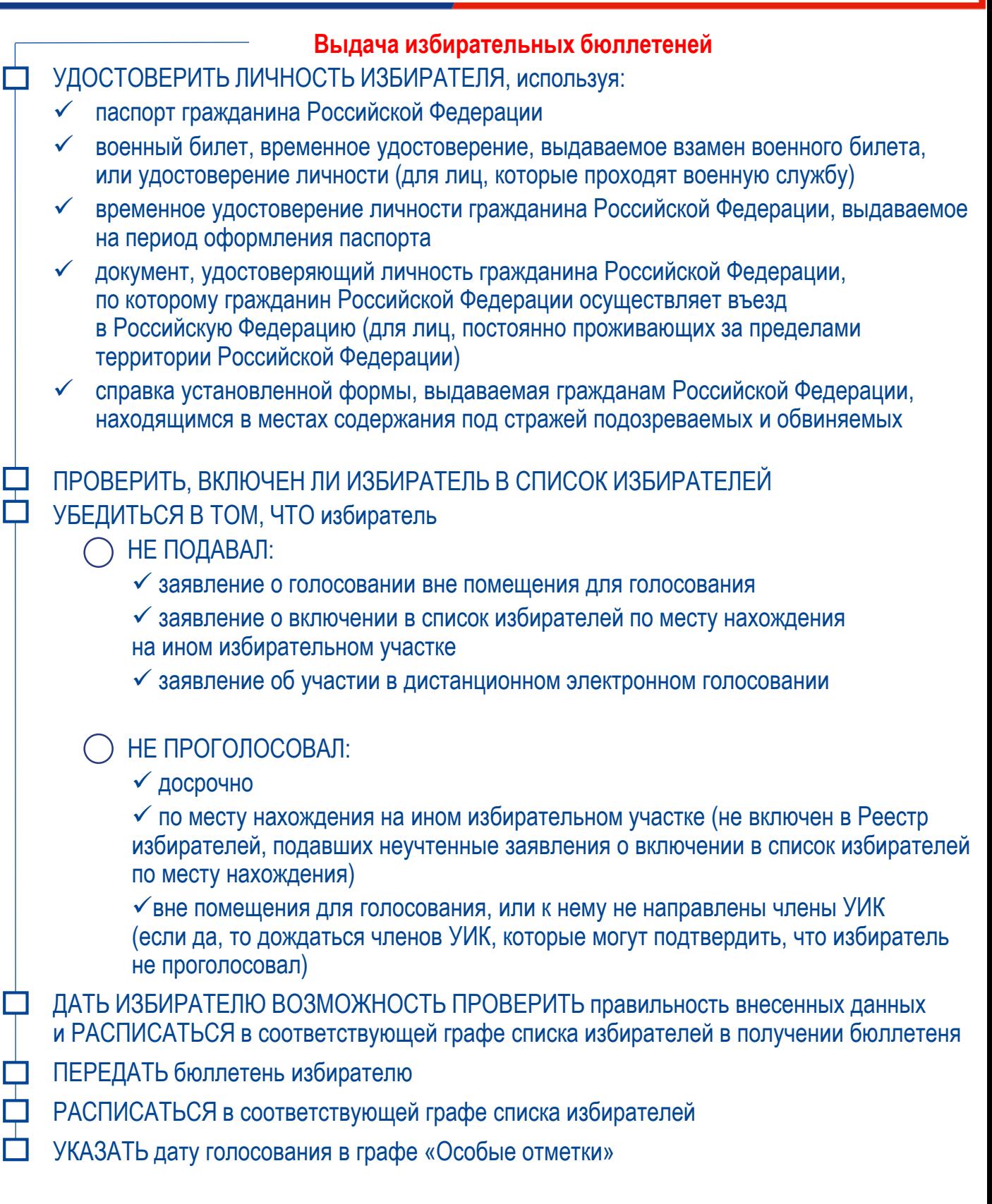

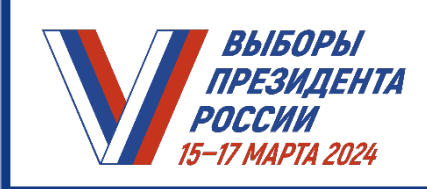

### **Выдача НОВОГО избирательного бюллетеня ВЗАМЕН ИСПОРЧЕННОГО**

Если избиратель при заполнении избирательного бюллетеня совершил ошибку, он вправе обратиться к члену УИК, выдавшему избирательный бюллетень, с просьбой выдать ему новый избирательный бюллетень взамен испорченного

- ЗАБРАТЬ у избирателя испорченный бюллетень
- СДЕЛАТЬ в графе «Особые отметки» списка избирателей против фамилии избирателя ОТМЕТКУ «Выдан бюллетень взамен испорченного»
- УКАЗАТЬ дату голосования
- ПРОСТАВИТЬ подпись
- ВЫДАТЬ новый бюллетень
- СДЕЛАТЬ ЗАПИСЬ «Испорчен избирателем Ф.И.О.» на испорченном бюллетене
- ЗАВЕРИТЬ своей подписью и подписью секретаря УИК
- ПОГАСИТЬ испорченный бюллетень, отрезав левый нижний угол бюллетеня

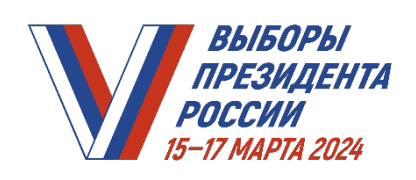

**Если в день голосования в УИК по месту жительства явился избиратель, исключенный из списка избирателей по месту своего жительства в связи с подачей заявления о голосовании по месту нахождения и не аннулировавший его**

ПРЕДЛОЖИТЬ избирателю написать заявление о включении в список избирателей

СВЕРИТЬ сведения в заявлении с данными паспорта или документа, заменяющего паспорт

ПРОВЕСТИ проверку, немедленно обратившись в ТИК для установления факта неполучения избирателем избирательного бюллетеня на избирательном участке по месту нахождения

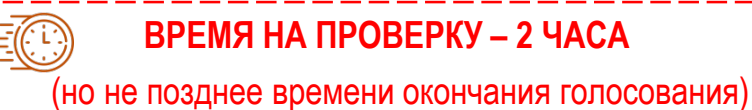

# **Если установлено, что избиратель НЕ ПОЛУЧАЛ**

**избирательный бюллетень на избирательном участке по месту нахождения УИК ПО МЕСТУ ЖИТЕЛЬСТВА:**

ПРИНЯТЬ РЕШЕНИЕ о включении избирателя в список избирателей по месту жительства

ВНЕСТИ сведения об избирателе дополнительно во вкладной лист списка избирателей

# **УИК ПО МЕСТУ НАХОЖДЕНИЯ:**

ПРИНЯТЬ РЕШЕНИЕ об исключении избирателя из списка избирателей на избирательном участке по месту нахождения (с проставлением отметки «Исключен в связи с включением по месту жительства»)

В случае включения избирателя

в список избирателей по месту жительства

он утрачивает право быть включенным в список избирателей по месту нахождения

**Если установлено, что избиратель ПОЛУЧИЛ избирательный бюллетень на избирательном участке по месту нахождения,** 

**либо ИНФОРМАЦИЯ НЕ ПОЛУЧЕНА УИК до окончания времени голосования**

ПРИНЯТЬ решение об отказе избирателю во включении в список избирателей с указанием причины отказа

УКАЗАТЬ В РЕШЕНИИ фамилию, имя и отчество члена УИК, проводившего проверку, и результаты проверки

ПРИОБЩИТЬ копию решения к списку избирателей

ПЕРЕДАТЬ ИЗБИРАТЕЛЮ заверенную копию этого решения

# ПОСЛЕ ЗАВЕРШЕНИЯ ГОЛОСОВАНИЯ

НАПРАВИТЬ письменные заявления избирателей о включении в список избирателей, поданные в УИК, в вышестоящую ТИК

 $\mu$ <sub>3</sub> (

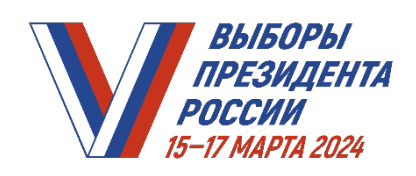

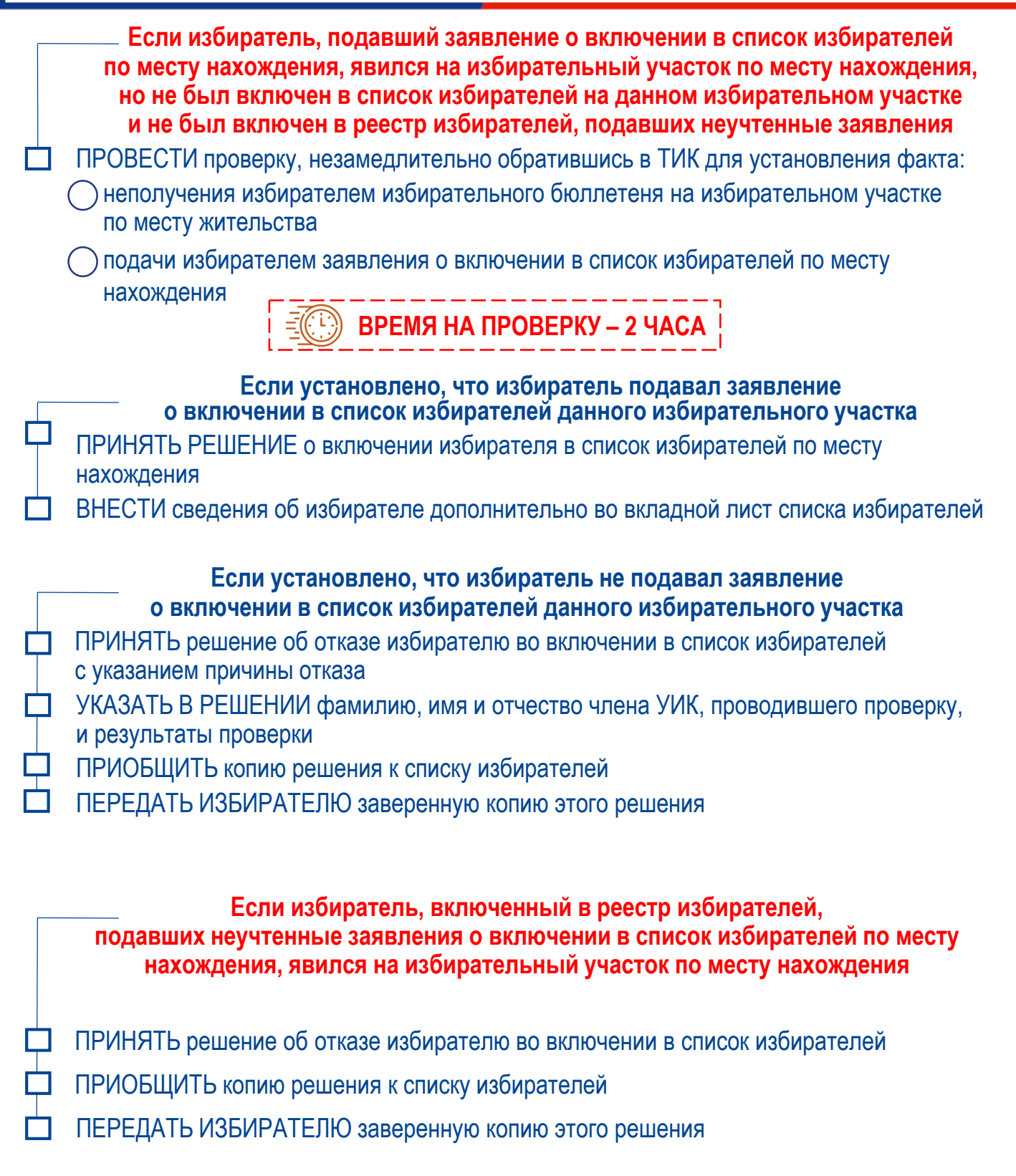

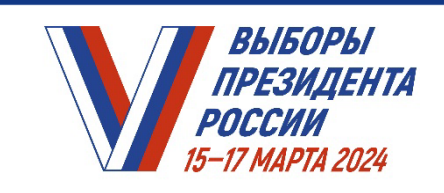

И*ДЕНТА*<br>НА ИЗГОВОР ПРАКТИКУМ ДЛЯ ЧЛЕНОВ УИК

# **Модуль 11. Организация голосования вне помещения для голосования (на дому)**

*УИК. МОДУЛЬ 11. ОРГАНИЗАЦИЯ ГОЛОСОВАНИЯ ВНЕ ПОМЕЩЕНИЯ ДЛЯ ГОЛОСОВАНИЯ (на дому)*

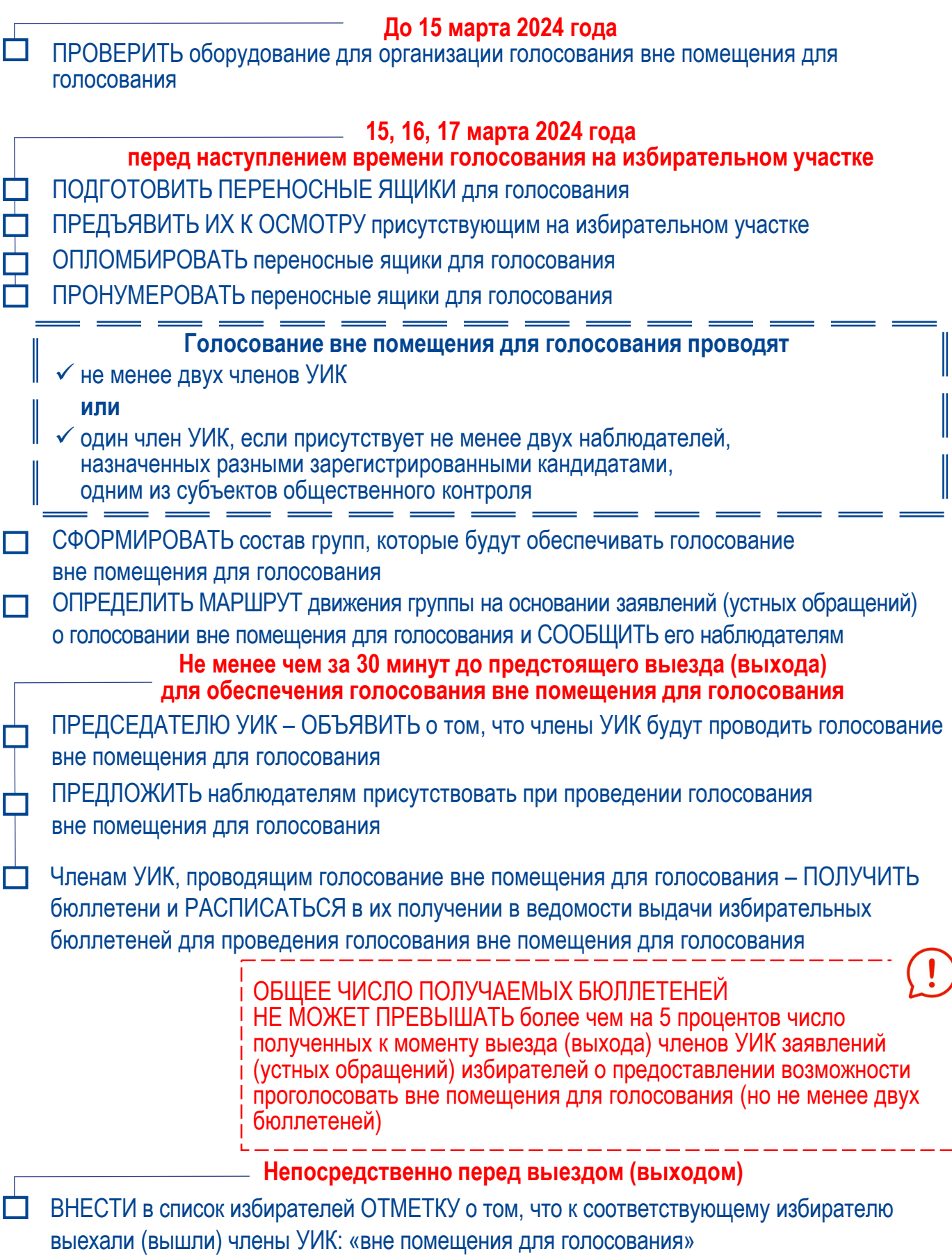

Т ВЫБОРЫ<br>ПРЕЗИДЕНТА

РОССИИ

# Т ВЫБОРЫ<br>ПРЕЗИДЕНТА *УИК. МОДУЛЬ 11. ОРГАНИЗАЦИЯ ГОЛОСОВАНИЯ ВНЕ ПОМЕЩЕНИЯ ДЛЯ ГОЛОСОВАНИЯ (на дому)*

РОССИИ

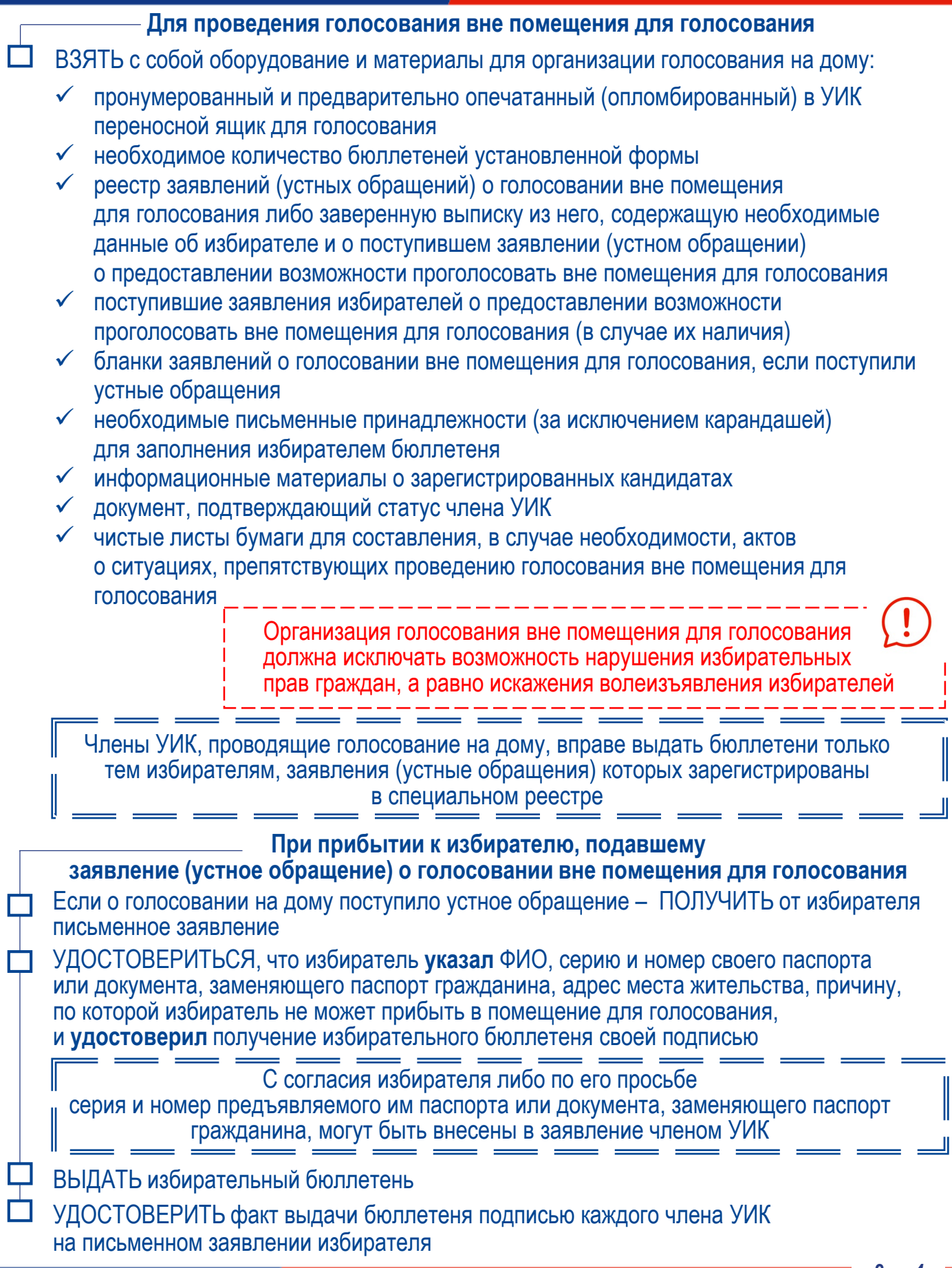

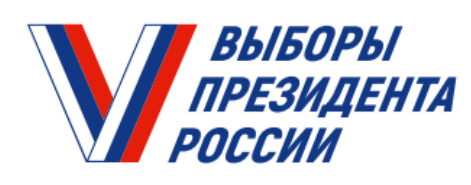

# *УИК. МОДУЛЬ 11. ОРГАНИЗАЦИЯ ГОЛОСОВАНИЯ ВНЕ ПОМЕЩЕНИЯ ДЛЯ ГОЛОСОВАНИЯ (на дому)*

## ЕСЛИ ИЗБИРАТЕЛЮ

БЫЛ ВЫДАН ИЗБИРАТЕЛЬНЫЙ БЮЛЛЕТЕНЬ ВЗАМЕН ИСПОРЧЕННОГО, то на заявлении член УИК делает отметку «Выдан бюллетень взамен испорченного» и ставит свою подпись (после возвращения в помещение для голосования подпись должна быть заверена подписью секретаря УИК, испорченный избирательный бюллетень незамедлительно погашается)

# ЕСЛИ ИЗБИРАТЕЛЬ

ВСЛЕДСТВИЕ ИНВАЛИДНОСТИ ИЛИ ПО СОСТОЯНИЮ ЗДОРОВЬЯ не может самостоятельно расписаться в получении избирательного бюллетеня или заполнить избирательный бюллетень, он вправе воспользоваться для этого помощью другого избирателя, не являющегося:

- членом избирательной комиссии
- зарегистрированным кандидатом
- уполномоченным представителем по финансовым вопросам зарегистрированного кандидата
- уполномоченным представителем политической партии, выдвинувшей зарегистрированного кандидата
- наблюдателем
- иностранным (международным) наблюдателем

# *УИК. МОДУЛЬ 11. ОРГАНИЗАЦИЯ ГОЛОСОВАНИЯ ВНЕ ПОМЕЩЕНИЯ ДЛЯ ГОЛОСОВАНИЯ (на дому)*

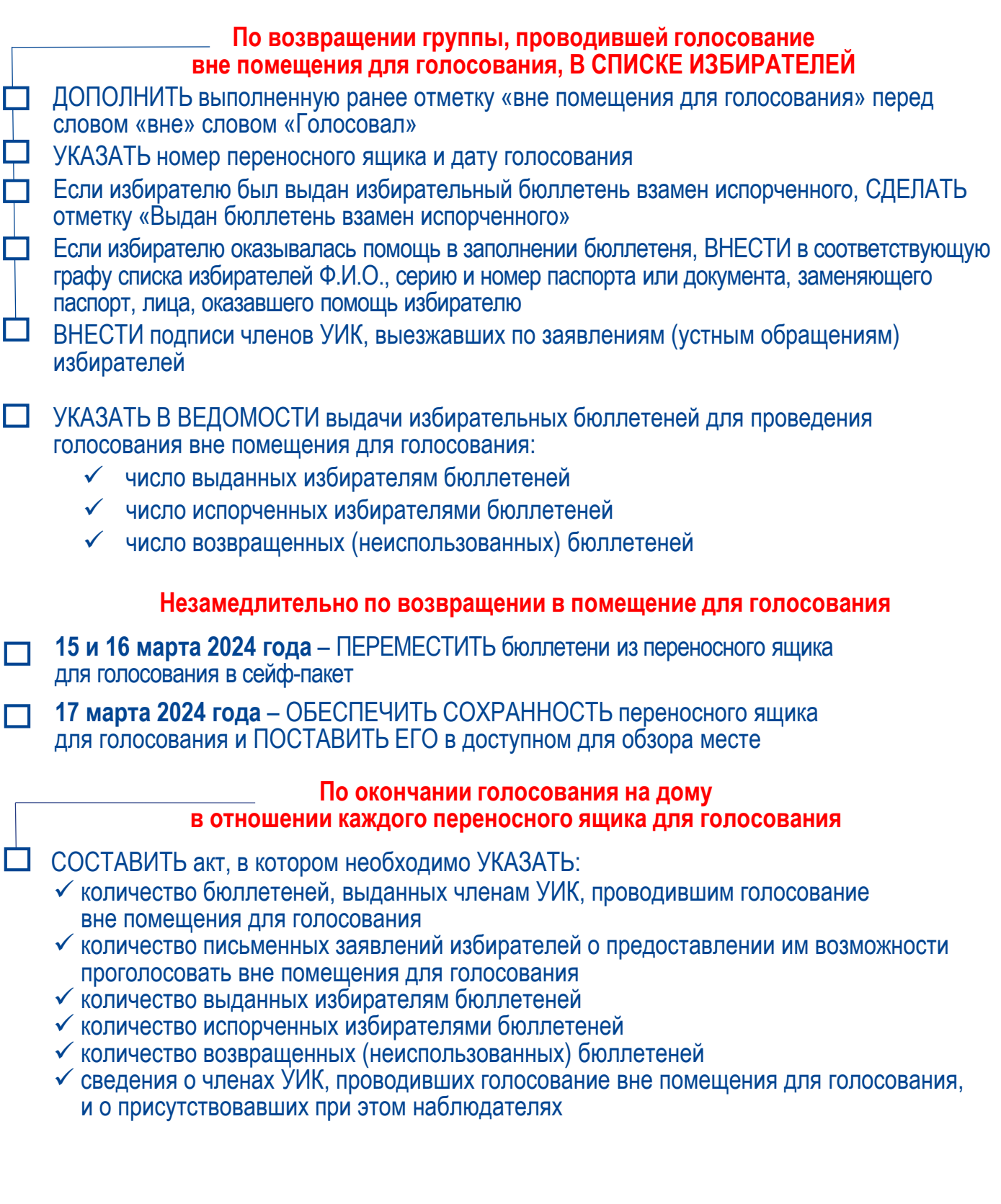

МИ ВЫБОРЫ<br>ПРЕЗИДЕНТА

РОССИЙ

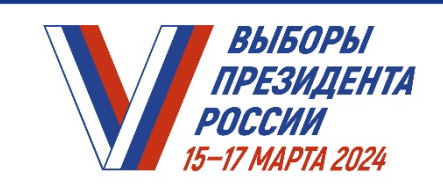

**НА ИЗБИРАТЕЛЬНОМ УЧАСТКЕ** *ПРАКТИКУМ ДЛЯ ЧЛЕНОВ УИК* 

# **Модуль 12. Дополнительная форма голосования**

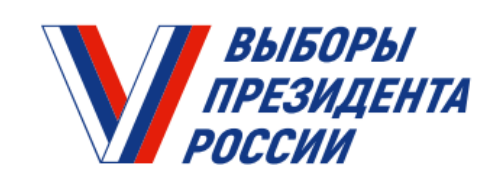

*ПРАКТИКУМ УИК. МОДУЛЬ 12. ДОПОЛНИТЕЛЬНАЯ ФОРМА ГОЛОСОВАНИЯ*

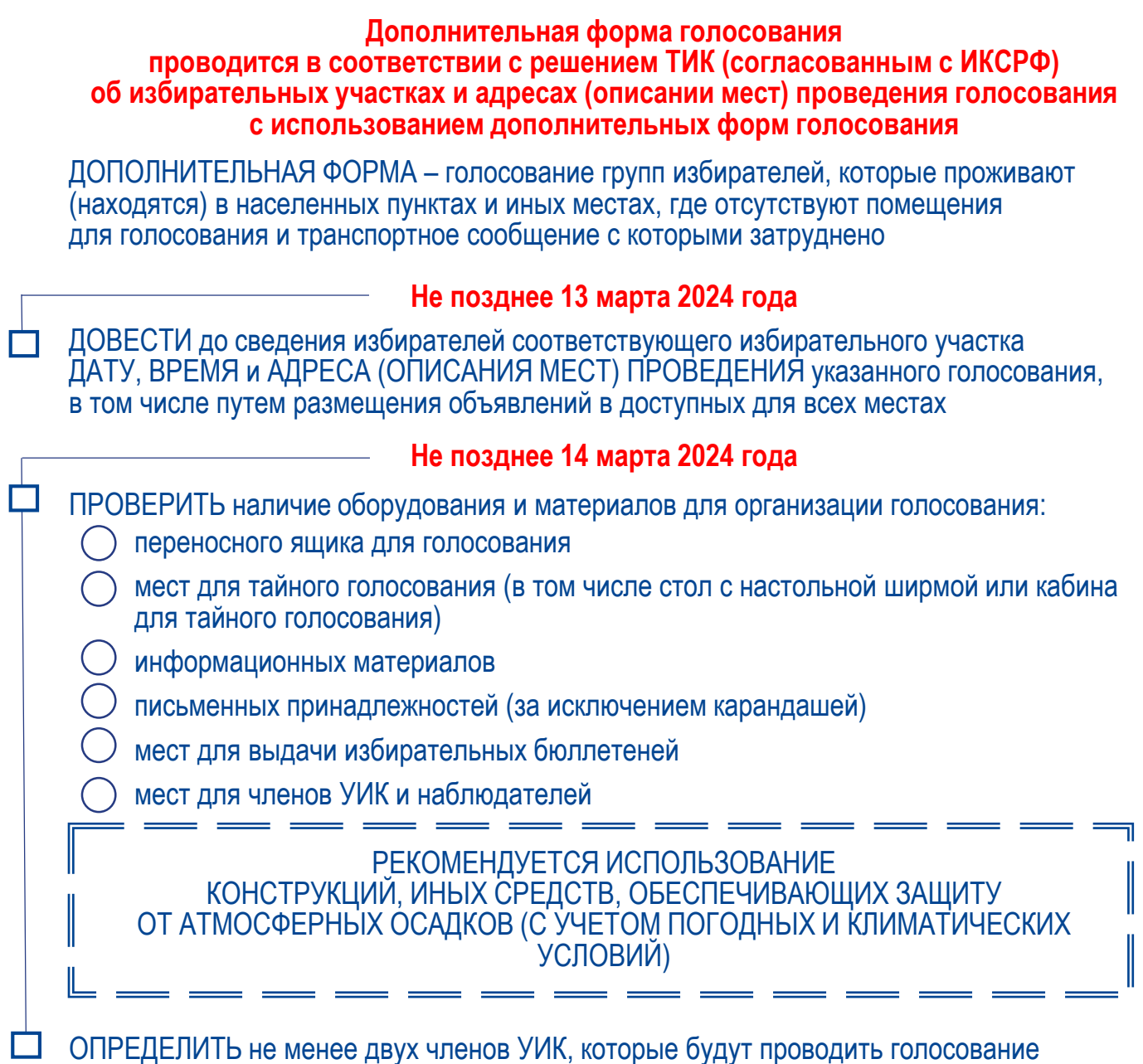

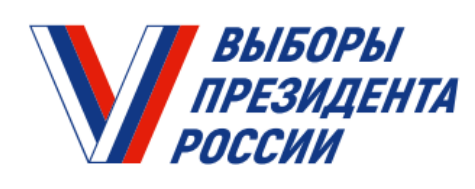

*ПРАКТИКУМ УИК. МОДУЛЬ 12. ДОПОЛНИТЕЛЬНАЯ ФОРМА ГОЛОСОВАНИЯ*

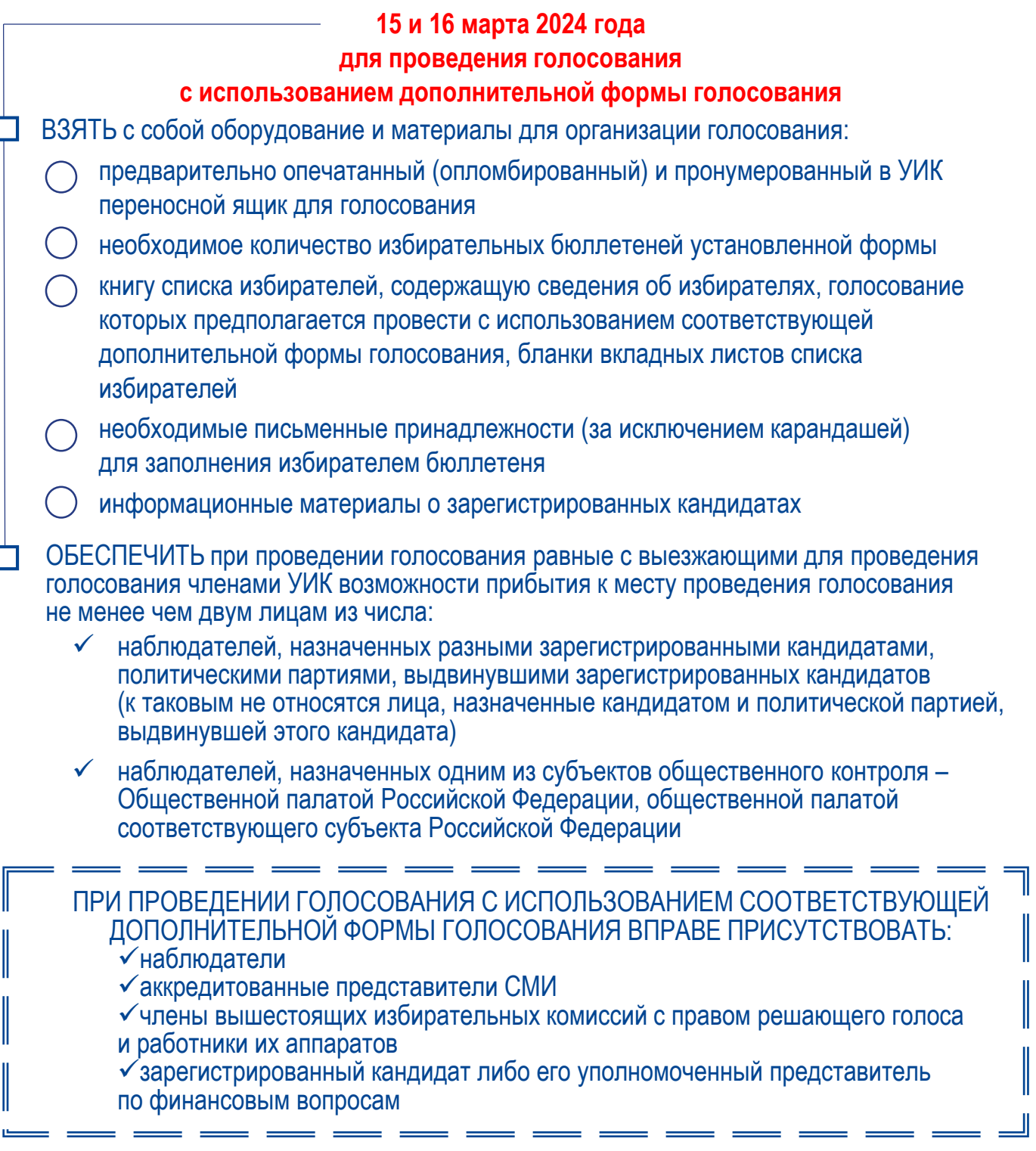

**Contract Contract** 

 $\biggl\|$ 

 $\mathbb{I}$ 

 $\biggl\|$ 

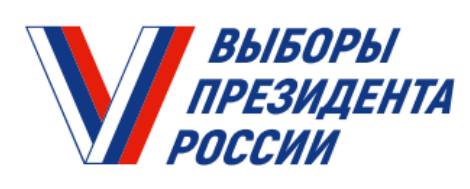

*ПРАКТИКУМ УИК. МОДУЛЬ 12. ДОПОЛНИТЕЛЬНАЯ ФОРМА ГОЛОСОВАНИЯ*

## **При проведении голосования с использованием дополнительной формы:**

- СВЕРИТЬ ПЕРЕД ВЫДАЧЕЙ ИЗБИРАТЕЛЬНОГО БЮЛЛЕТЕНЯ указанные в списке избирателей сведения с предъявляемым избирателем документом, если серия и номер паспорта или документа, заменяющего паспорт гражданина, внесены в список избирателей с использованием ГАС «Выборы» ПРОВЕРИТЬ, что избиратель проставил в книге списка избирателей серию и номер своего паспорта или документа, заменяющего паспорт гражданина, расписался за полученный избирательный бюллетень ЕСЛИ ДАННЫЕ ВНОСИЛ ЧЛЕН УИК – УБЕДИТЬСЯ, что избиратель проверил правильность произведенной записи и расписался в соответствующей графе книги списка избирателей ПРОВЕРИТЬ отсутствие факта голосования избирателя на дому в случае, если избиратель прибыл к месту проведения голосования, а в книгу списка избирателей внесена отметка о том, что к соответствующему избирателю выехали (вышли) члены УИК для проведения голосования на дому ПОСТАВИТЬ В СООТВЕТСТВУЮЩЕЙ ГРАФЕ книги списка избирателей: свою подпись отметку о том, что избиратель проголосовал вне помещения для голосования номер переносного ящика для голосования дату получения избирателем избирательного бюллетеня ОБЕСПЕЧИТЬ по окончании голосования с использованием дополнительной формы ВОЗМОЖНОСТЬ УЧАСТИЯ В ГОЛОСОВАНИИ ИЗБИРАТЕЛЯМ, КОТОРЫЕ НЕ СМОГЛИ ПРИБЫТЬ К МЕСТУ ПРОВЕДЕНИЯ ГОЛОСОВАНИЯ ПО УВАЖИТЕЛЬНЫМ ПРИЧИНАМ (по состоянию здоровья, инвалидности,
	- в связи с необходимостью ухода за лицами, в этом нуждающимися)

ВЕРНУТЬСЯ в помещение для голосования

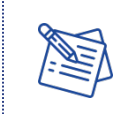

*О дальнейшей работе по обеспечению сохранности избирательной документации – в Модуле 13 Практикума для УИК*

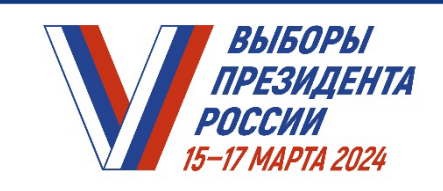

**НА ИЗБИРАТЕЛЬНОМ УЧАСТКЕ** *ПРАКТИКУМ ДЛЯ ЧЛЕНОВ УИК* 

# **Модуль 13. Обеспечение сохранности избирательной документации**

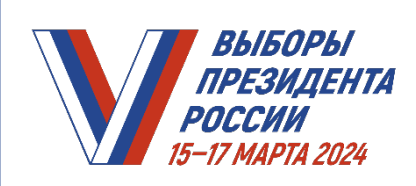

# **В СЛУЧАЕ ИСПОЛЬЗОВАНИЯ СЕЙФ-ПАКЕТОВ**

# **До 14 марта 2024 года**

ПОЛУЧИТЬ из ТИК сейф-пакеты и защитные марки для них (при их использовании)

ИЗУЧИТЬ инструкцию по использованию сейф-пакета, размещенную на нем, а также конструктивные особенности имеющейся модели сейф-пакета, способ его запечатывания и последующего вскрытия

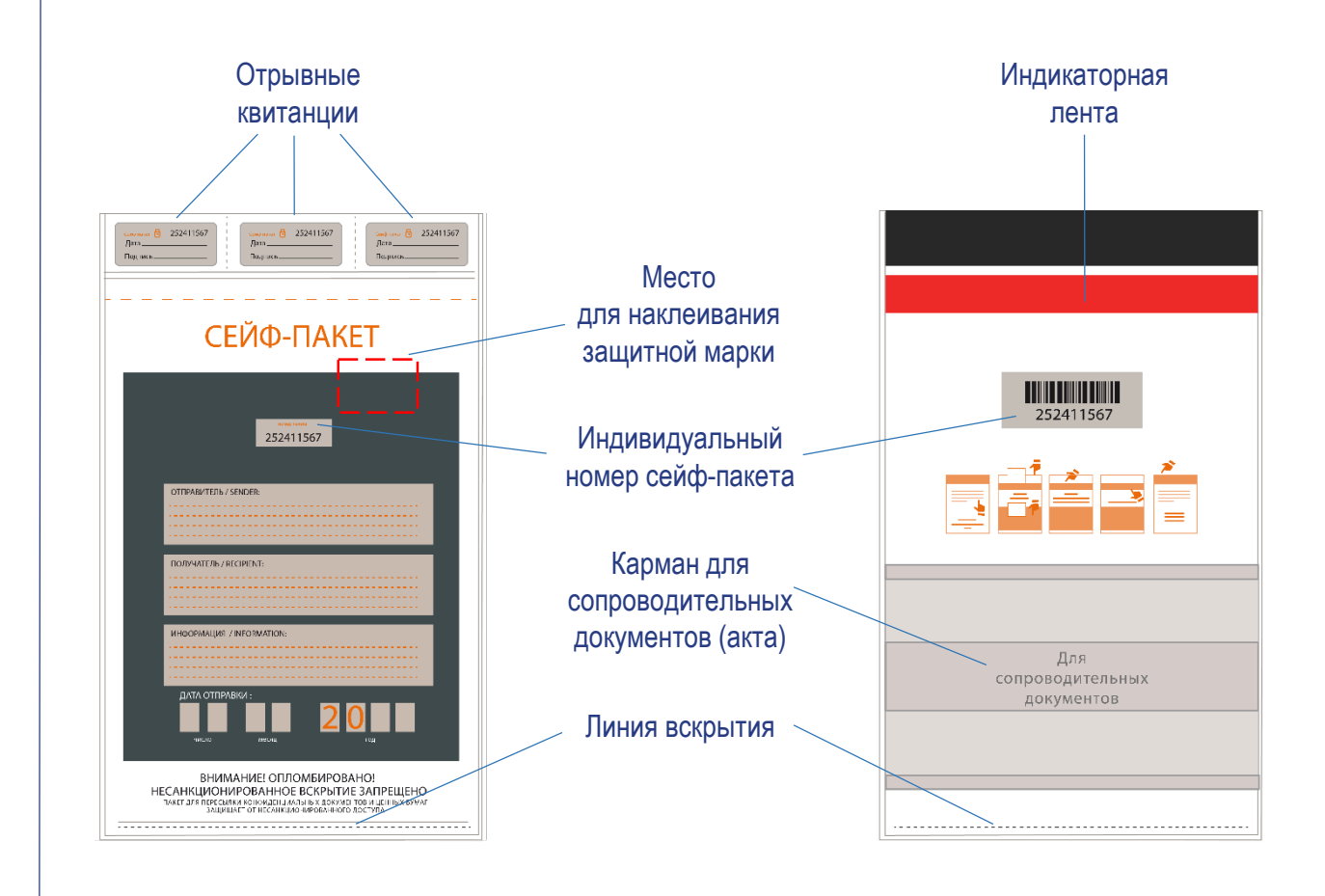

НАЗНАЧИТЬ ОТВЕТСТВЕННОГО за работу с сейф-пакетами ПРОВЕСТИ ПРЕДВАРИТЕЛЬНУЮ ТРЕНИРОВКУ с членами комиссии

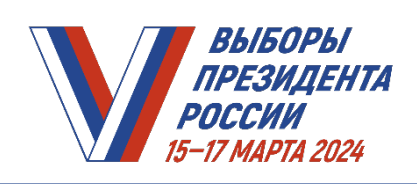

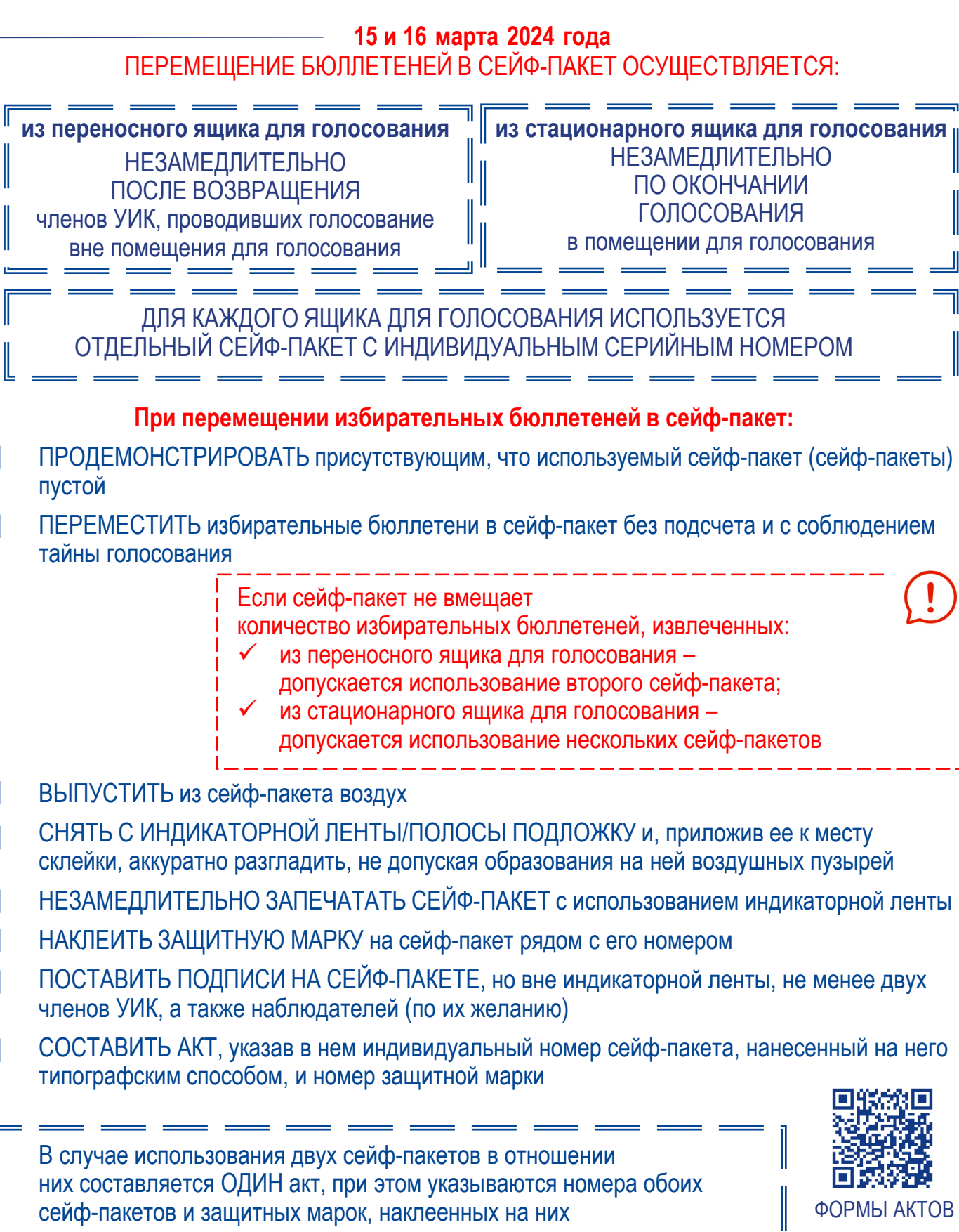

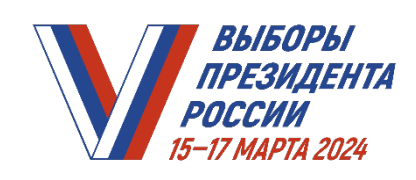

### НАБЛЮДАТЕЛИ, АККРЕДИТОВАННЫЕ ПРЕДСТАВИТЕЛИ СМИ ВПРАВЕ ОСУЩЕСТВЛЯТЬ ФОТО- И (ИЛИ) ВИДЕОСЪЕМКУ ЗАПЕЧАТЫВАНИЯ СЕЙФ-ПАКЕТА И СОСТАВЛЕНИЯ АКТА

## С АКТОМ ВПРАВЕ ОЗНАКОМИТЬСЯ (ПОЛУЧИТЬ ЗАВЕРЕННУЮ КОПИЮ) ЧЛЕНЫ УИК, НАБЛЮДАТЕЛИ

Председателю УИК (заместителю председателя или секретарю УИК) – ЗАВЕРИТЬ КОПИИ АКТА (при необходимости):

- сделать запись «Верно» или «Копия верна»
- указать свои фамилию и инициалы
- расписаться
- проставить дату и время заверения копии
- проставить печать УИК

УБРАТЬ СЕЙФ-ПАКЕТ И АКТ, составленный в его отношении, а также заявления избирателей о предоставлении возможности проголосовать на дому на хранение в отдельный сейф (металлический шкаф, металлический ящик)

> ХРАНЕНИЕ В ТАКОМ СЕЙФЕ (МЕТАЛЛИЧЕСКОМ ШКАФУ, МЕТАЛЛИЧЕСКОМ ЯЩИКЕ) ИНОЙ ДОКУМЕНТАЦИИ НЕ ДОПУСКАЕТСЯ

# **СЕЙФ-ПАКЕТ НЕ ВСКРЫВАЕТСЯ ДО НАЧАЛА ПОДСЧЕТА ГОЛОСОВ ИЗБИРАТЕЛЕЙ**

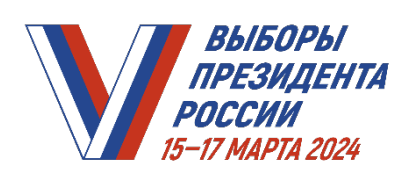

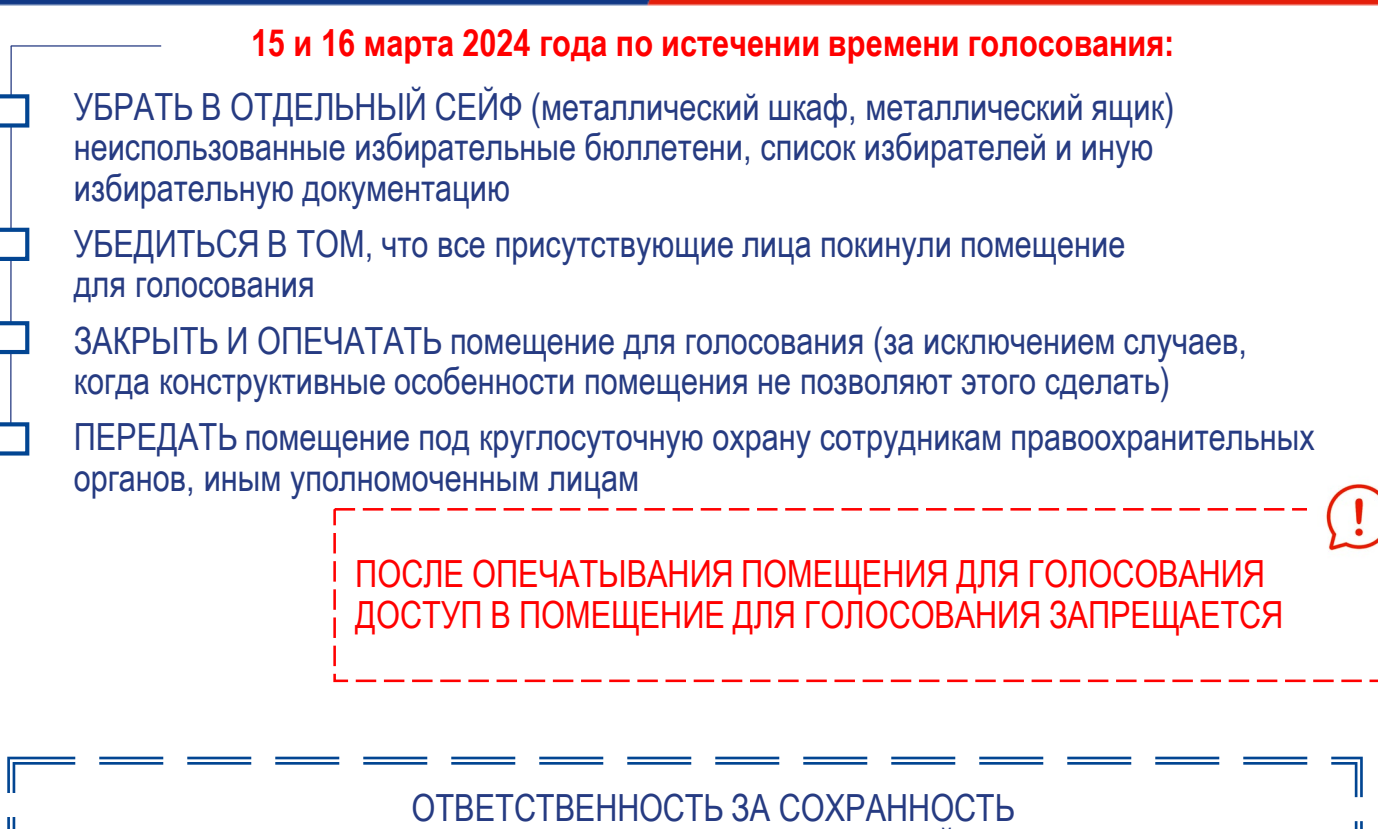

ИЗБИРАТЕЛЬНЫХ БЮЛЛЕТЕНЕЙ,

списка избирателей и иной избирательной документации до передачи их в ТИК несут председатель, заместитель председателя, секретарь УИК

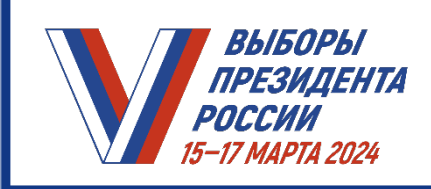

### **В СЛУЧАЕ ИСПОЛЬЗОВАНИЯ ДЛЯ ОБЕСПЕЧЕНИЯ СОХРАННОСТИ ИЗБИРАТЕЛЬНЫХ БЮЛЛЕТЕНЕЙ (ПО РЕШЕНИЮ ТИК, СОГЛАСОВАННОМУ С ИКСРФ) СТАЦИОНАРНЫХ ЯЩИКОВ ДЛЯ ГОЛОСОВАНИЯ (ПРИ УСЛОВИИ НАЛИЧИЯ СПЕЦИАЛЬНОЙ ЗАГЛУШКИ)**

#### **15 и 16 марта 2024 года по истечении установленного времени голосования в помещении для голосования:**

ЗАКРЫТЬ прорезь стационарного ящика для голосования специальной опечатываемой заглушкой

ОПЕЧАТАТЬ ЗАГЛУШКУ ПЛОМБОЙ (ПЛОМБАМИ) таким образом, чтобы исключалась возможность извлечения/помещения избирательных бюллетеней

СОСТАВИТЬ соответствующий акт

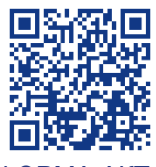

ФОРМА АКТА

Пломба (пломбы), используемая (используемые) для опечатывания специальной заглушки прорези (специальных заглушек прорезей), должна (должны) иметь индивидуальный серийный номер (индивидуальные серийные номера)

#### **16 и 17 марта 2024 года до начала времени голосования:**

ПРЕДЪЯВИТЬ опечатанный/опломбированный стационарный ящик для голосования лицам, присутствующим в помещении для голосования

ПРОВЕРИТЬ целостность и сохранность стационарного ящика, заглушек, пломб, соответствие номеров пломб номерам, указанным в акте

ВНЕСТИ данные в ранее составленный акт

СНЯТЬ ЗАГЛУШКУ

### **После начала времени голосования:**

ПРОДОЛЖИТЬ ГОЛОСОВАНИЕ с использованием данного стационарного ящика

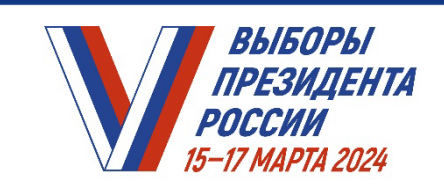

**НА ИЗБИРАТЕЛЬНОМ УЧАСТКЕ** *ПРАКТИКУМ ДЛЯ ЧЛЕНОВ УИК* 

# **Модуль 14. Взаимодействие с наблюдателями и представителями СМИ**
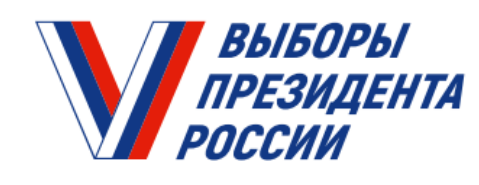

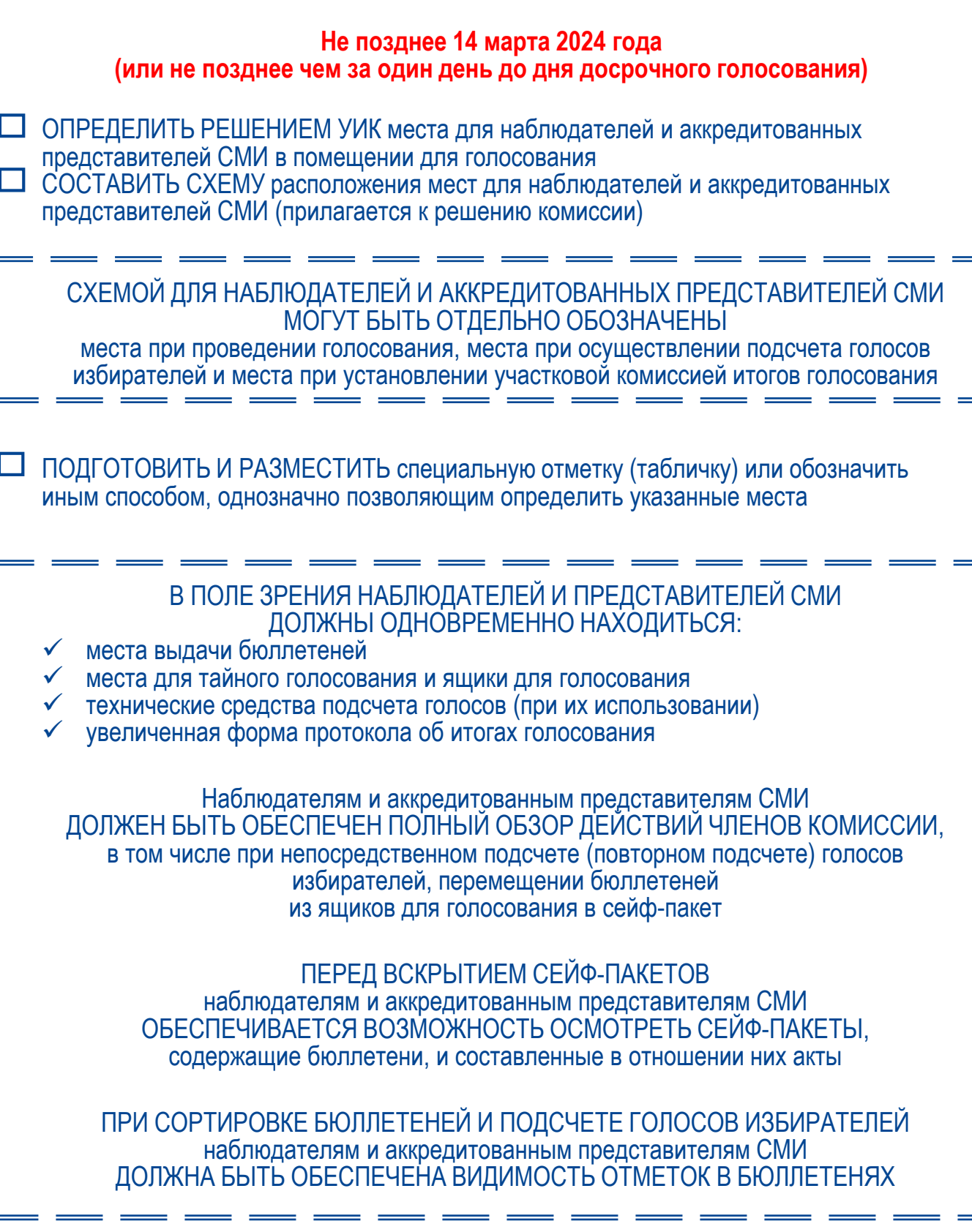

## ВЫБОРЫ ПРЕЗИДЕНТА РОССИИ

#### *ПРАКТИКУМ УИК. МОДУЛЬ 14. ВЗАИМОДЕЙСТВИЕ С НАБЛЮДАТЕЛЯМИ И ПРЕДСТАВИТЕЛЯМИ СМИ*

## **ВЗАИМОДЕЙСТВИЕ С НАБЛЮДАТЕЛЯМИ**

#### **Не позднее 13 марта 2024 года (до дня досрочного голосования)**

ПОЛУЧИТЬ из ТИК список назначенных наблюдателей ОПРЕДЕЛИТЬ члена избирательной комиссии, ответственного за работу с наблюдателями

#### **В день, предшествующий первому дню голосования (досрочного голосования), или в день голосования**

ПРОВЕРИТЬ полномочия прибывшего в УИК наблюдателя, указанные в его направлении, ПУТЕМ СОПОСТАВЛЕНИЯ ИНФОРМАЦИИ СО СПИСКОМ НАЗНАЧЕННЫХ НАБЛЮДАТЕЛЕЙ:

- фамилии, имени, отчества наблюдателя (сверить с паспортом)
- адреса его места жительства
- номера его телефона (если имеется)
- номера избирательного участка, наименования УИК, куда он направляется

НАПРАВЛЕНИЕ МОЖЕТ БЫТЬ ПРЕДСТАВЛЕНО ТОЛЬКО НАБЛЮДАТЕЛЕМ, УКАЗАННЫМ В СПИСКЕ НАЗНАЧЕННЫХ НАБЛЮДАТЕЛЕЙ

СДЕЛАТЬ запись о присутствии наблюдателя в Списке лиц, присутствующих в помещении избирательной комиссии, с указанием даты осуществления наблюдения, времени прибытия и убытия наблюдателя

ПРОИНФОРМИРОВАТЬ наблюдателя о месте, с которого ведется наблюдение

#### **В дни голосования:**

ОТВЕЧАТЬ НА ОБРАЩЕНИЯ наблюдателя, поступающие в ходе голосования

#### **Наблюдатель не вправе:**

- выдавать избирателям избирательные бюллетени
- расписываться за избирателя, в том числе по его просьбе, в получении избирательных бюллетеней
- заполнять за избирателя, в том числе по его просьбе, избирательные бюллетени
- предпринимать действия, нарушающие тайну голосования
- принимать непосредственное участие в проводимом членами УИК подсчете избирательных бюллетеней
- совершать действия, препятствующие работе УИК
- вести предвыборную агитацию среди избирателей
- участвовать в принятии решений соответствующей УИК

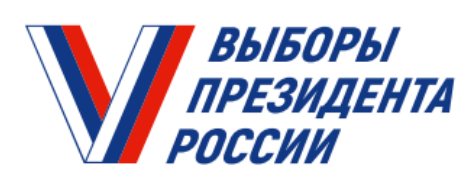

#### *ПРАКТИКУМ УИК. МОДУЛЬ 14. ВЗАИМОДЕЙСТВИЕ С НАБЛЮДАТЕЛЯМИ И ПРЕДСТАВИТЕЛЯМИ СМИ*

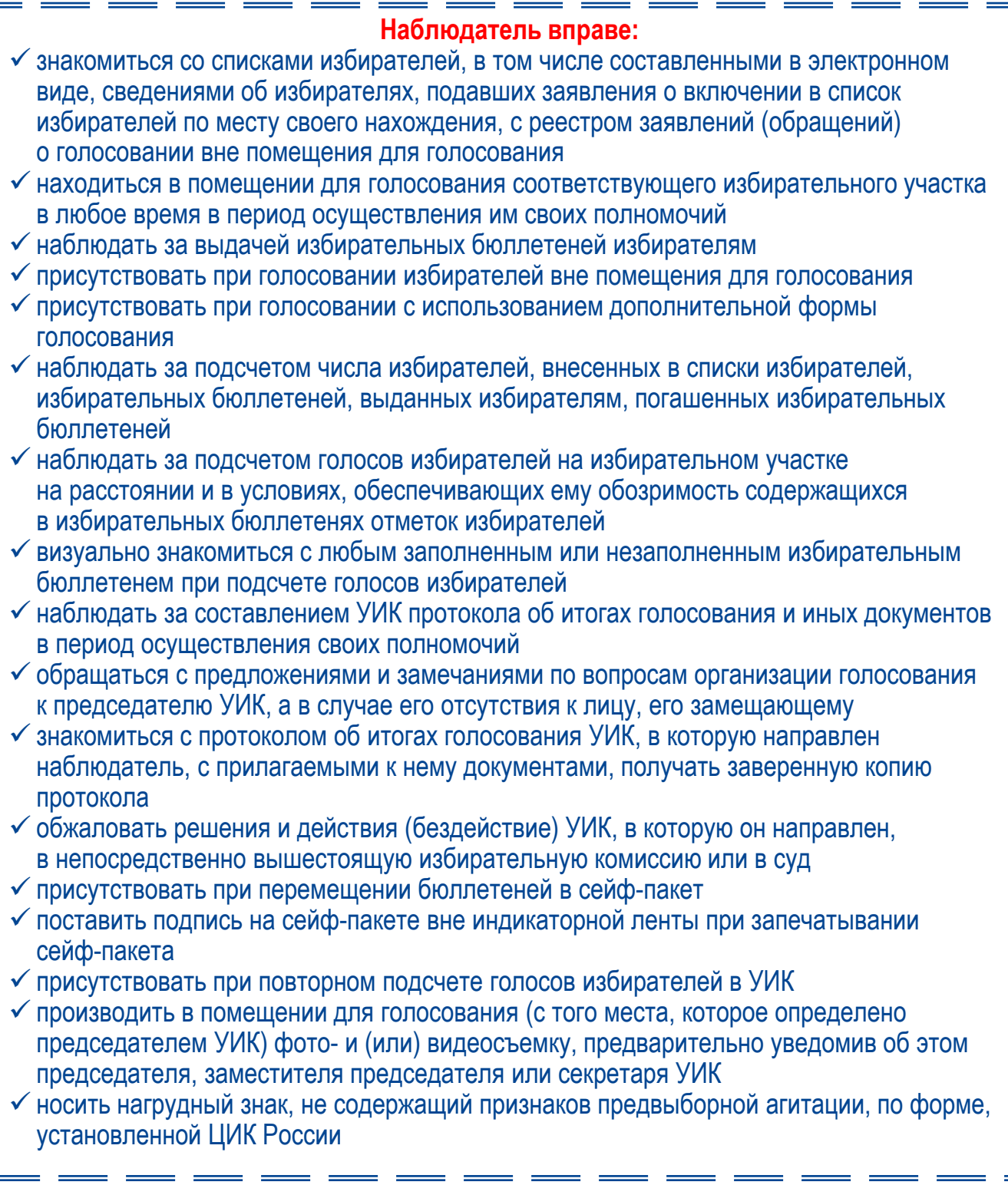

#### *ПРАКТИКУМ УИК.*  **ПРЕЗИДЕНТА** *МОДУЛЬ 14. ВЗАИМОДЕЙСТВИЕ С НАБЛЮДАТЕЛЯМИ И ПРЕДСТАВИТЕЛЯМИ СМИ*

## **ВЗАИМОДЕЙСТВИЕ С ПРЕДСТАВИТЕЛЯМИ СМИ**

ПРОВЕРИТЬ НАЛИЧИЕ выданного ЦИК России или ИКСРФ АККРЕДИТАЦИОННОГО УДОСТОВЕРЕНИЯ при прибытии представителей СМИ

ВЫБОРЫ

РОССИИ

- ПРОВЕРИТЬ НАЛИЧИЕ ДОКУМЕНТА, удостоверяющего личность, или РЕДАКЦИОННОГО УДОСТОВЕРЕНИЯ (иного документа, удостоверяющего личность и полномочия журналиста)
- ВНЕСТИ данные о представителе СМИ в список лиц, присутствующих в помещении для голосования

#### **Аккредитованные представители СМИ вправе:**

 находиться в помещении для голосования в дни голосования (досрочного голосования, повторного голосования – при их проведении) присутствовать при голосовании с использованием дополнительных возможностей реализации избирательных прав

- присутствовать при подсчете голосов избирателей, а равно при повторном подсчете голосов избирателей
- присутствовать на заседании УИК при установлении итогов голосования
- присутствовать при перемещении бюллетеней в сейф-пакет

 производить фото- и видеосъемку в помещениях для голосования, в том числе факта запечатывания сейф-пакетов и составления соответствующих актов, предварительно уведомив об этом председателя, заместителя председателя или секретаря соответствующей комиссии

знакомиться с протоколом УИК об итогах голосования, в том числе составляемым повторно

получать от УИК заверенную копию протокола об итогах голосования

- ПРОИНСТРУКТИРОВАТЬ представителя СМИ о том, с какого места можно осуществлять фотосъемку (видеосъемку), а также НАПОМНИТЬ права и обязанности лиц, находящихся в помещении избирательной комиссии во время ее работы
- ОТВЕЧАТЬ НА ОБРАЩЕНИЯ представителей СМИ, поступающие в ходе голосования

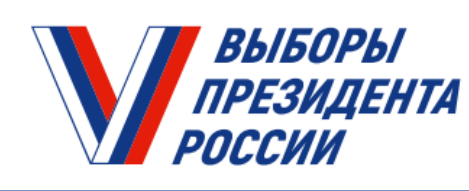

*ПРАКТИКУМ УИК. МОДУЛЬ 14. ВЗАИМОДЕЙСТВИЕ С НАБЛЮДАТЕЛЯМИ И ПРЕДСТАВИТЕЛЯМИ СМИ*

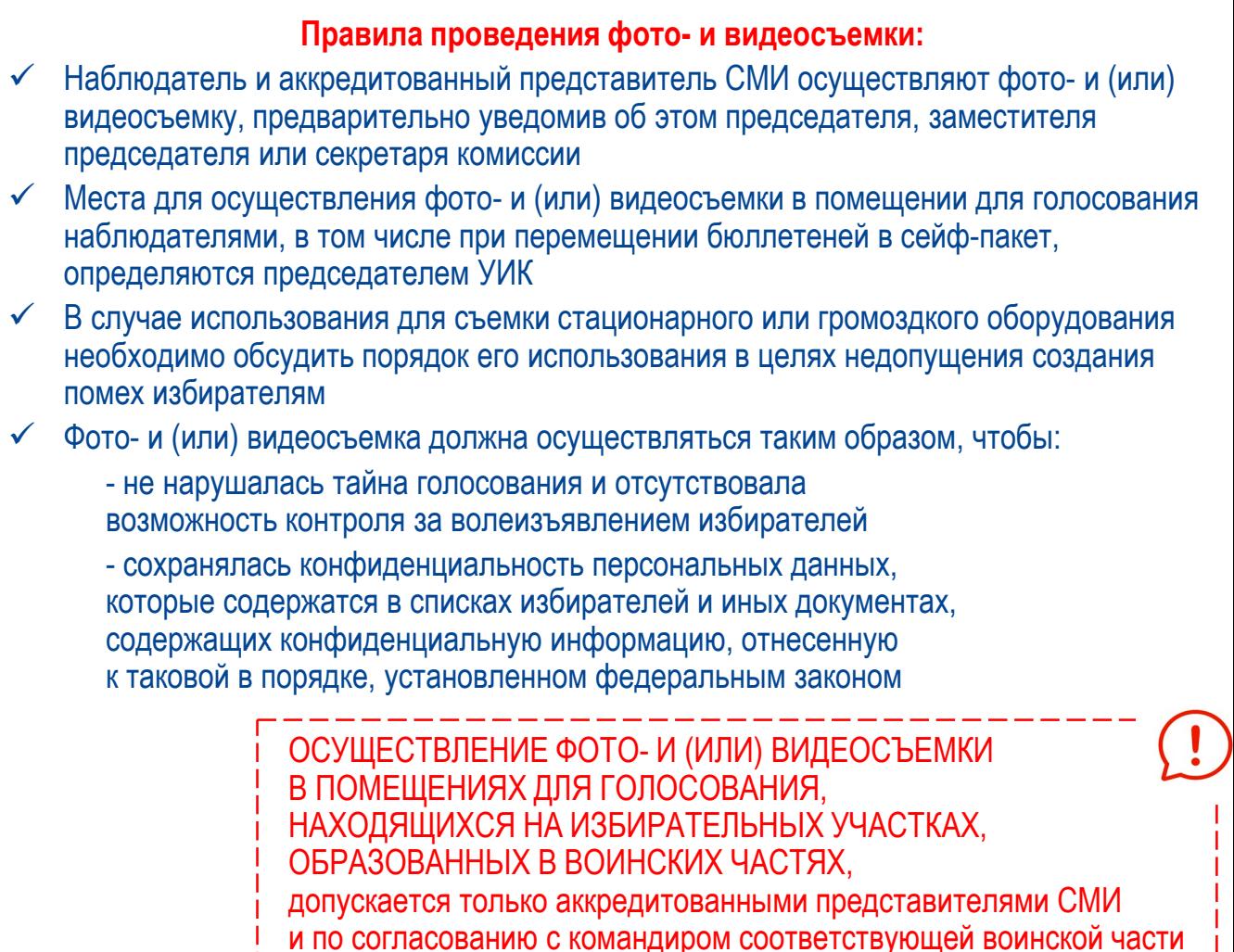

КОНТРОЛЬ ЗА СОБЛЮДЕНИЕМ ПРАВИЛ ОСУЩЕСТВЛЕНИЯ ФОТО- И (ИЛИ) ВИДЕОСЪЕМКИ наблюдателями и аккредитованными представителями СМИ обеспечивает ПРЕДСЕДАТЕЛЬ УИК

(в случае отсутствия председателя УИК –

заместитель председателя УИК, в случае отсутствия председателя и заместителя председателя УИК – секретарь УИК)

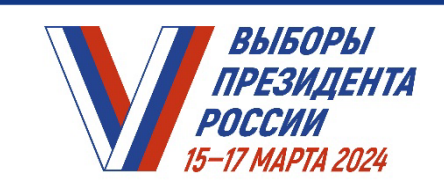

**НА ИЗБИРАТЕЛЬНОМ УЧАСТКЕ** *ПРАКТИКУМ ДЛЯ ЧЛЕНОВ УИК* 

# **Модуль 15. Рассмотрение обращений**

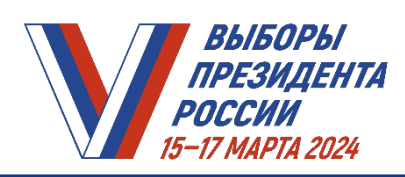

*ПРАКТИКУМ УИК. МОДУЛЬ 15. РАССМОТРЕНИЕ ОБРАЩЕНИЙ*

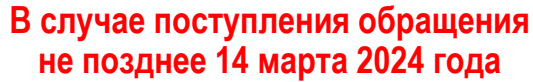

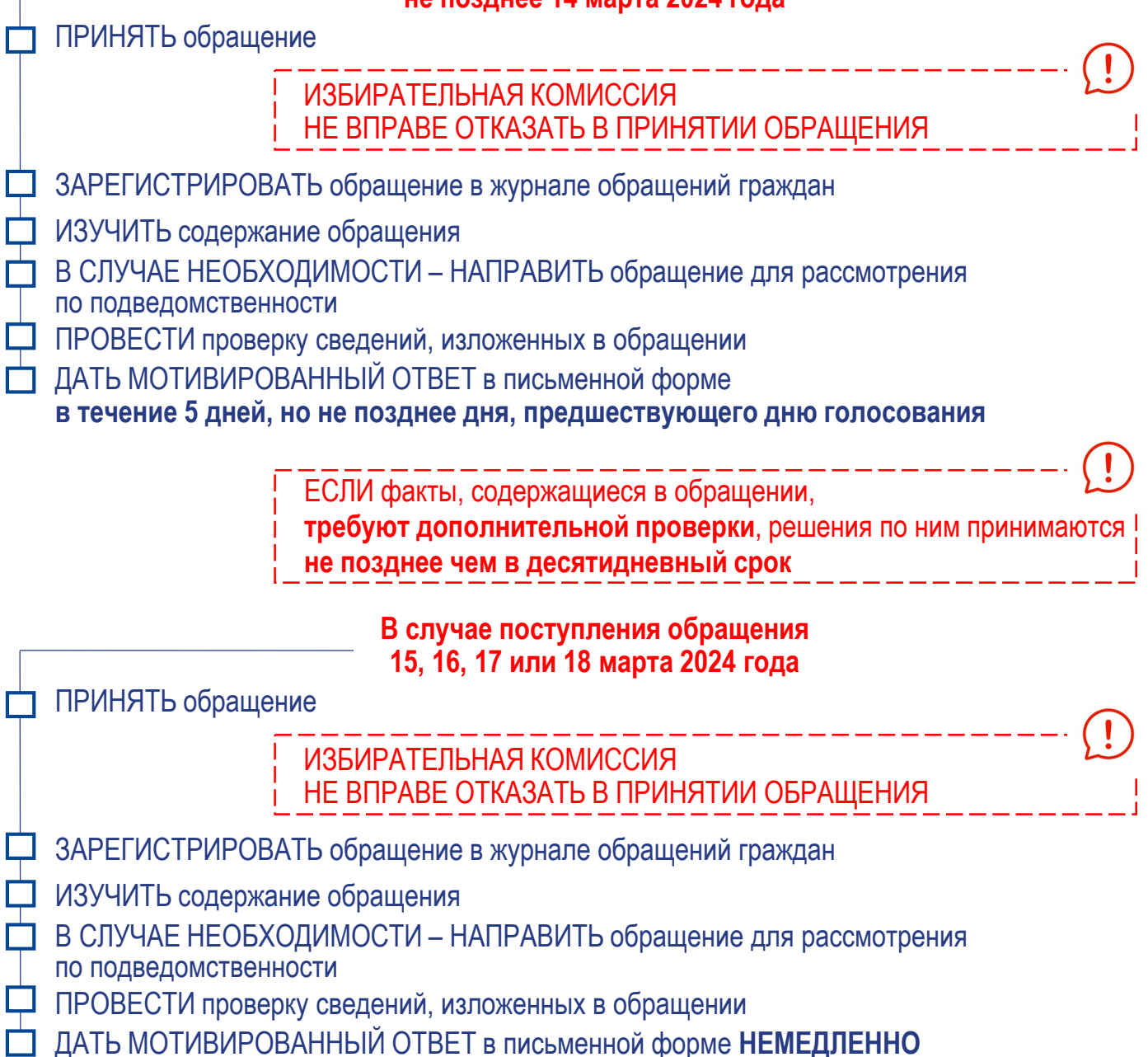

*ПРАКТИКУМ УИК. МОДУЛЬ 15. РАССМОТРЕНИЕ ОБРАЩЕНИЙ*

' ВЫБОРЫ<br>ПРЕЗИДЕНТА

ï

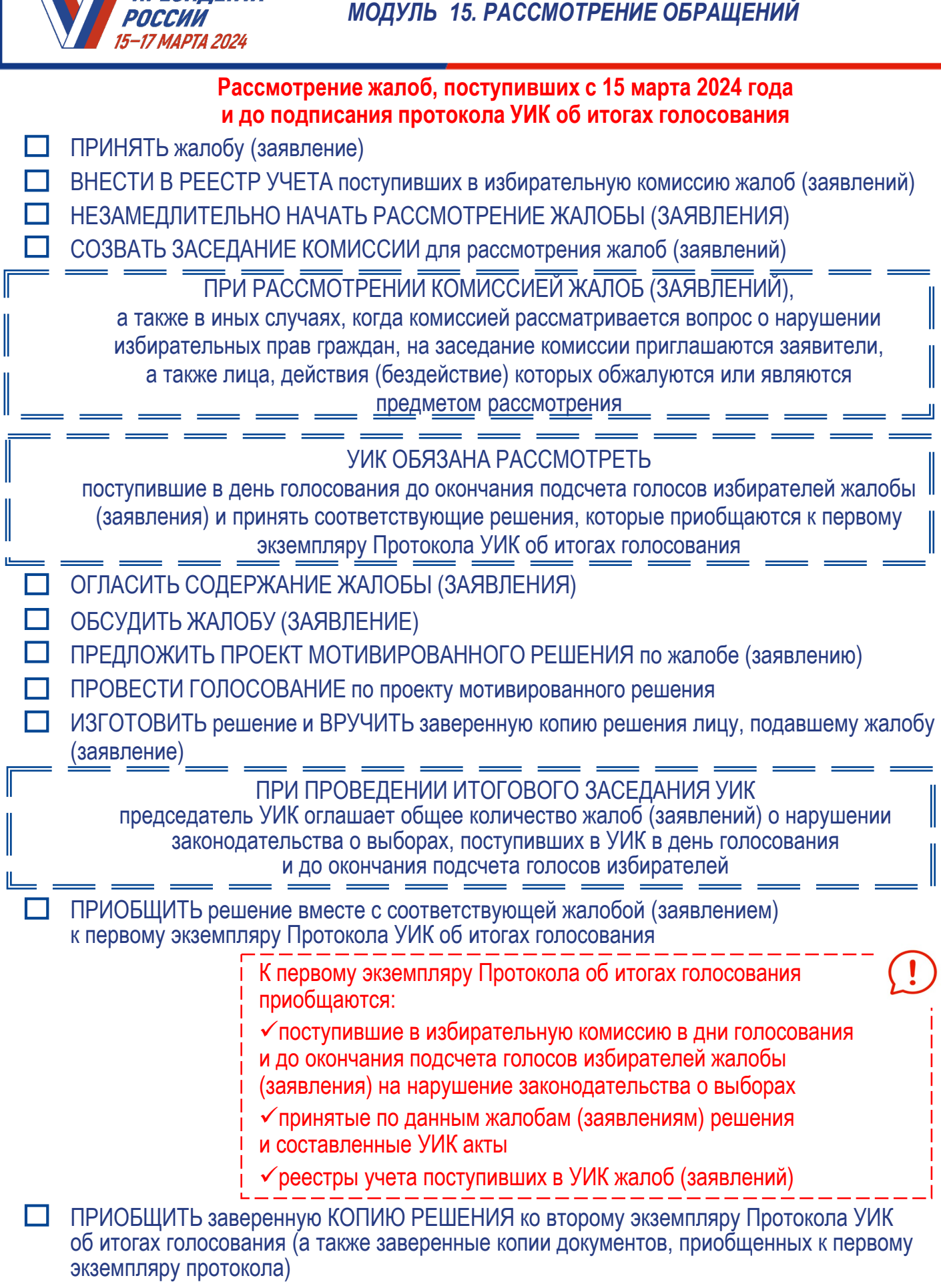

*2 из 2*

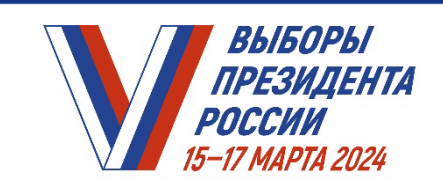

ТА ИЗИДЕНТА<br>ТИЙ ИЗГРАКТИКУМ ДЛЯ ЧЛЕНОВ УИК

# **Модуль 16. Установление итогов голосования на избирательном участке**

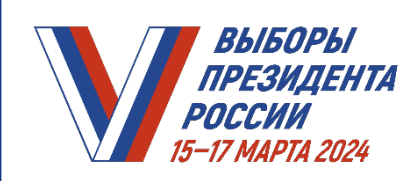

#### *ПРАКТИКУМ УИК. МОДУЛЬ 16. УСТАНОВЛЕНИЕ ИТОГОВ ГОЛОСОВАНИЯ НА ИЗБИРАТЕЛЬНОМ УЧАСТКЕ*

### **ДЕЙСТВИЯ ПРЕДСЕДАТЕЛЯ УИК ПОСЛЕ ОКОНЧАНИЯ ВРЕМЕНИ ГОЛОСОВАНИЯ**

- ОБЪЯВИТЬ об окончании времени голосования на избирательном участке
- ОРГАНИЗОВАТЬ голосование избирателей, которые находились на избирательном участке к окончанию времени голосования, но еще не успели проголосовать

ПРОВЕРИТЬ полномочия лиц, которые имеют право присутствовать при подсчете голосов:

- члены вышестоящих комиссий с правом решающего голоса
- работники аппаратов вышестоящих комиссий
- 
- зарегистрированный кандидат или его уполномоченный представитель по финансовым вопросам
- наблюдатели, иностранные (международные) наблюдатели
	- аккредитованные представители СМИ

НАПОМНИТЬ присутствующим, что подсчет голосов осуществляется ИСКЛЮЧИТЕЛЬНО членами УИК:

- **непрерывно**  начинается в последний из дней голосования сразу после окончания времени голосования и проводится без перерыва до установления итогов голосования
- **последовательно**  выполняется в определенной последовательности действий
- **открыто и гласно**  проводится с оглашением всех результатов выполняемых действий и последовательным внесением сведений в Протокол УИК об итогах голосования (далее – Протокол) и его увеличенную форму

ПРОВЕРИТЬ НАЛИЧИЕ необходимых ДОКУМЕНТОВ

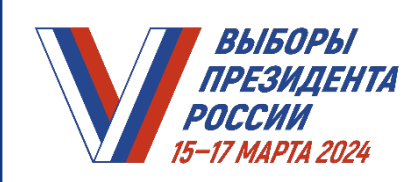

#### **ЗНАЧЕНИЕ СТРОК ПРОТОКОЛА УИК ОБ ИТОГАХ ГОЛОСОВАНИЯ**

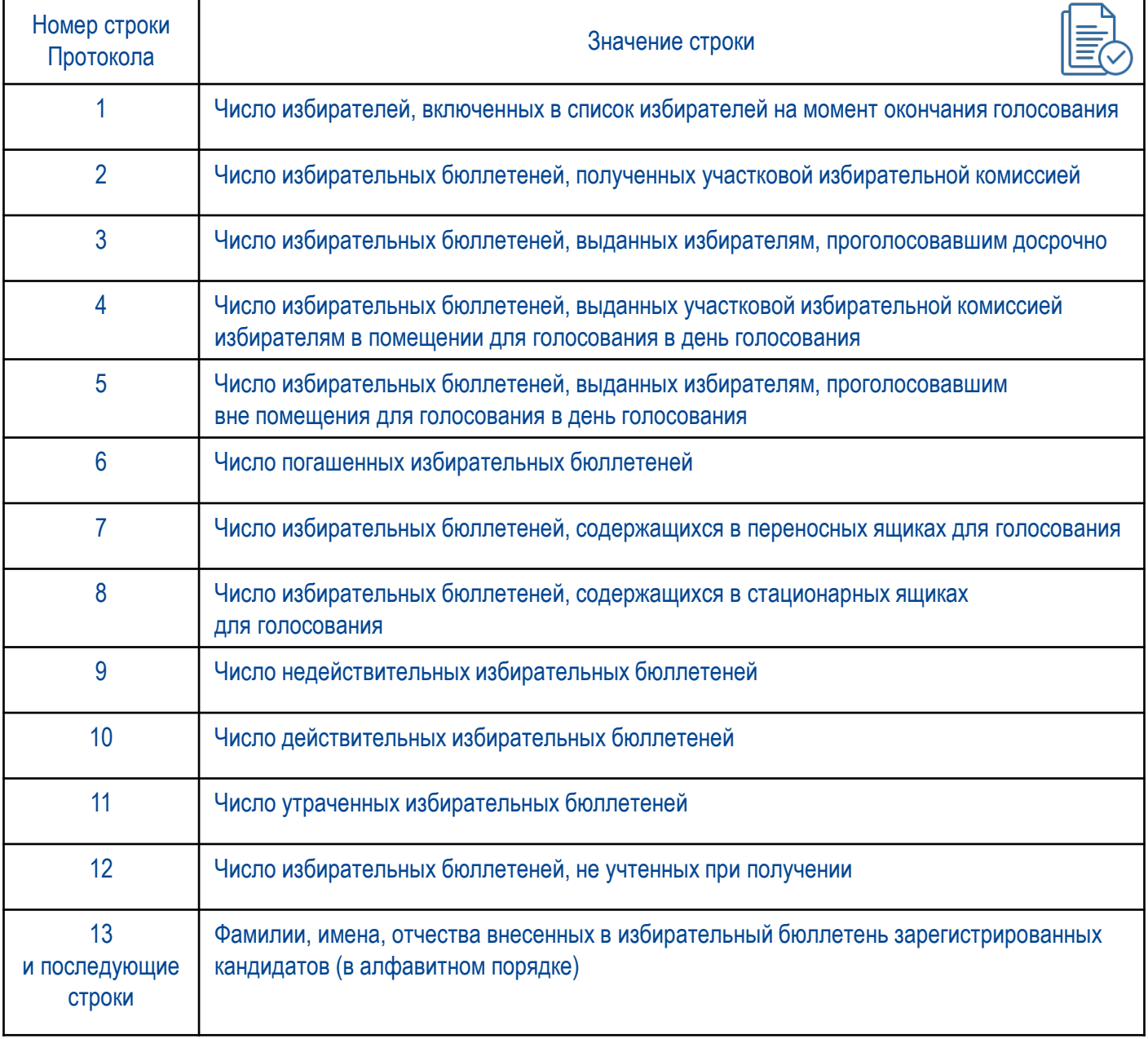

ДАННЫЕ ВНОСЯТСЯ ЦИФРАМИ И ПРОПИСЬЮ ВО ВСЕ ПРЕДНАЗНАЧЕННЫЕ ДЛЯ ЭТИХ ЦЕЛЕЙ СТРОКИ ПРОТОКОЛА

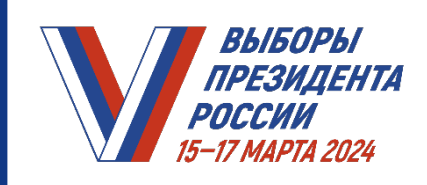

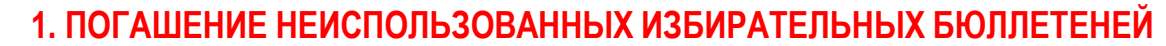

- ПОДСЧИТАТЬ И ПОГАСИТЬ неиспользованные бюллетени, отрезая левый нижний угол
- ОГЛАСИТЬ число погашенных бюллетеней, которое определяется как сумма числа неиспользованных бюллетеней и числа бюллетеней, испорченных избирателями при проведении голосования
- ВНЕСТИ в строку 6 Протокола и его увеличенной формы число погашенных бюллетеней

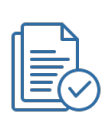

Наблюдатели и иные лица, присутствующие при подсчете голосов избирателей, вправе визуально ознакомиться с погашенными бюллетенями под контролем членов УИК

- УПАКОВАТЬ и ОПЕЧАТАТЬ погашенные бюллетени
- ОГЛАСИТЬ число полученных УИК бюллетеней (из акта о передаче ТИК соответствующей УИК бюллетеней)

ВНЕСТИ в строку 2 Протокола и его увеличенной формы число полученных УИК бюллетеней

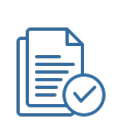

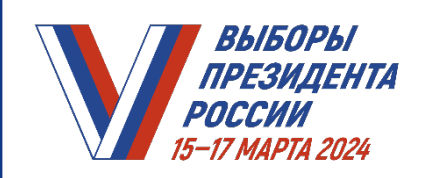

║

 $\parallel$ 

#### **МОДУЛЬ ВЫБОРЫ** ПРАКТИКУМ УИК. И*ПРЕЗИДЕНТА МОДУЛЬ 16. УСТАНОВЛЕНИЕ ИТОГОВ ГОЛОСОВАНИЯ НА ИЗБИРАТЕЛЬНОМ УЧАСТКЕ*

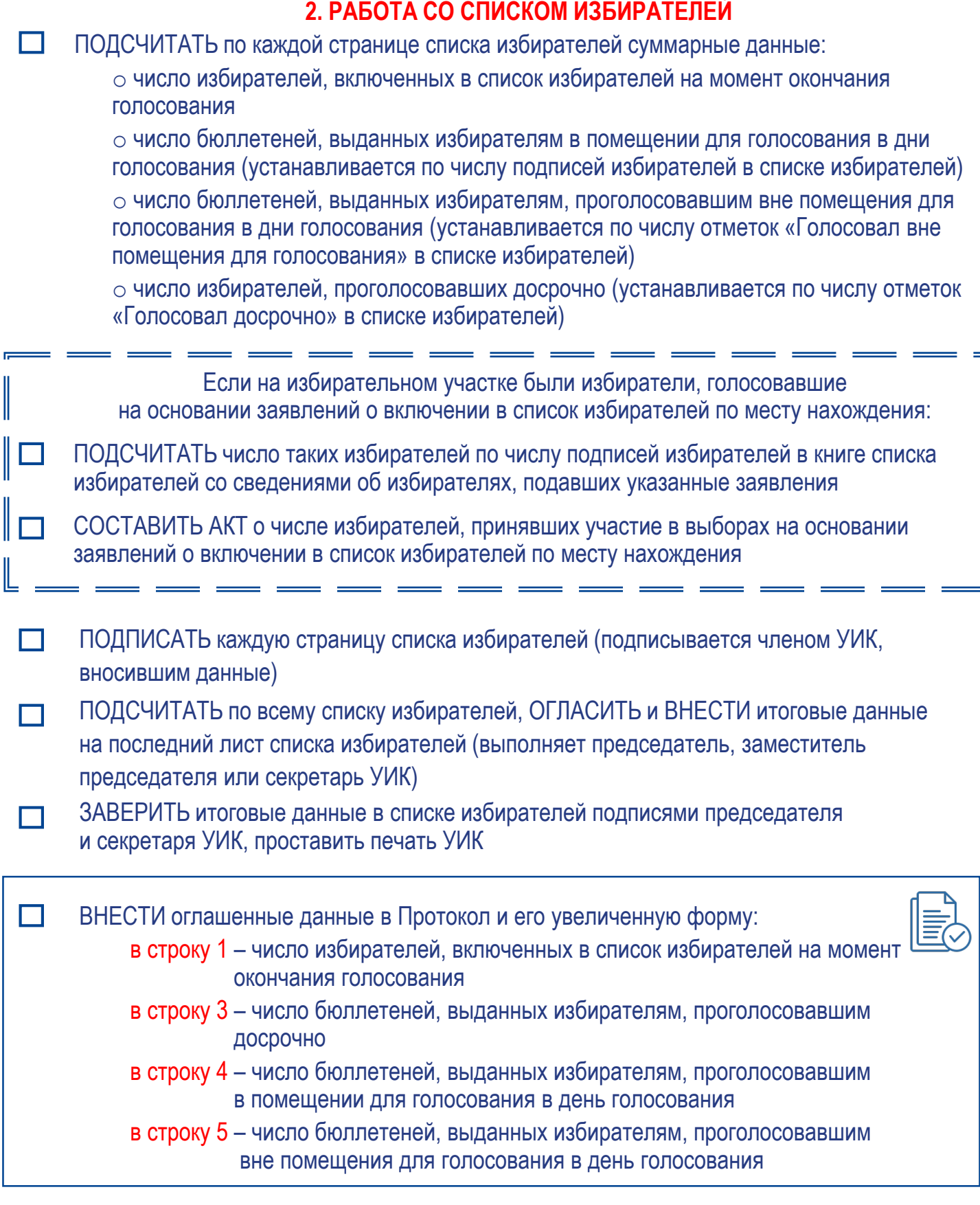

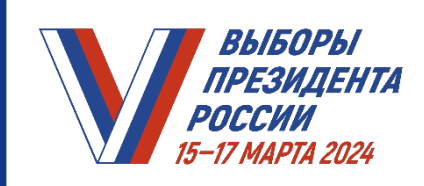

## **2. РАБОТА СО СПИСКОМ ИЗБИРАТЕЛЕЙ (продолжение)**

**2. РАБОТА СО СПИСКОМ ИЗБИРАТЕЛЕЙ**

СБРОШЮРОВАТЬ (прошить) в один том в следующем порядке:

- титульный лист книги списка избирателей
- книги списка избирателей по порядку нумерации
- книгу (книги) списка избирателей со сведениями об избирателях, подавших заявления о включении в список избирателей по месту нахождения
- вкладные листы списка избирателей
- последний лист списка избирателей с итоговыми данными

РАЗБРОШЮРОВАНИЕ отдельных книг списка избирателей НЕ ДОПУСКАЕТСЯ ИСКЛЮЧЕНИЕ составляют книги списка избирателей, содержащие сведения об избирателях, представленные командиром воинской

части

ПРОСТАВИТЬ ПЕЧАТЬ УИК и подпись ее председателя на месте скрепления списка избирателей

Наблюдатели и иные лица, присутствующие при подсчете голосов избирателей, вправе ознакомиться со списком избирателей

УБРАТЬ СПИСОК В СЕЙФ (иное специально приспособленное для хранения документов место в помещении, где ведется подсчет голосов)

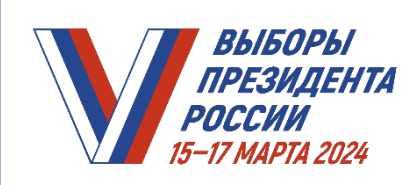

## **3. РАБОТА С ПЕРЕНОСНЫМИ ЯЩИКАМИ ДЛЯ ГОЛОСОВАНИЯ**

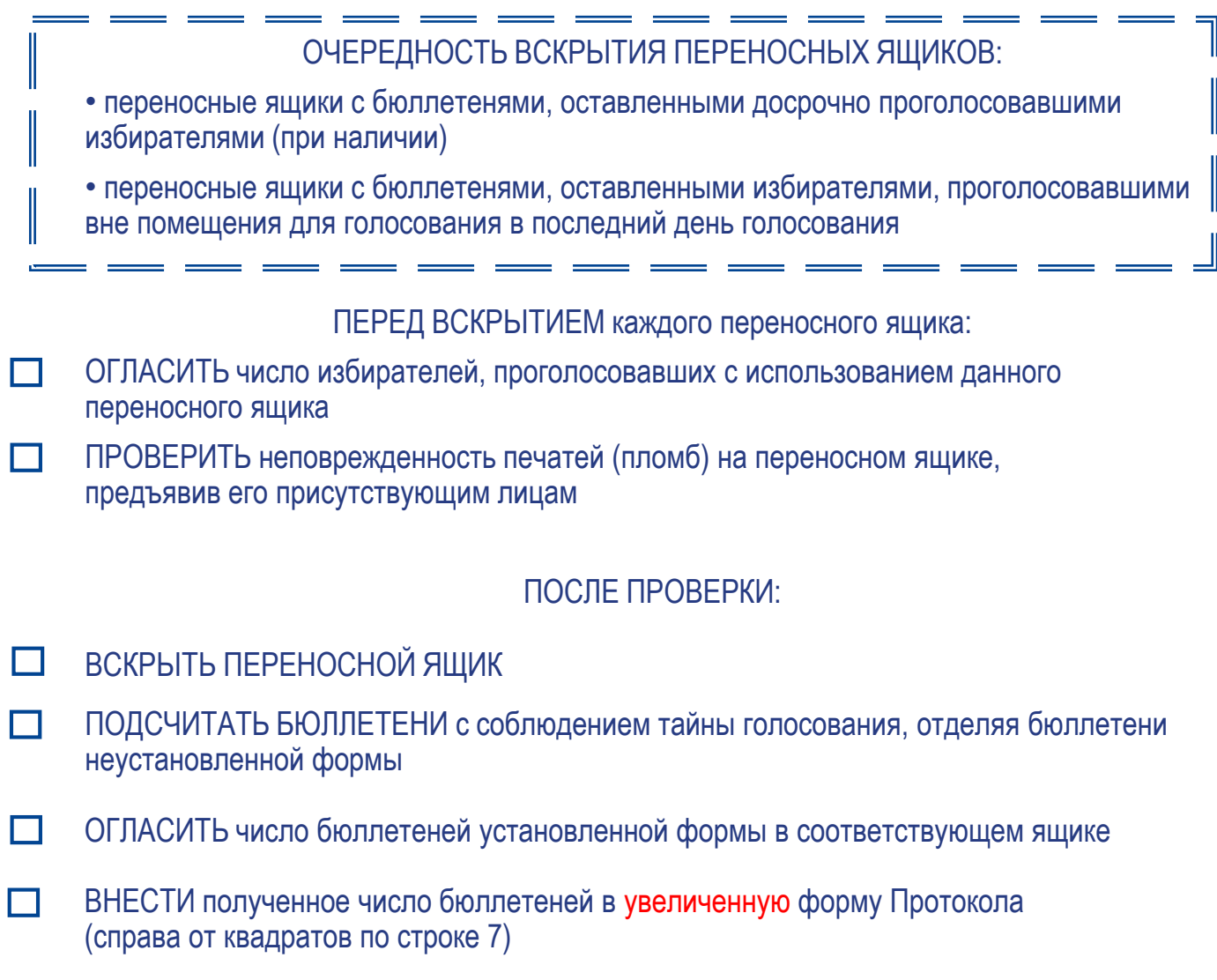

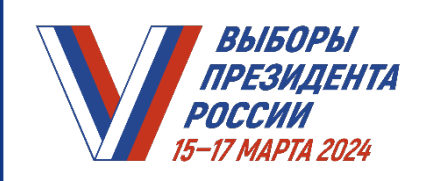

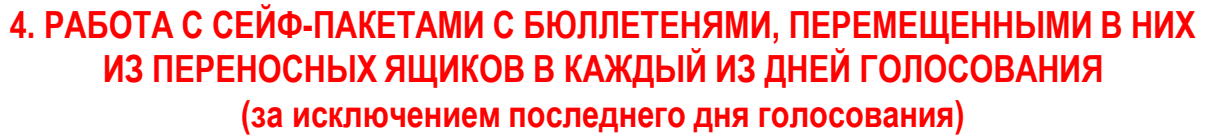

- ПРОВЕРИТЬ НЕПОВРЕЖДЕННОСТЬ СЕЙФ-ПАКЕТА (отсутствие следов несанкционированного доступа к его содержимому)
- ПРОВЕРИТЬ наличие и целостность защитной марки на сейф-пакете
- $\Box$ УБЕДИТЬСЯ В ИДЕНТИЧНОСТИ НОМЕРА на сейф-пакете и номера на защитной марке номерам, указанным в соответствующем акте

## ПООЧЕРЕДНО ДЛЯ КАЖДОГО СЕЙФ-ПАКЕТА:

- ОГЛАСИТЬ число бюллетеней, выданных избирателям (по соответствующему акту)
- ВСКРЫТЬ сейф-пакет при помощи ножниц в месте с надписью «Линия отреза»
- ПОДСЧИТАТЬ с соблюдением тайны голосования число извлеченных бюллетеней установленной формы, отделяя бюллетени неустановленной формы
- ВНЕСТИ полученное число бюллетеней в акт, составленный в отношении данного сейф-пакета
- ВНЕСТИ полученное число бюллетеней в увеличенную форму Протокола (справа от квадратов по строке 7)

## **ПО ОКОНЧАНИИ РАБОТЫ С СЕЙФ-ПАКЕТАМИ**

СУММИРОВАТЬ число бюллетеней, установленное по каждому сейф-пакету, с данными о числе бюллетеней, содержащихся во всех переносных ящиках для голосования

ОГЛАСИТЬ И ВНЕСТИ в строку 7 Протокола и его увеличенной формы П **общее суммарное число** бюллетеней, извлеченных из всех переносных ящиков и сейф-пакетов

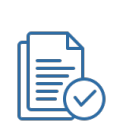

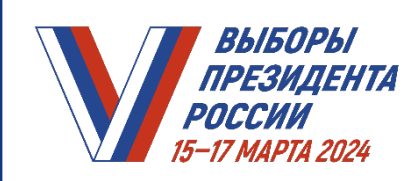

#### **5. РАБОТА С СЕЙФ-ПАКЕТАМИ С БЮЛЛЕТЕНЯМИ, ПЕРЕМЕЩЕННЫМИ ИЗ СТАЦИОНАРНЫХ ЯЩИКОВ**

*Выполняется, если для хранения бюллетеней, извлеченных из стационарных ящиков во все дни голосования, кроме последнего, использовались сейф-пакеты*

*Если для хранения бюллетеней использовались стационарные ящики для голосования, действие пропускается*

ПРОВЕРИТЬ НЕПОВРЕЖДЕННОСТЬ СЕЙФ-ПАКЕТА (отсутствие следов  $\Box$ несанкционированного доступа к его содержимому)

УБЕДИТЬСЯ В ИДЕНТИЧНОСТИ НОМЕРА на сейф-пакете и номера на защитной марке номерам, указанным в соответствующем акте

ПООЧЕРЕДНО ДЛЯ КАЖДОГО СЕЙФ-ПАКЕТА:

- ОГЛАСИТЬ число бюллетеней, выданных избирателям (по соответствующему акту)
- ВСКРЫТЬ сейф-пакет и ПОДСЧИТАТЬ с соблюдением тайны голосования число извлеченных бюллетеней установленной формы, отделяя бюллетени неустановленной формы

ВНЕСТИ полученное число бюллетеней в акт, составленный в отношении данного сейф-пакета

## **6. ВСКРЫТИЕ СТАЦИОНАРНЫХ ЯЩИКОВ**

- ПРОВЕРИТЬ перед вскрытием неповрежденность печатей (пломб) на каждом стационарном ящике, предъявив их присутствующим лицам
- ИЗВЛЕЧЬ БЮЛЛЕТЕНИ на стол, где будет проводиться их подсчет

СМЕШАТЬ извлеченные из стационарных ящиков бюллетени с бюллетенями, П извлеченными из переносных ящиков и сейф-пакетов

> БЮЛЛЕТЕНИ, ИЗВЛЕЧЕННЫЕ ИЗ СТАЦИОНАРНЫХ ЯЩИКОВ, ДО СОРТИРОВКИ **НЕ ПЕРЕСЧИТЫВАЮТСЯ**

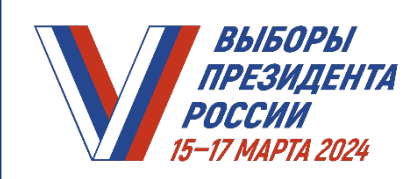

## **7. СОРТИРОВКА БЮЛЛЕТЕНЕЙ**

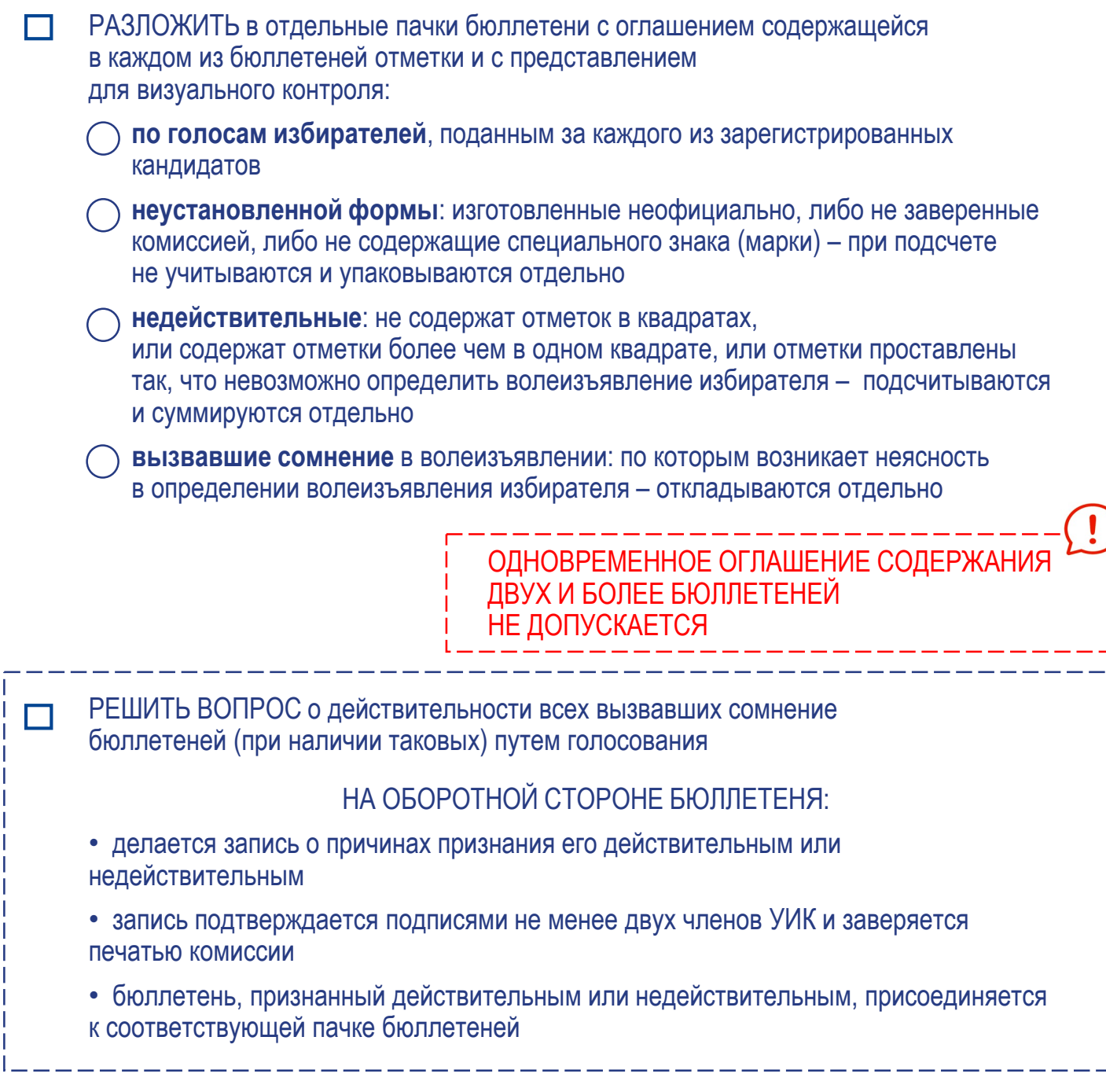

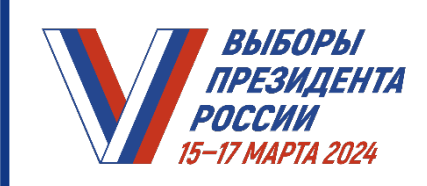

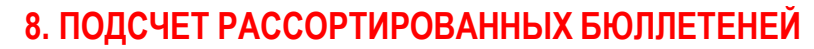

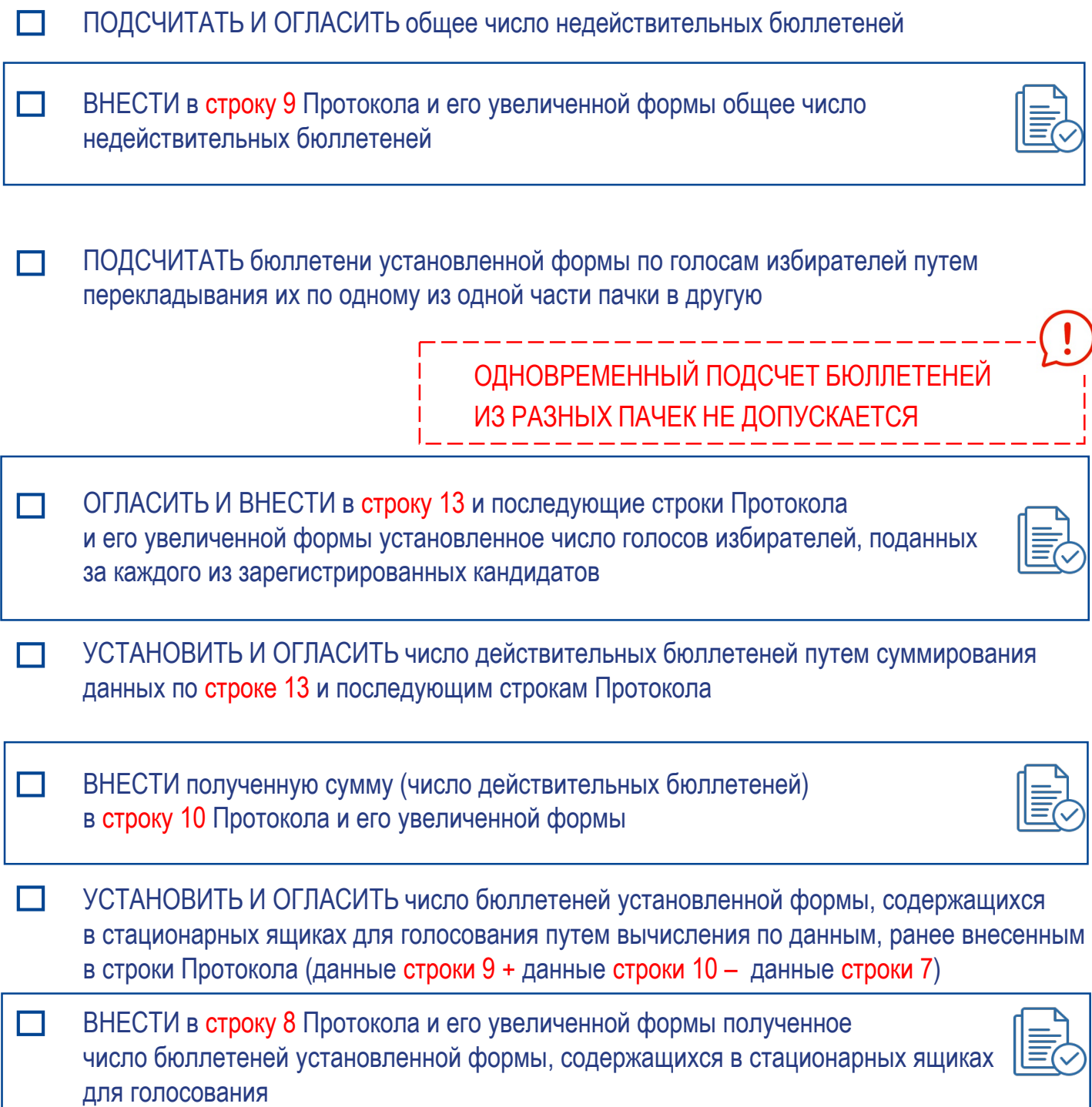

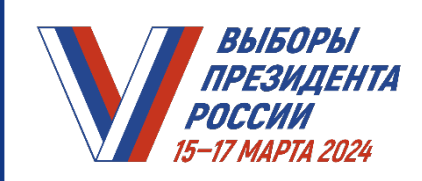

#### **9. ПРОВЕРКА КОНТРОЛЬНЫХ СООТНОШЕНИЙ ДАННЫХ, ВНЕСЕННЫХ В ПРОТОКОЛ**

ПРОВЕРИТЬ ДАННЫЕ, внесенные в соответствующие строки Протокола, при помощи контрольных соотношений:

1 больше или равно 3 + 4 + 5

2 равно 3 + 4 + 5 + 6 + 11 – 12

7 + 8 равно 9 + 10

10 равно 13 + все последующие строки Протокола

ЕСЛИ КОНТРОЛЬНЫЕ СООТНОШЕНИЯ ВЫПОЛНЯЮТСЯ, то в строках 11 «Число утраченных избирательных бюллетеней» и 12 «Число избирательных бюллетеней, не учтенных при получении» Протокола и его увеличенной формы **проставляется цифра «0»**

**ЭДОГОЛЬНЫЕ СООТНОШЕНИЯ НЕ ВЫПОЛНЯЮТСЯ,** УИК принимает **решение о дополнительном подсчете** по всем или отдельным строкам Протокола, в том числе о дополнительном подсчете бюллетеней

**->** ЕСЛИ В РЕЗУЛЬТАТЕ ДОПОЛНИТЕЛЬНОГО ПОДСЧЕТА КОНТРОЛЬНЫЕ СООТНОШЕНИЯ НЕ ВЫПОЛНЯЮТСЯ ВНОВЬ, УИК составляет акт, который прилагается к Протоколу, и вносит данные о расхождении в строку 11 или строку 12

> При применении специального программного обеспечения для изготовления Протокола с машиночитаемым кодом проверка контрольных и иных соотношений производится **автоматически**

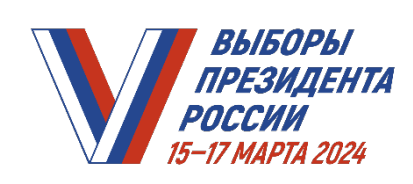

## **10. УПАКОВКА ДОКУМЕНТАЦИИ**

УПАКОВАТЬ в отдельные пачки: • рассортированные бюллетени отдельно по голосам за каждого зарегистрированного кандидата • погашенные бюллетени • недействительные бюллетени • бюллетени неустановленной формы УКАЗАТЬ на каждой пачке: • число содержащихся в ней бюллетеней; • фамилию зарегистрированного кандидата, отмеченную в бюллетенях, либо сделать отметку «Недействительные бюллетени», «Бюллетени неустановленной формы» ПОМЕСТИТЬ упакованные бюллетени в мешки или коробки УКАЗАТЬ на упаковке: • номер участка • общее число всех упакованных бюллетеней **УПАКОВАТЬ в отдельный мешок или коробку:** • список избирателей • все официальные документы уполномоченных органов, относящиеся к списку избирателей (при наличии) • личные письменные заявления граждан, поступившие в УИК в период уточнения списка избирателей • копии решений УИК о включении (об отказе во включении) избирателей в список избирателей дополнительно и об исключении из списка избирателей • иные документы, связанные со списком избирателей ОПЕЧАТАТЬ мешки и коробки НА УПАКОВКЕ МОГУТ БЫТЬ ПРОСТАВЛЕНЫ ПОДПИСИ ЧЛЕНОВ УИК,

НАБЛЮДАТЕЛЕЙ, ИНЫХ ЛИЦ, ПРИСУТСТВОВАВШИХ ПРИ ПОДСЧЕТЕ

МЕШКИ ИЛИ КОРОБКИ ОПЕЧАТЫВАЮТСЯ И МОГУТ БЫТЬ ВСКРЫТЫ ТОЛЬКО ПО РЕШЕНИЮ ВЫШЕСТОЯЩЕЙ КОМИССИИ ИЛИ СУДА

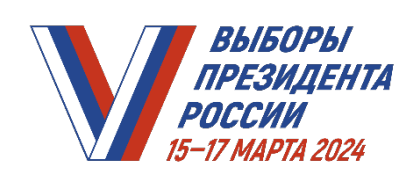

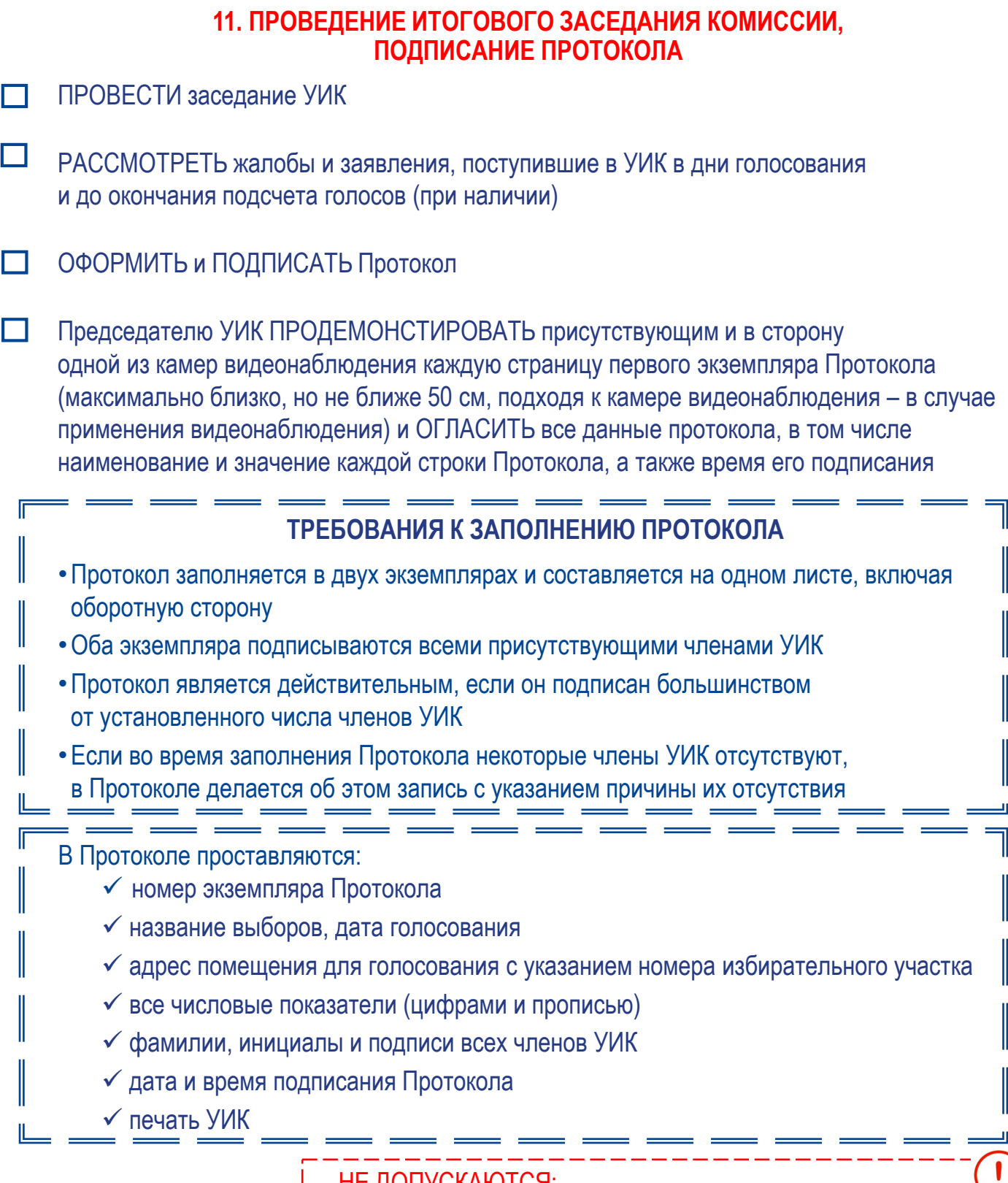

НЕ ДОПУСКАЮТСЯ:

- изменение формы Протокола, помарки и исправления
- заполнение Протокола карандашом и внесение

в него каких-либо изменений

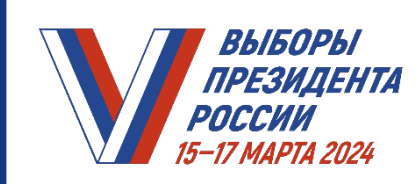

## **12. ИЗГОТОВЛЕНИЕ И ВЫДАЧА КОПИЙ ПРОТОКОЛА**

ИЗГОТОВИТЬ копии Протокола по требованию лиц, присутствующих при подсчете голосов, немедленно после подписания Протокола

Копия Протокола:

- делается с первого экземпляра Протокола
- должна быть надлежащим образом заверена
- дата и время подписания Протокола переносится в копию из оригинала Протокола

ЗАВЕРИТЬ каждую копию Протокола – в свободной нижней части копии Протокола проставить следующие обязательные реквизиты:

- запись «Верно» или «Копия верна»
- фамилию, инициалы и подпись лица, заверившего копию Протокола (председателя или секретаря УИК)
- дату и время (час и минуты) заверения копии Протокола
- печать УИК

ФАКТ ВЫДАЧИ ЗАВЕРЕННЫХ КОПИЙ ПРОТОКОЛА ОТМЕЧАЕТСЯ В СПЕЦИАЛЬНОМ РЕЕСТРЕ

#### ВНЕСТИ В РЕЕСТР:

- порядковый номер копии Протокола
- фамилию, имя, отчество и статус лица, которому выдается заверенная копия Протокола (с указанием, кого представляет это лицо)
- фамилию и инициалы лица, заверившего копию Протокола
- дату и время выдачи копии

ПРОСТАВИТЬ ПОРЯДКОВЫЙ НОМЕР НА ЛИЦЕВОЙ СТОРОНЕ КОПИИ

ВЫДАТЬ копию Протокола соответствующему лицу с проставлением в реестр контактного телефона и подписи лица, получившего копию Протокола

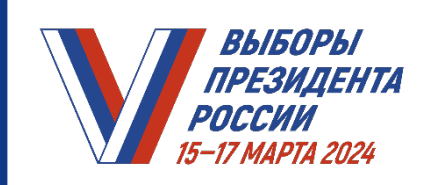

## **ИЗГОТОВЛЕНИЕ И ВЫДАЧА КОПИЙ ПРОТОКОЛА ПРИ ПРИМЕНЕНИИ**

специального программного обеспечения

для изготовления Протокола с машиночитаемым кодом (далее – СПО УИК)

РАСПЕЧАТАТЬ копии экземпляра № 1 Протокола (выполняется оператором СПО УИК по требованию лиц, присутствующих при подсчете голосов)

> Копия Протокола ПРИОБРЕТАЕТ ЮРИДИЧЕСКУЮ СИЛУ после проставления на ней номера копии и заверительной записи

На копии Протокола, изготовленной без применения копировальной техники, **не требуется** указание фамилий, имен и отчеств членов УИК и проставление их подписей

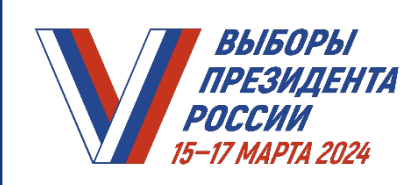

## **13. ПЕРЕДАЧА ДОКУМЕНТОВ В ТИК**

ПРИОБЩИТЬ к первому экземпляру Протокола:

- особые мнения членов УИК
- поступившие в комиссию в день голосования и до окончания подсчета голосов избирателей жалобы (заявления) на нарушения закона
- решения УИК, принятые по жалобам
- список лиц, присутствовавших при проведении голосования, подсчете голосов и составлении Протокола
- листы (часть листа), от которых были отделены специальные знаки (марки), а также акт передачи листов
- внешний носитель информации с СПО УИК (при применении технологии)
- ведомость применения средств видеонаблюдения в помещении для голосования (при наличии)
- составленные УИК акты и реестры
- ИЗГОТОВИТЬ копии документов, которые приобщены к первому экземпляру Протокола

ОТПРАВИТЬ ПЕРВЫЙ ЭКЗЕМПЛЯР ПРОТОКОЛА вместе с приложенными документами незамедлительно после выдачи их заверенных копий в территориальную комиссию

**Документы доставляются председателем или секретарем УИК либо иным членом УИК по поручению ее председателя** 

> ДОКУМЕНТЫ ВОЗВРАТУ В УЧАСТКОВУЮ КОМИССИЮ НЕ ПОДЛЕЖАТ

## ВТОРОЙ ЭКЗЕМПЛЯР ПРОТОКОЛА:

• предоставляется для ознакомления наблюдателям, иным лицам, присутствовавшим при подсчете голосов, а его заверенная копия вывешивается для всеобщего ознакомления в месте, установленном УИК

• передается в ТИК для хранения вместе с избирательной документацией (включая бюллетени, список избирателей, списки лиц, присутствовавших при проведении голосования и подсчете голосов), а также печатью УИК

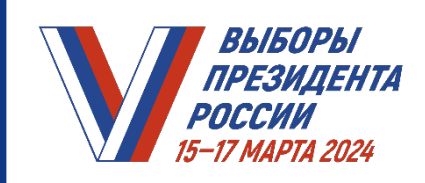

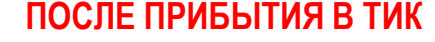

#### **председателю или секретарю УИК либо иному члену УИК по поручению ее председателя необходимо**

- ВНЕСТИ данные Протокола в увеличенную форму сводной таблицы ТИК с указанием даты и времени внесения (подпись при этом НЕ ПРОСТАВЛЯЕТСЯ)
- ПЕРЕДАТЬ Протокол и приложенные к нему документы члену ТИК, который проверяет правильность составления Протокола и полноту приложенных к нему документов

Системный администратор ВВОДИТ данные Протокола в ГАС «Выборы» под наблюдением Группы контроля; при вводе ПРОВЕРЯЮТСЯ контрольные соотношения

Член ТИК вносит данные Протокола в сводную таблицу ТИК

- ПОДПИСАТЬ в увеличенной форме сводной таблицы ТИК ранее внесенные данные Протокола
- ПЕРЕДАТЬ в УИК сообщение о приеме Протокола

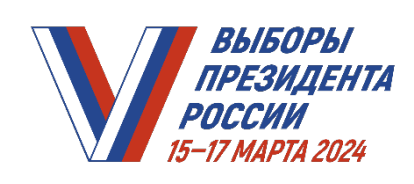

**ЧТО ДЕЛАТЬ, ЕСЛИ…**

## **ПРИ РАБОТЕ С ПЕРЕНОСНЫМИ ЯЩИКАМИ ДЛЯ ГОЛОСОВАНИЯ**

**число обнаруженных в переносном ящике для голосования бюллетеней**  установленной формы **превышает число отметок в списке избирателей** о том, что избиратель проголосовал досрочно, либо превышает число заявлений голосовавших с использованием данного ящика избирателей, содержащих отметку о числе полученных бюллетеней,

## **ВСЕ БЮЛЛЕТЕНИ ДЛЯ ГОЛОСОВАНИЯ, НАХОДИВШИЕСЯ В ДАННОМ ПЕРЕНОСНОМ ЯЩИКЕ ДЛЯ ГОЛОСОВАНИЯ, РЕШЕНИЕМ УИК ПРИЗНАЮТСЯ НЕДЕЙСТВИТЕЛЬНЫМИ**

СОСТАВИТЬ отдельный акт, который прилагается к Протоколу, с указанием фамилий и инициалов членов УИК, проводивших досрочное голосование либо голосование вне помещения для голосования с использованием данного переносного ящика для голосования

ОГЛАСИТЬ число бюллетеней, признанных недействительными, и внести его в акт

ЧИСЛО ПРИЗНАННЫХ В ЭТОМ СЛУЧАЕ НЕДЕЙСТВИТЕЛЬНЫМИ БЮЛЛЕТЕНЕЙ **ВПОСЛЕДСТВИИ** СУММИРУЕТСЯ С ЧИСЛОМ НЕДЕЙСТВИТЕЛЬНЫХ БЮЛЛЕТЕНЕЙ, ВЫЯВЛЕННЫХ ПРИ СОРТИРОВКЕ БЮЛЛЕТЕНЕЙ

ВНЕСТИ ЗАПИСЬ о причине признания бюллетеня недействительным **на лицевой стороне каждого из этих бюллетеней, на квадратах, расположенных справа от фамилий зарегистрированных кандидатов**

ЗАВЕРИТЬ запись подписями двух членов УИК и печатью УИК

УПАКОВАТЬ и ОПЕЧАТАТЬ бюллетени, признанные недействительными

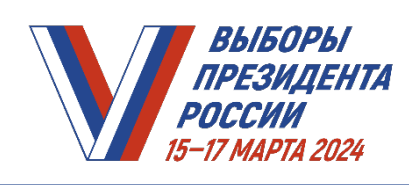

**ЧТО ДЕЛАТЬ, ЕСЛИ…**

## **ПРИ РАБОТЕ С СЕЙФ-ПАКЕТАМИ С БЮЛЛЕТЕНЯМИ, ПЕРЕМЕЩЕННЫМИ В НИХ ИЗ ПЕРЕНОСНЫХ ЯЩИКОВ В КАЖДЫЙ ИЗ ДНЕЙ ГОЛОСОВАНИЯ**

**при проверке сейф-пакета** перед его вскрытием **обнаружены повреждения** (следы несанкционированного доступа к содержимому) или иные нарушения целостности (идентичности) сейф-пакета или индикаторной ленты, а также **обнаружено расхождение номера сейф-пакета и номера**, указанного в соответствующем акте, или **расхождение номера защитной марки и номера**, указанного в соответствующем акте, **указанные факты подлежат незамедлительному рассмотрению участковой избирательной комиссией с составлением соответствующего акта и информированием ТИК**

## ОСНОВАНИЕМ ДЛЯ ПРИНЯТИЯ РЕШЕНИЯ О ПРИЗНАНИИ ВСЕХ БЮЛЛЕТЕНЕЙ, НАХОДЯЩИХСЯ В СООТВЕТСТВУЮЩЕМ СЕЙФ-ПАКЕТЕ, НЕДЕЙСТВИТЕЛЬНЫМИ МОЖЕТ ЯВЛЯТЬСЯ:

- отсутствие или нарушение целостности индикаторной ленты
- факт вскрытия сейф-пакета до начала проверки его целостности
- расхождение номера сейф-пакета и номера, указанного в соответствующем акте
- расхождение номера защитной марки и номера, указанного в соответствующем акте
- наличие на сейф-пакете различных следов, позволяющих сделать вывод о несанкционированном доступе к его содержимому, или иных нарушений его целостности (идентичности)
- отсутствие или повреждение наклеенной на сейф-пакет защитной марки

РЕШЕНИЕ О ПРИЗНАНИИ ВСЕХ ИЗБИРАТЕЛЬНЫХ БЮЛЛЕТЕНЕЙ, НАХОДЯЩИХСЯ В СООТВЕТСТВУЮЩЕМ СЕЙФ-ПАКЕТЕ, НЕДЕЙСТВИТЕЛЬНЫМИ ПРИНИМАЕТСЯ УИК ПРИ НАЛИЧИИ УКАЗАННЫХ ОСНОВАНИЙ ПРИ УСЛОВИИ, ЧТО ОНИ НЕ ПОЗВОЛЯЮТ С ДОСТОВЕРНОСТЬЮ ОПРЕДЕЛИТЬ РЕЗУЛЬТАТЫ ВОЛЕИЗЪЯВЛЕНИЯ ИЗБИРАТЕЛЕЙ

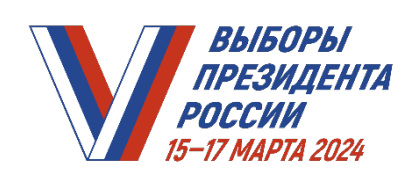

**ЧТО ДЕЛАТЬ, ЕСЛИ…**

## **ПРИ РАБОТЕ С СЕЙФ-ПАКЕТАМИ С БЮЛЛЕТЕНЯМИ, ПЕРЕМЕЩЕННЫМИ В НИХ ИЗ ПЕРЕНОСНЫХ ЯЩИКОВ В КАЖДЫЙ ИЗ ДНЕЙ ГОЛОСОВАНИЯ,**

**число извлеченных из сейф-пакета бюллетеней установленной формы больше указанного в соответствующем акте количества избирателей, получивших бюллетени**

## ПРОВЕСТИ проверку:

- для сейф-пакетов с бюллетенями из переносных ящиков для голосования избирателей, проголосовавших на дому, – согласно письменным заявлениям о голосовании на дому
- для сейф-пакетов с бюллетенями из переносных ящиков для голосования избирателей, проголосовавших с использованием дополнительной формы голосования, – по книге списка избирателей, содержащей сведения об избирателях, проголосовавших с использованием соответствующей дополнительной формы голосования

СПИСОК ИЗБИРАТЕЛЕЙ НА ВРЕМЯ ПРОВЕРКИ извлекается из места хранения, по окончании УБИРАЕТСЯ В СЕЙФ либо иное специально приспособленное для хранения документов место

## **ПРИ ПОДТВЕРЖДЕНИИ ФАКТА ПРЕВЫШЕНИЯ**

СОСТАВИТЬ АКТ о признании бюллетеней, находившихся в данном сейф-пакете, недействительными (акт прилагается к Протоколу)

ПРОИНФОРМИРОВАТЬ ТИК

ОГЛАСИТЬ И ВНЕСТИ В АКТ число признанных недействительными бюллетеней

ЧИСЛО ПРИЗНАННЫХ В ЭТОМ СЛУЧАЕ НЕДЕЙСТВИТЕЛЬНЫМИ БЮЛЛЕТЕНЕЙ **ВПОСЛЕДСТВИИ**  СУММИРУЕТСЯ С ЧИСЛОМ НЕДЕЙСТВИТЕЛЬНЫХ БЮЛЛЕТЕНЕЙ, ВЫЯВЛЕННЫХ ПРИ СОРТИРОВКЕ БЮЛЛЕТЕНЕЙ

СДЕЛАТЬ ЗАПИСЬ о причине признания бюллетеня недействительным **на лицевой стороне каждого из этих бюллетеней, на квадратах, расположенных справа от фамилий зарегистрированных кандидатов**

ЗАВЕРИТЬ запись подписями двух членов УИК и печатью УИК

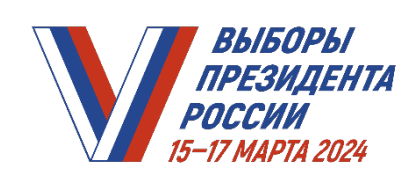

**ЧТО ДЕЛАТЬ, ЕСЛИ…**

## **ПРИ РАБОТЕ С СЕЙФ-ПАКЕТАМИ С БЮЛЛЕТЕНЯМИ, ПЕРЕМЕЩЕННЫМИ ИЗ СТАЦИОНАРНЫХ ЯЩИКОВ**

**число бюллетеней** установленной формы, обнаруженных в сейф-пакете (сейф-пакетах), содержащем бюллетени, перемещенные из стационарного ящика для голосования, больше указанного в соответствующем акте количества избирателей, получивших бюллетени, **проводится проверка количества бюллетеней по всему списку избирателей**

> СПИСОК ИЗБИРАТЕЛЕЙ НА ВРЕМЯ ПРОВЕРКИ ИЗВЛЕКАЕТСЯ ИЗ МЕСТА ХРАНЕНИЯ, А ПО ЕЕ ОКОНЧАНИИ УБИРАЕТСЯ В СЕЙФ ЛИБО ИНОЕ СПЕЦИАЛЬНО ПРИСПОСОБЛЕННОЕ ДЛЯ ХРАНЕНИЯ ДОКУМЕНТОВ МЕСТО

ПРИ ПОДТВЕРЖДЕНИИ ФАКТА ПРЕВЫШЕНИЯ:

СОСТАВИТЬ акт, который прилагается к первому экземпляру Протокола

ПРОИНФОРМИРОВАТЬ ТИК

ПРИ ЭТОМ В СЛУЧАЕ НЕВОЗМОЖНОСТИ ДОСТОВЕРНО ОПРЕДЕЛИТЬ РЕЗУЛЬТАТЫ ВОЛЕИЗЪЯВЛЕНИЯ ИЗБИРАТЕЛЕЙ УИК ПРИНИМАЕТ РЕШЕНИЕ О ПРИЗНАНИИ ВСЕХ ИЗБИРАТЕЛЬНЫХ БЮЛЛЕТЕНЕЙ, ОБНАРУЖЕННЫХ В СЕЙФ-ПАКЕТЕ (СЕЙФ-ПАКЕТАХ), НЕДЕЙСТВИТЕЛЬНЫМИ

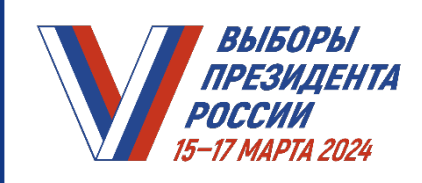

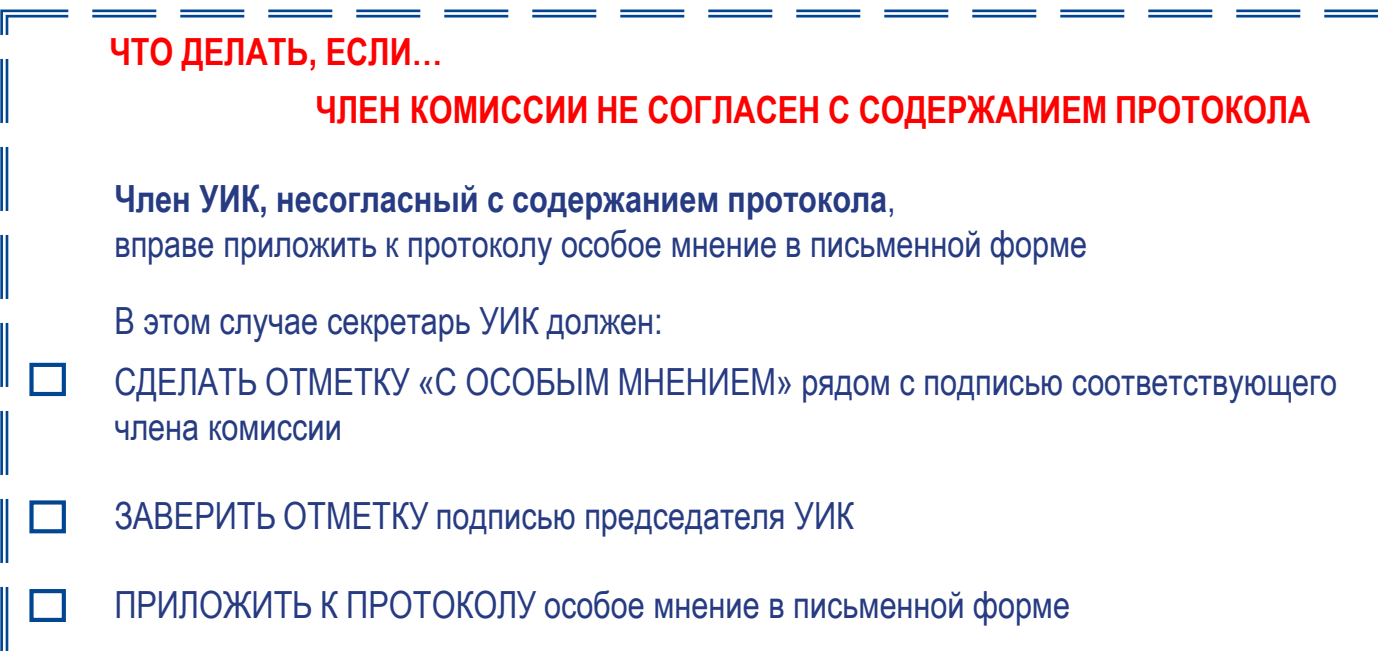

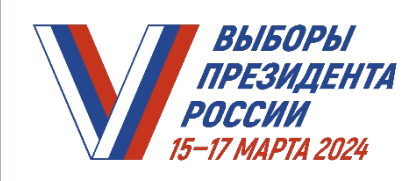

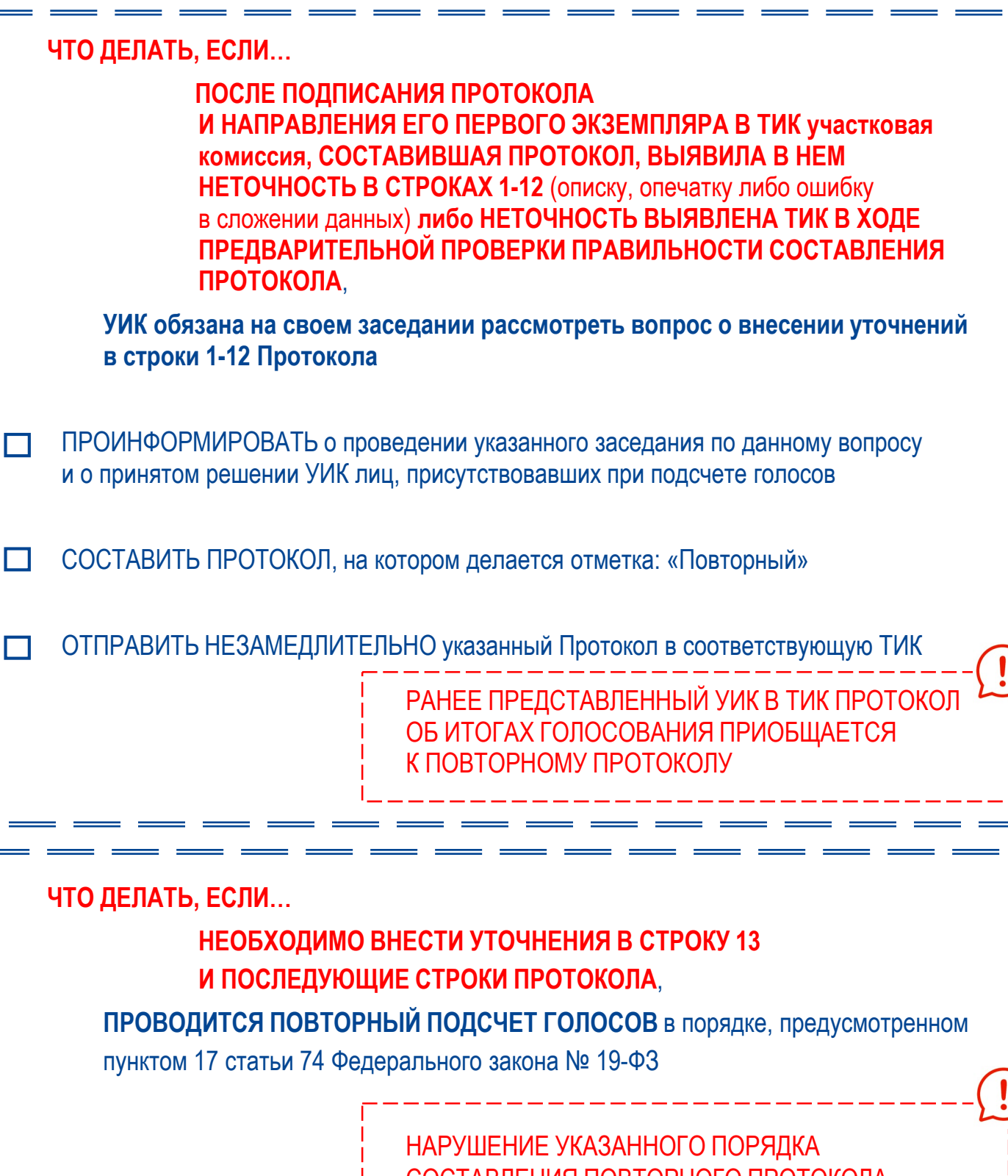

СОСТАВЛЕНИЯ ПОВТОРНОГО ПРОТОКОЛА ЯВЛЯЕТСЯ ОСНОВАНИЕМ ДЛЯ ПРИЗНАНИЯ ЭТОГО ПРОТОКОЛА НЕДЕЙСТВИТЕЛЬНЫМ

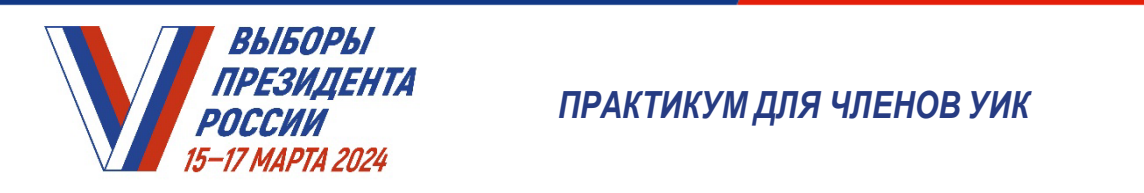

И*ДЕНТА*<br>ШАСТИРАКТИКУМ ДЛЯ ЧЛЕНОВ УИК

# **Модуль 17. Установление итогов голосования на избирательном участке с использованием КОИБ (в случае применения)**

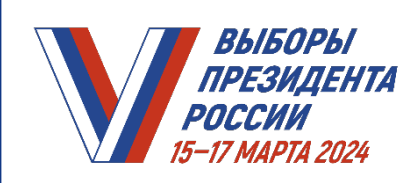

### **ДЕЙСТВИЯ ПРЕДСЕДАТЕЛЯ УИК ПОСЛЕ ОКОНЧАНИЯ ВРЕМЕНИ ГОЛОСОВАНИЯ**

ОБЪЯВИТЬ об окончании времени голосования на избирательном участке

ОРГАНИЗОВАТЬ голосование избирателей, которые находились на избирательном участке к окончанию времени голосования, но еще не успели проголосовать

ПРОВЕРИТЬ полномочия лиц, которые имеют право присутствовать при подсчете голосов:

- члены вышестоящих комиссий с правом решающего голоса
- работники аппаратов вышестоящих комиссий
- 
- зарегистрированный кандидат или его уполномоченный представитель по финансовым вопросам
- наблюдатели, иностранные (международные) наблюдатели
- аккредитованные представители СМИ

НАПОМНИТЬ присутствующим, что подсчет голосов осуществляется ИСКЛЮЧИТЕЛЬНО членами УИК:

- **непрерывно**  начинается в последний из дней голосования сразу после окончания времени голосования и проводится без перерыва до установления итогов голосования
- **последовательно**  выполняется в определенной последовательности действий
- **открыто и гласно**  проводится с оглашением всех результатов выполняемых действий и последовательным внесением сведений в Протокол УИК об итогах голосования ( далее – Протокол) и его увеличенную форму

ПРОВЕРИТЬ НАЛИЧИЕ необходимых ДОКУМЕНТОВ

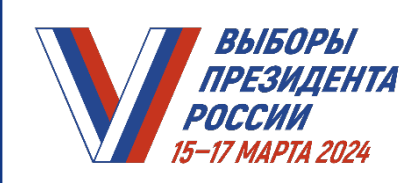

— ВЫБОРЫ — ПРАКТИКУМ УИК. *МОДУЛЬ 17. УСТАНОВЛЕНИЕ ИТОГОВ ГОЛОСОВАНИЯ НА ИЗБИРАТЕЛЬНОМ УЧАСТКЕ С ИСПОЛЬЗОВАНИЕМ КОИБ (в случае применения)*

#### **ЗНАЧЕНИЕ СТРОК ПРОТОКОЛА УИК ОБ ИТОГАХ ГОЛОСОВАНИЯ**

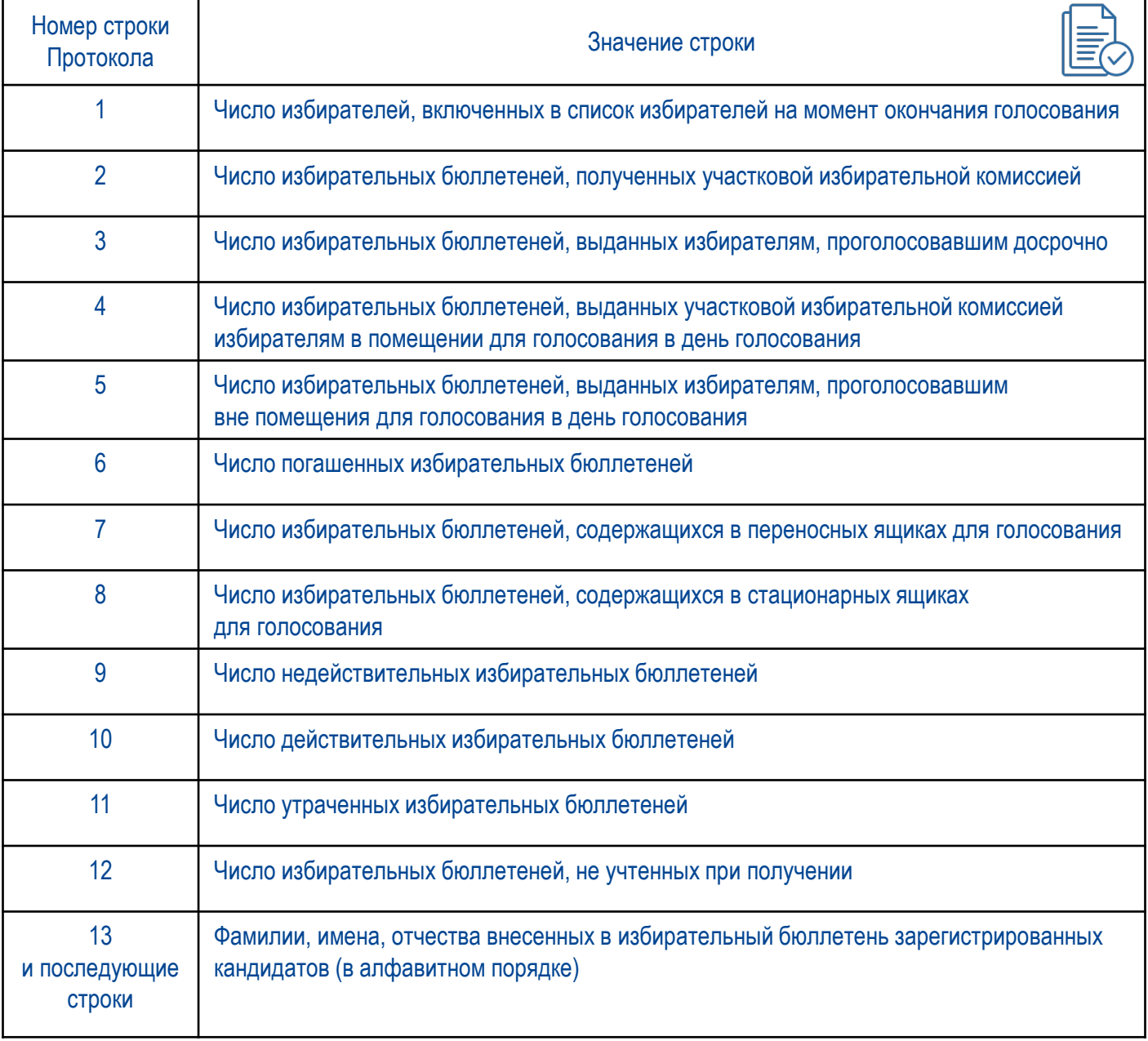

ДАННЫЕ ВНОСЯТСЯ ЦИФРАМИ И ПРОПИСЬЮ ВО ВСЕ ПРЕДНАЗНАЧЕННЫЕ ДЛЯ ЭТИХ ЦЕЛЕЙ СТРОКИ ПРОТОКОЛА

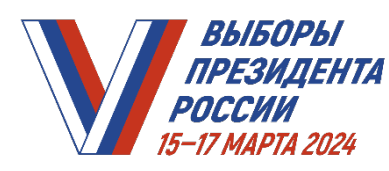

**МОДИРИЯ ИТОГОВ ПРАКТИКУМ УИК.** ВЫБОРЫ ПРАКТИКУМ УИК. **ПРЕЗИДЕНТА МОДУЛЬ 17. УСТАНОВЛЕНИЕ ИТОГОВ** *ГОЛОСОВАНИЯ НА ИЗБИРАТЕЛЬНОМ УЧАСТКЕ С ИСПОЛЬЗОВАНИЕМ КОИБ (в случае применения)*

## **1. ПОГАШЕНИЕ НЕИСПОЛЬЗОВАННЫХ ИЗБИРАТЕЛЬНЫХ БЮЛЛЕТЕНЕЙ**

- ПОДСЧИТАТЬ И ПОГАСИТЬ неиспользованные бюллетени, отрезая левый нижний угол
- ОГЛАСИТЬ число погашенных бюллетеней, которое определяется как сумма числа неиспользованных бюллетеней и числа бюллетеней, испорченных избирателями при проведении голосования
- ВНЕСТИ в строку 6 Протокола и его увеличенной формы число погашенных бюллетеней

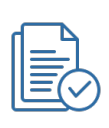

Наблюдатели и иные лица, присутствующие при подсчете голосов избирателей, вправе визуально ознакомиться с погашенными бюллетенями под контролем членов УИК

- УПАКОВАТЬ и ОПЕЧАТАТЬ погашенные бюллетени
- ОГЛАСИТЬ число полученных УИК бюллетеней (из акта о передаче ТИК соответствующей УИК бюллетеней)

ВНЕСТИ в строку 2 Протокола и его увеличенной формы число полученных УИК бюллетеней

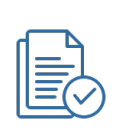
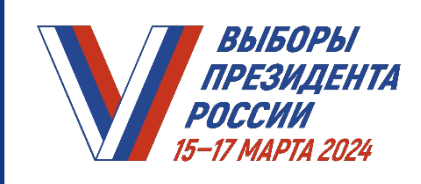

║

**МОДУЛЬ ВЫБОРЫ** ПРАКТИКУМ УИК. И*ПРЕЗИДЕНТА МОДУЛЬ 17. УСТАНОВЛЕНИЕ ИТОГОВ ГОЛОСОВАНИЯ НА ИЗБИРАТЕЛЬНОМ УЧАСТКЕ С ИСПОЛЬЗОВАНИЕМ КОИБ (в случае применения)*

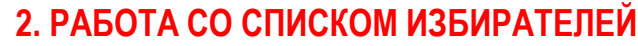

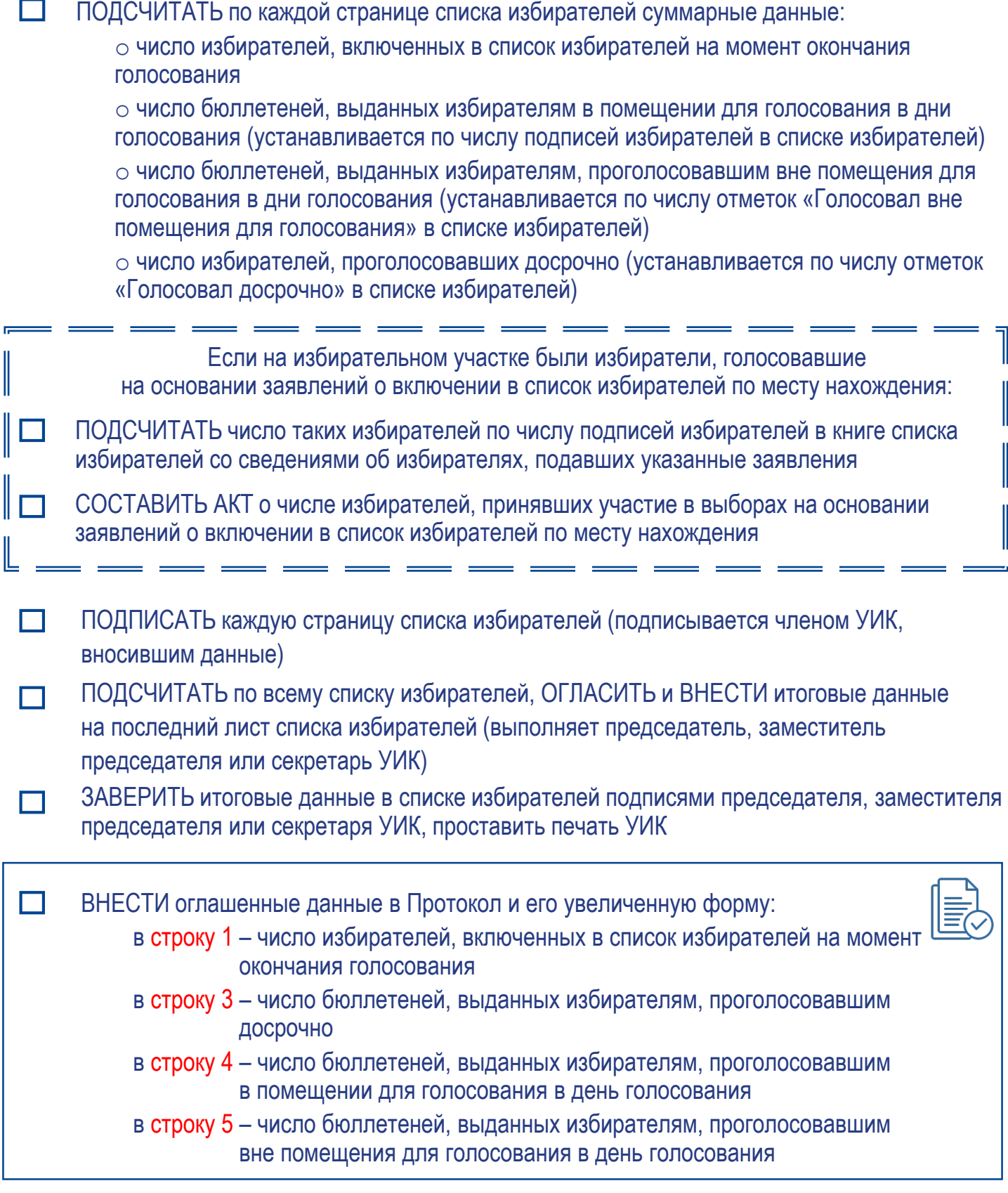

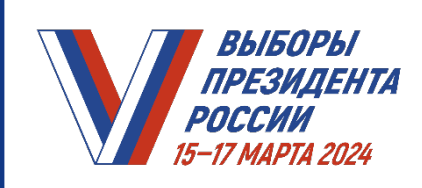

**МОДИРИЯ ИТОГОВ ПРАКТИКУМ УИК.** ВЫБОРЫ ПРАКТИКУМ УИК. *МОДУЛЬ 17. УСТАНОВЛЕНИЕ ИТОГОВ ГОЛОСОВАНИЯ НА ИЗБИРАТЕЛЬНОМ УЧАСТКЕ С ИСПОЛЬЗОВАНИЕМ КОИБ (в случае применения)*

# **2. РАБОТА СО СПИСКОМ ИЗБИРАТЕЛЕЙ (продолжение)**

**2. РАБОТА СО СПИСКОМ ИЗБИРАТЕЛЕЙ**

СБРОШЮРОВАТЬ (прошить) в один том в следующем порядке:

- титульный лист книги списка избирателей
- книги списка избирателей по порядку нумерации
- книгу (книги) списка избирателей со сведениями об избирателях, подавших заявления о включении в список избирателей по месту нахождения
- вкладные листы списка избирателей
- последний лист списка избирателей с итоговыми данными

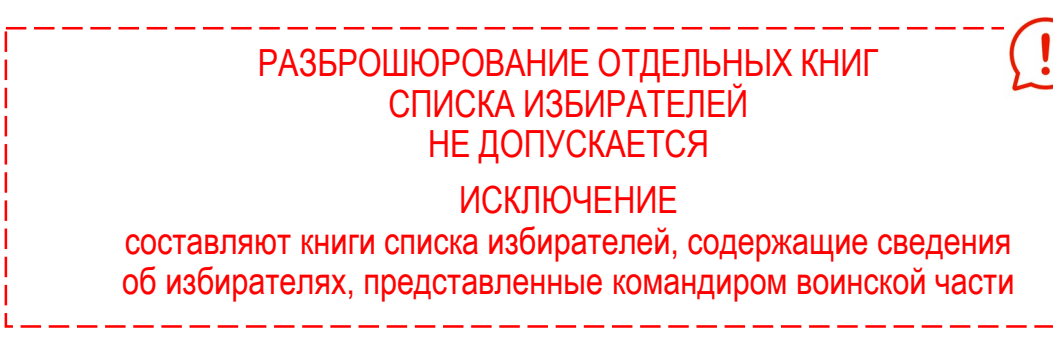

ПРОСТАВИТЬ ПЕЧАТЬ УИК и подпись ее председателя на месте скрепления списка избирателей

Наблюдатели и иные лица, присутствующие при подсчете голосов избирателей, вправе ознакомиться со списком избирателей

УБРАТЬ СПИСОК В СЕЙФ (иное специальное приспособленное для хранения документов место в помещении, где ведется подсчет голосов)

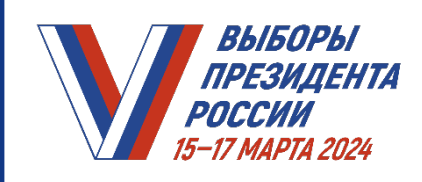

**МОДИРИЯ ИТОГОВ ПРАКТИКУМ УИК.** ВЫБОРЫ ПРАКТИКУМ УИК. *МОДУЛЬ 17. УСТАНОВЛЕНИЕ ИТОГОВ ГОЛОСОВАНИЯ НА ИЗБИРАТЕЛЬНОМ УЧАСТКЕ С ИСПОЛЬЗОВАНИЕМ КОИБ (в случае применения)*

### **3. РАБОТА С РЕЗЕРВНЫМ СТАЦИОНАРНЫМ ЯЩИКОМ ДЛЯ ГОЛОСОВАНИЯ (если в течение дня голосования использовался резервный стационарный ящик для голосования)**

**2. РАБОТА СО СПИСКОМ ИЗБИРАТЕЛЕЙ**

УБЕДИТЬСЯ В ОТСУТСТВИИ ПОВРЕЖДЕНИЙ печатей (пломб) на ящике

ОТКРЫТЬ ящик

ИЗВЛЕЧЬ избирательные бюллетени

ПРОИНФОРМИРОВАТЬ лиц, присутствующих в помещении для голосования, о вводе в КОИБ избирательных бюллетеней, которые были опущены в резервный стационарный ящик для голосования во время восстановления работоспособности КОИБ

> ЕСЛИ ПЕЧАТЬ (ПЛОМБА) НА СТАЦИОНАРНОМ ЯЩИКЕ ПОВРЕЖДЕНА, составить акт о выявленном повреждении, в котором указать причину повреждения и изложить выводы комиссии

m РАЗМЕСТИТЬ на видном месте и в зоне видимости средств видеонаблюдения (в случае применения) информационную табличку «Идет работа по вводу избирательных бюллетеней из резервного стационарного ящика для голосования в сканирующее устройство КОИБ»

ОПУСТИТЬ в режиме «Стационарный» все содержащиеся в резервном стационарном ящике для голосования избирательные бюллетени в сканирующее устройство КОИБ, чтобы не нарушалась тайна голосования

> ОБНАРУЖЕННЫЕ ПОВРЕЖДЕННЫЕ БЮЛЛЕТЕНИ В СКАНИРУЮЩЕЕ УСТРОЙСТВО КОИБ НЕ ОПУСКАЮТСЯ.

УИК решает вопрос о действительности всех таких бюллетеней и впоследствии составляет вручную протокол УИК об итогах голосования, суммируя полученные данные этих бюллетеней с данными протокола об итогах голосования, составленного посредством КОИБ

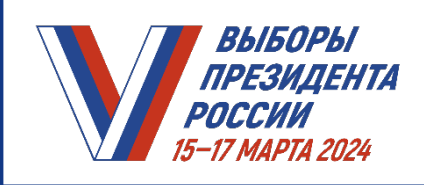

**МОДИРИ ВЫБОРЫ ПРАКТИКУМ УИК.** *МОДУЛЬ 17. УСТАНОВЛЕНИЕ ИТОГОВ ГОЛОСОВАНИЯ НА ИЗБИРАТЕЛЬНОМ УЧАСТКЕ С ИСПОЛЬЗОВАНИЕМ КОИБ (в случае применения)*

### **4. РАБОТА С ПЕРЕНОСНЫМИ ЯЩИКАМИ ДЛЯ ГОЛОСОВАНИЯ, КОТОРЫЕ ИСПОЛЬЗОВАЛИСЬ В ПОСЛЕДНИЙ ДЕНЬ ГОЛОСОВАНИЯ**

Оператору – КОИБ ПЕРЕВЕСТИ КОИБ в режим **«ПЕРЕНОСНОЙ»** и РАЗМЕСТИТЬ для обзора табличку **«Проводится процедура ввода в КОИБ бюллетеней избирателей, проголосовавших вне помещения для голосования»**

ДЛЯ КАЖДОГО ПЕРЕНОСНОГО ЯЩИКА ДЛЯ ГОЛОСОВАНИЯ:

ПРОВЕРИТЬ неповрежденность пломб (печатей)

Если печать (пломба) повреждена, составляется акт о выявленном повреждении, в котором указывается причина и излагаются выводы

ОГЛАСИТЬ из акта количество избирательных бюллетеней, выданных избирателям, а также количество заявлений с отметками избирателей

ВСКРЫТЬ переносной ящик для голосования и подсчитать избирательные бюллетени, за исключением бюллетеней неустановленной формы

> Избирательные бюллетени неустановленной формы упаковываются и опечатываются

ОГЛАСИТЬ результаты подсчета избирательных бюллетеней

Если в переносном ящике для голосования число избирательных бюллетеней установленной формы превышает число бюллетеней, выданных избирателям, проводится проверка по списку избирателей, письменным заявлениям. В случае подтверждения – все бюллетени, находившиеся в данном переносном ящике для голосования, признаются недействительными, их число оглашается после составления акта

- ОГЛАСИТЬ из актов количество избирательных бюллетеней, выданных избирателям, а также количество заявлений с отметками избирателей, проголосовавших вне помещения для голосования соответственно в первый и второй дни голосования
- ОГЛАСИТЬ и ВНЕСТИ в строку 7 увеличенной формы Протокола суммарное количество бюллетеней за три дня голосования, которые были извлечены из переносных ящиков для голосования
- Председателю УИК ОПУСТИТЬ в КОИБ все избирательные бюллетени установленной формы, извлеченные из переносных ящиков для голосования, которые использовались в последний день голосования

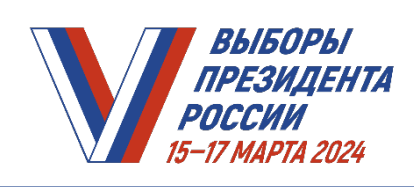

— ПРАКТИКУМ УИК. ВЫБОРЫ ПРАКТИКУМ УИК. *МОДУЛЬ 17. УСТАНОВЛЕНИЕ ИТОГОВ ГОЛОСОВАНИЯ НА ИЗБИРАТЕЛЬНОМ УЧАСТКЕ С ИСПОЛЬЗОВАНИЕМ КОИБ (в случае применения)*

### **5. ПОДВЕДЕНИЕ ИТОГОВ И СОСТАВЛЕНИЕ ПРОТОКОЛА УИК ОБ ИТОГАХ ГОЛОСОВАНИЯ**

- Оператору КОИБ ПЕРЕВЕСТИ КОИБ в режим «ПОДВЕДЕНИЕ ИТОГОВ»  $\Box$ и по указанию председателя УИК РАСПЕЧАТАТЬ сведения о результатах голосования, которые автоматически оглашаются КОИБ через громкоговоритель
	- Сведения о результатах голосования ПОДПИСАТЬ у председателя, заместителя председателя и секретаря УИК с указанием даты и времени подписания и ЗАВЕРИТЬ печатью УИК, а также ЗАНЕСТИ в увеличенную форму Протокола (строки 8, 9, 10, 13 и последующие строки)
		- Для составления Протокола оператору КОИБ ПОЛУЧИТЬ у председателя УИК и ОСУЩЕСТВИТЬ ввод в КОИБ числовых значений данных из соответствующих строк увеличенной формы Протокола согласно запросам на информационном табло главного сканирующего устройства, которые не могут быть подсчитаны КОИБ автоматически (строки 1, 2, 3, 4, 5, 6)

Если на информационном табло КОИБ отображается информация о невыполнении контрольных и иных (общематематических и логических) соотношений, РАСПЕЧАТАТЬ на принтере КОИБ указанное(ые) соотношение(ния), проверить правильность ввода числовых значений из соответствующих строк увеличенной формы Протокола

- (КОИБ-2010 не проводит проверку общематематического и логических соотношений. Проверку указанных соотношений провести самостоятельно).
- Если после проверки контрольное(ные) соотношение(ния) не выполняется(ются) снова, ПРИНЯТЬ РЕШЕНИЕ о дополнительном подсчете по всем или отдельным строкам Протокола.
- Если на информационном табло содержится информация, о том что (2≠3+4+5+6), ПРОВЕСТИ ПРОВЕРКУ данных, внесенных на каждый лист списка избирателей суммарных данных, внесенных на последний лист списка избирателей, а также правильность подсчета погашенных бюллетеней.
- Если в результате дополнительного подсчета контрольное соотношение не выполняется снова, СОСТАВИТЬ АКТ, прилагаемый к Протоколу, и ВВЕСТИ в КОИБ полученные числовые значения в строки Протокола (строки 11 и 12). Если контрольные соотношения выполняются, то в строках 11 и 12 ПРОСТАВИТЬ цифру «0». Если не выполняется контрольное соотношение (7+8=9+10) либо (10 =13+последующие строки)
- провести ручной подсчет голосов
- После составления Протокола с выполненными контрольными и иными соотношениями оператору КОИБ – РАСПЕЧАТАТЬ указанный Протокол
- Членам УИК ПРОВЕСТИ сравнение его данных с данными, ранее полученной распечатки о результатах голосования, в которой также содержится информация о контрольных данных о ходе голосования по каждому из дней голосования (всего принято бюллетеней, в стационарном ящике для голосования, в переносных ящиках для голосования). В случае несовпадения данных провести ручной подсчет голосов

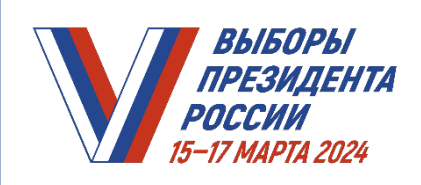

**МОДУЛЬ ВЫБОРЫ** ПРАКТИКУМ УИК. И*ПРЕЗИДЕНТА МОДУЛЬ 17. УСТАНОВЛЕНИЕ ИТОГОВ ГОЛОСОВАНИЯ НА ИЗБИРАТЕЛЬНОМ УЧАСТКЕ С ИСПОЛЬЗОВАНИЕМ КОИБ (в случае применения)*

### **6. УПАКОВКА ДОКУМЕНТАЦИИ**

- ПЕРЕМЕСТИТЬ БЮЛЛЕТЕНИ из накопителей КОИБ в мешки и коробки **без пересчета** УПАКОВАТЬ бюллетени неустановленной формы с указанием числа бюллетеней и отметкой «Бюллетени неустановленной формы» УКАЗАТЬ на упаковке: • номер участка • общее число всех упакованных бюллетеней **УПАКОВАТЬ в отдельный мешок или коробку:** • список избирателей
	- все официальные документы уполномоченных органов, относящиеся к списку избирателей (при наличии)
	- личные письменные заявления граждан, поступившие в УИК в период уточнения списка избирателей
	- копии решений УИК о включении (об отказе во включении) избирателей в список избирателей дополнительно и об исключении из списка избирателей
	- иные документы, связанные со списком избирателей

ОПЕЧАТАТЬ мешки и коробки

НА УПАКОВКЕ МОГУТ БЫТЬ ПРОСТАВЛЕНЫ ПОДПИСИ ЧЛЕНОВ УИК, НАБЛЮДАТЕЛЕЙ, ИНЫХ ЛИЦ, ПРИСУТСТВОВАВШИХ ПРИ ПОДСЧЕТЕ

МЕШКИ ИЛИ КОРОБКИ ОПЕЧАТЫВАЮТСЯ И МОГУТ БЫТЬ ВСКРЫТЫ ТОЛЬКО ПО РЕШЕНИЮ ВЫШЕСТОЯЩЕЙ КОМИССИИ ИЛИ СУДА

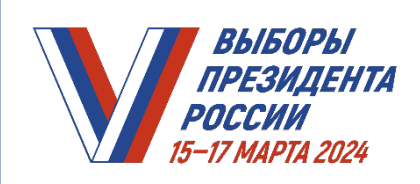

**МОДИРИ ВЫБОРЫ ПРАКТИКУМ УИК.** И*ПРЕЗИДЕНТА МОДУЛЬ 17. УСТАНОВЛЕНИЕ ИТОГОВ ГОЛОСОВАНИЯ НА ИЗБИРАТЕЛЬНОМ УЧАСТКЕ С ИСПОЛЬЗОВАНИЕМ КОИБ (в случае применения)*

### **7. ПРОВЕДЕНИЕ ИТОГОВОГО ЗАСЕДАНИЯ КОМИССИИ, ПОДПИСАНИЕ ПРОТОКОЛА**

- ПРОВЕСТИ заседание УИК
- РАССМОТРЕТЬ жалобы и заявления, поступившие в УИК в дни голосования и до окончания подсчета голосов (при наличии)
- Оператору КОИБ РАСПЕЧАТАТЬ протокол УИК об итогах голосования в двух экземплярах для подписания, ПЕРЕДАТЬ полученные распечатки председателю УИК
- СРАВНИТЬ ДАННЫЕ, содержащиеся в полученной распечатке протокола УИК об итогах П голосования на избирательном участке с данными, содержащимися в ранее полученной распечатке результатов голосования
	- ВНЕСТИ В КАЖДЫЙ ЭКЗЕМПЛЯР ПРОТОКОЛА ВРУЧНУЮ перед подписанием протокола УИК об итогах голосования СВЕДЕНИЯ О КОЛИЧЕСТВЕ ПОСТУПИВШИХ В УИК в дни голосования и до окончания подсчета голосов избирателей ЖАЛОБ (ЗАЯВЛЕНИЙ), прилагаемых к протоколу
		- ВЫПОЛНИТЬ проверку контрольных (логических) соотношений в установленном порядке

# **ТРЕБОВАНИЯ К ЗАПОЛНЕНИЮ ПРОТОКОЛА**

- •Протокол заполняется в двух экземплярах и составляется на одном листе, включая оборотную сторону
- •Оба экземпляра подписываются всеми присутствующими членами УИК
- •Протокол является действительным, если он подписан большинством от установленного числа членов УИК
- •Если во время заполнения Протокола некоторые члены УИК отсутствуют, в Протоколе делается об этом запись с указанием причины их отсутствия

### ПОДПИСАТЬ протокол УИК об итогах голосования

После подписания протокола УИК об итогах голосования председателю УИК ПРОДЕМОНСТИРОВАТЬ присутствующим и в сторону одной из камер видеонаблюдения каждую страницу первого экземпляра протокола УИК (максимально близко, но не ближе 50 см, подходя к камере видеонаблюдения – в случае применения видеонаблюдения) и ОГЛАСИТЬ все данные протокола, в том числе наименование и значение каждой строки протокола УИК об итогах голосования,

а также время его подписания

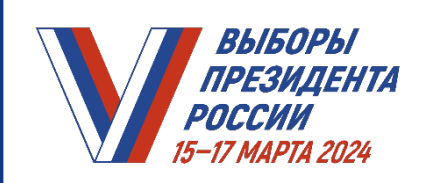

# **8. ИЗГОТОВЛЕНИЕ И ВЫДАЧА ЗАВЕРЕННЫХ КОПИЙ ПРОТОКОЛА**

ИЗГОТОВИТЬ с помощью КОИБ копии Протокола по требованию лиц, присутствующих при подсчете голосов, немедленно после подписания Протокола

# ВЫДАЧА ЗАВЕРЕННЫХ КОПИЙ ПРОТОКОЛА УИК ОБ ИТОГАХ ГОЛОСОВАНИЯ ПРОВОДИТСЯ В ЗОНЕ ВИДИМОСТИ ХОТЯ БЫ ОДНОЙ ИЗ КАМЕР ВИДЕОНАБЛЮДЕНИЯ

ЗАВЕРИТЬ каждую копию Протокола - в свободной нижней части Протокола проставить следующие обязательные реквизиты:

• запись «Верно» или «Копия верна»

• фамилия, инициалы и подпись лица, заверившего копию Протокола (председатель или секретарь УИК)

- дата и время (час и минуты) заверения копии Протокола
- печать УИК

ФАКТ ВЫДАЧИ ЗАВЕРЕННЫХ КОПИЙ ПРОТОКОЛА ОТМЕЧАЕТСЯ В СПЕЦИАЛЬНОМ РЕЕСТРЕ

# ВНЕСТИ В РЕЕСТР:

- порядковый номер копии Протокола
- фамилию, имя, отчество и статус лица, которому выдается заверенная копия Протокола (с указанием, кого представляет это лицо)
- фамилию и инициалы лица, заверившего копию Протокола
- дату и время выдачи копии

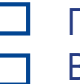

ПРОСТАВИТЬ ПОРЯДКОВЫЙ НОМЕР НА ЛИЦЕВОЙ СТОРОНЕ КОПИИ

ВЫДАТЬ копию Протокола соответствующему лицу с проставлением в реестр контактного телефона и подписи лица, получившего копию Протокола

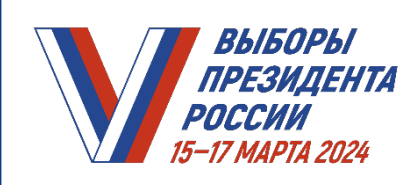

**МОДИРИ ВЫБОРЫ ПРАКТИКУМ УИК.** И*ПРЕЗИДЕНТА МОДУЛЬ 17. УСТАНОВЛЕНИЕ ИТОГОВ ГОЛОСОВАНИЯ НА ИЗБИРАТЕЛЬНОМ УЧАСТКЕ С ИСПОЛЬЗОВАНИЕМ КОИБ (в случае применения)*

# **9. ПЕРЕДАЧА ДОКУМЕНТОВ В ТИК**

Оператору КОИБ - ИЗВЛЕЧЬ из разъема главного сканирующего устройства КОИБ ключевой носитель информации ВНЕСТИ в соответствующий акт запись о возврате ключевого носителя информации и ВЕРНУТЬ ключевой носитель информации председателю УИК для последующей передачи в вышестоящую комиссию вместе с первым экземпляром протокола Председателю УИК в присутствии лиц, указанных в законе, ВЛОЖИТЬ ключевой m носитель информации в конверт и ЗАКЛЕИТЬ его ПРОСТАВИТЬ печать УИК на месте склейки на конверте ПРИОБЩИТЬ к первому экземпляру Протокола: • особые мнения членов УИК • поступившие в комиссию в день голосования и до окончания подсчета голосов избирателей жалобы (заявления) на нарушения закона • решения УИК, принятые по жалобам • список лиц, присутствовавших при проведении голосования, подсчете голосов и составлении Протокола • листы (часть листа), от которых были отделены специальные знаки (марки), а также акт передачи листов • конверт с распечатками исходных данных и протоколом тестирования КОИБ • распечатку результатов голосования, полученных в дни голосования • составленные УИК акты и реестры

ИЗГОТОВИТЬ копии документов, которые приобщены к первому экземпляру Протокола

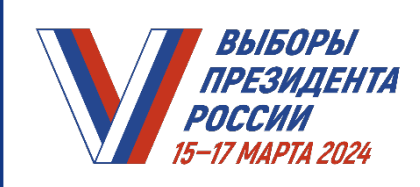

**МОДИРИ ВЫБОРЫ ПРАКТИКУМ УИК.** И*ПРЕЗИДЕНТА МОДУЛЬ 17. УСТАНОВЛЕНИЕ ИТОГОВ ГОЛОСОВАНИЯ НА ИЗБИРАТЕЛЬНОМ УЧАСТКЕ С ИСПОЛЬЗОВАНИЕМ КОИБ (в случае применения)*

### **9. ПЕРЕДАЧА ДОКУМЕНТОВ В ТИК (продолжение)**

НАПРАВИТЬ в ТИК первый экземпляр Протокола НЕЗАМЕДЛИТЕЛЬНО после выдачи его заверенных копий и приложенные к нему документы вместе с ключевым носителем информации

**Документы доставляются председателем или секретарем УИК либо иным членом УИК по поручению ее председателя** 

> ДОКУМЕНТЫ ВОЗВРАТУ В УЧАСТКОВУЮ КОМИССИЮ НЕ ПОДЛЕЖАТ

### ВТОРОЙ ЭКЗЕМПЛЯР ПРОТОКОЛА:

- предоставляется для ознакомления наблюдателям, иным лицам, присутствовавшим при подсчете голосов, а его заверенная копия вывешивается для всеобщего ознакомления в месте, установленном УИК
- передается в ТИК для хранения вместе с избирательной документацией (включая бюллетени, список избирателей, списки лиц, присутствовавших при проведении голосования и подсчете голосов), а также печатью УИК

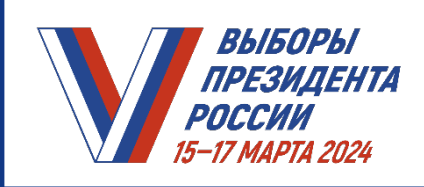

**МОДИРИЯ ВЫБОРЫ ВЛЕНИЕ ПРАКТИКУМ УИК.** ВЫБОРЫ ПРАКТИКУМ УИК. ИЛ*РЕЗИДЕНТА* МОДУЛЬ 17. УСТАНОВЛЕНИЕ ИТОГОВ *ГОЛОСОВАНИЯ НА ИЗБИРАТЕЛЬНОМ УЧАСТКЕ С ИСПОЛЬЗОВАНИЕМ КОИБ (в случае применения)*

### **ПОСЛЕ ПРИБЫТИЯ В ТИК**

**председателю или секретарю УИК либо иному члену УИК по поручению ее председателя необходимо**

- ВНЕСТИ данные Протокола в увеличенную форму сводной таблицы ТИК с указанием даты и времени внесения (подпись при этом НЕ ПРОСТАВЛЯЕТСЯ)
- ПЕРЕДАТЬ Протокол и приложенные к нему документы члену ТИК, который проверяет правильность составления Протокола и полноту приложенных к нему документов

Системный администратор ВВОДИТ данные Протокола в ГАС «Выборы» под наблюдением Группы контроля; при вводе ПРОВЕРЯЮТСЯ контрольные соотношения

- ПОДПИСАТЬ в увеличенной форме сводной таблицы ТИК ранее внесенные данные Протокола
- ПЕРЕДАТЬ в УИК сообщение о приеме Протокола H.

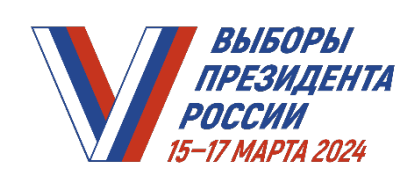

**МОДИРИЯ ВЫБОРЫ ВЛЕНИЕ ПРАКТИКУМ УИК.** В И*ЛРЕЗИДЕНТА МОДУЛЬ 17. УСТАНОВЛЕНИЕ ИТОГОВ ГОЛОСОВАНИЯ НА ИЗБИРАТЕЛЬНОМ УЧАСТКЕ С ИСПОЛЬЗОВАНИЕМ КОИБ (в случае применения)*

**ЧТО ДЕЛАТЬ, ЕСЛИ… ПРИ РАБОТЕ С ПЕРЕНОСНЫМИ ЯЩИКАМИ ДЛЯ ГОЛОСОВАНИЯ число обнаруженных в переносном ящике для голосования бюллетеней**  установленной формы **превышает число отметок в списке избирателей** о том, что избиратель проголосовал досрочно, либо превышает число заявлений голосовавших с использованием данного ящика избирателей, содержащих отметку о числе полученных бюллетеней, **ВСЕ БЮЛЛЕТЕНИ ДЛЯ ГОЛОСОВАНИЯ, НАХОДИВШИЕСЯ В ДАННОМ ПЕРЕНОСНОМ ЯЩИКЕ ДЛЯ ГОЛОСОВАНИЯ, РЕШЕНИЕМ УИК ПРИЗНАЮТСЯ НЕДЕЙСТВИТЕЛЬНЫМИ** СОСТАВИТЬ отдельный акт, который прилагается к Протоколу, с указанием фамилий и инициалов членов УИК, проводивших досрочное голосование либо голосование вне помещения для голосования с использованием данного переносного ящика для голосования ОГЛАСИТЬ число бюллетеней, признанных недействительными, и внести его в акт ЧИСЛО ПРИЗНАННЫХ В ЭТОМ СЛУЧАЕ НЕДЕЙСТВИТЕЛЬНЫМИ БЮЛЛЕТЕНЕЙ **ВПОСЛЕДСТВИИ** СУММИРУЕТСЯ С ЧИСЛОМ НЕДЕЙСТВИТЕЛЬНЫХ БЮЛЛЕТЕНЕЙ, ВЫЯВЛЕННЫХ ПРИ СОРТИРОВКЕ БЮЛЛЕТЕНЕЙ ВНЕСТИ ЗАПИСЬ о причине признания бюллетеня недействительным **на лицевой стороне каждого из этих бюллетеней, на квадратах, расположенных справа от фамилий зарегистрированных кандидатов** ЗАВЕРИТЬ запись подписями двух членов УИК и печатью УИК УПАКОВАТЬ и ОПЕЧАТАТЬ бюллетени, признанные недействительными

ПРЕЗИДЕНТА РОССИИ 5-17 МАРТА 2024

— ВЫБОРЫ ПРАКТИКУМ УИК. *МОДУЛЬ 17. УСТАНОВЛЕНИЕ ИТОГОВ ГОЛОСОВАНИЯ НА ИЗБИРАТЕЛЬНОМ УЧАСТКЕ С ИСПОЛЬЗОВАНИЕМ КОИБ (в случае применения)*

**ЧТО ДЕЛАТЬ, ЕСЛИ… НЕ ВЫПОЛНЕНО КОНТРОЛЬНОЕ СООТНОШЕНИЕ**  ЕСЛИ НЕ ВЫПОЛНЕНО КОНТРОЛЬНОЕ СООТНОШЕНИЕ, УКАЗЫВАЮЩЕЕ, ЧТО ЧИСЛО ПОЛУЧЕННЫХ УЧАСТКОВОЙ КОМИССИЕЙ БЮЛЛЕТЕНЕЙ НЕ РАВНО СУММЕ ВЫДАННЫХ И ПОГАШЕННЫХ БЮЛЛЕТЕНЕЙ, участковая комиссия проводит проверку данных, внесенных на каждый лист списка избирателей, суммарных данных, занесенных на последний лист списка избирателей, а также правильность подсчета погашенных бюллетеней ЕСЛИ В РЕЗУЛЬТАТЕ ДОПОЛНИТЕЛЬНОГО ПОДСЧЕТА КОНТРОЛЬНОЕ СООТНОШЕНИЕ НЕ ВЫПОЛНЯЕТСЯ СНОВА, участковая комиссия составляет соответствующий акт, прилагаемый к протоколу об итогах голосования, и вводит в КОИБ полученные числовые значения в строки протокола об итогах голосования – «Число утраченных бюллетеней» или «Число бюллетеней, не учтенных при получении» ЕСЛИ КОНТРОЛЬНЫЕ СООТНОШЕНИЯ ВЫПОЛНЯЮТСЯ, в строках 11 «Число утраченных избирательных бюллетеней» и 12 «Число избирательных бюллетеней, не учтенных при получении» Протокола **проставляется цифра «0»** УЧАСТКОВАЯ КОМИССИЯ ПРОВОДИТ РУЧНОЙ ПОДСЧЕТ ГОЛОСОВ, если **не выполнено контрольное соотношение**, указывающее, что число бюллетеней, содержащихся в переносных ящиках для голосования, плюс число бюллетеней, содержащихся в стационарных ящиках для голосования, не равно числу недействительных бюллетеней плюс числу действительных бюллетеней либо число действительных бюллетеней не равно сумме голосов, поданных за всех кандидатов

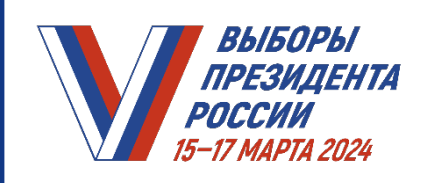

**МОДУЛЬ 15. ОБЪЕВРЕНИЕ ПРАКТИКУМ УИК.** ВЫБОРЫ ПРАКТИКУМ УИК. *ПРАКТИКУМ УИК. МОДУЛЬ 17. УСТАНОВЛЕНИЕ ИТОГОВ ГОЛОСОВАНИЯ НА ИЗБИРАТЕЛЬНОМ УЧАСТКЕ С ИСПОЛЬЗОВАНИЕМ КОИБ (в случае применения)*

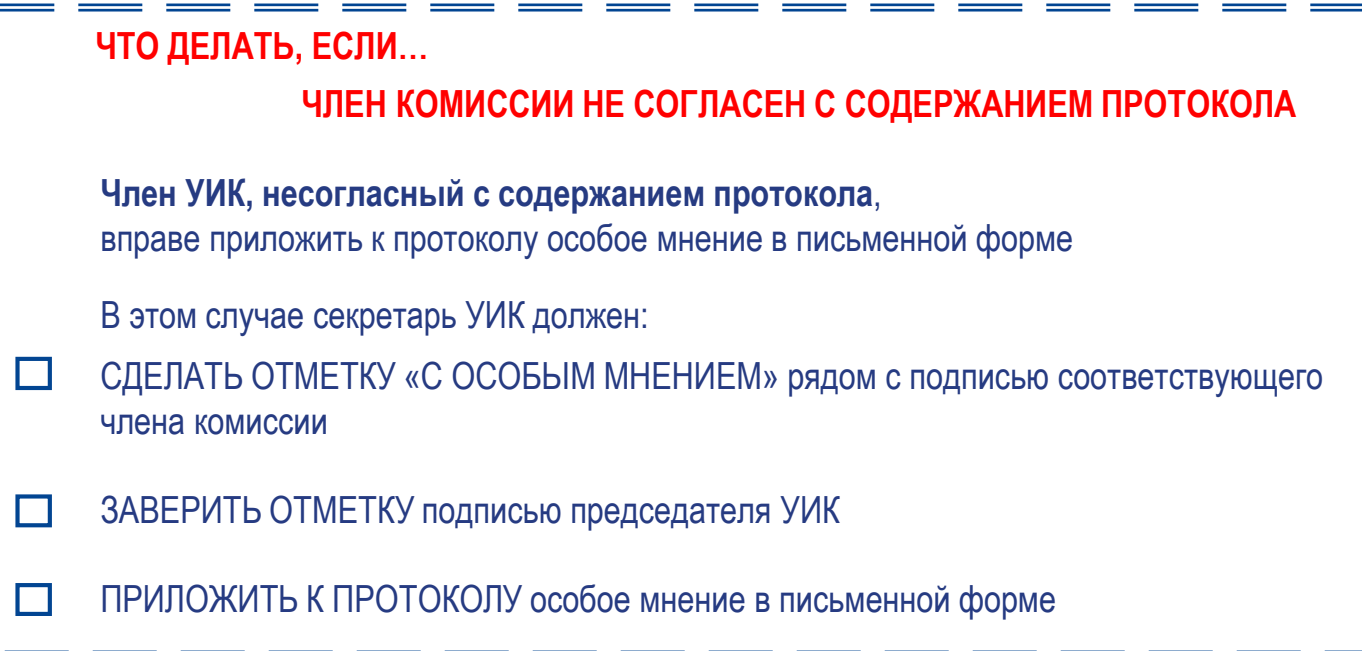

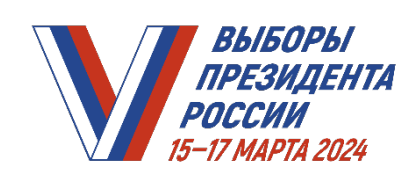

**МОДИРИЯ ВЫБОРЫ ВЛЕНИЕ ПРАКТИКУМ УИК.** ВЫБОРЫ ПРАКТИКУМ УИК. *МОДУЛЬ 17. УСТАНОВЛЕНИЕ ИТОГОВ ГОЛОСОВАНИЯ НА ИЗБИРАТЕЛЬНОМ УЧАСТКЕ С ИСПОЛЬЗОВАНИЕМ КОИБ (в случае применения)*

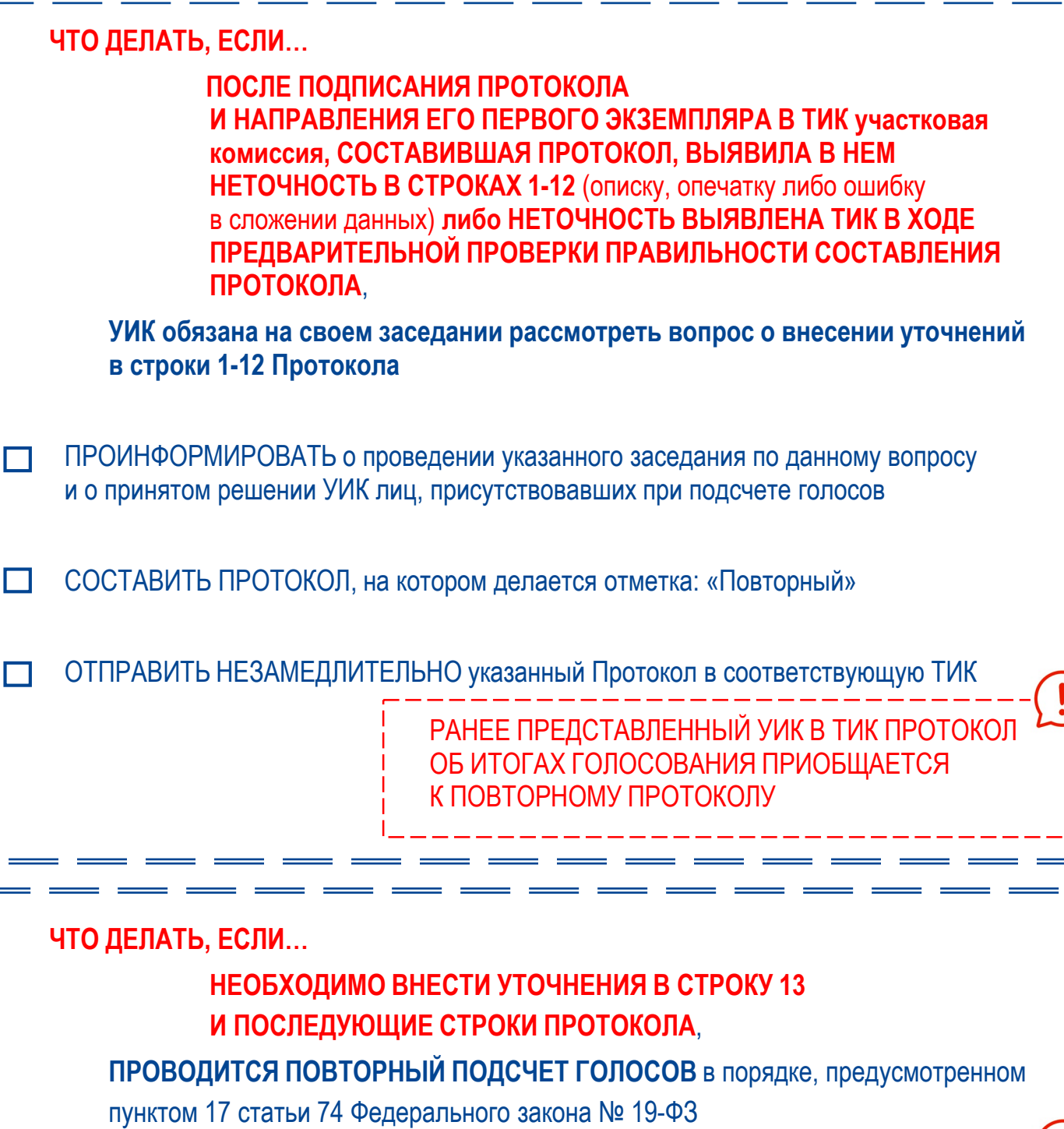

НАРУШЕНИЕ УКАЗАННОГО ПОРЯДКА СОСТАВЛЕНИЯ ПОВТОРНОГО ПРОТОКОЛА ЯВЛЯЕТСЯ ОСНОВАНИЕМ ДЛЯ ПРИЗНАНИЯ ЭТОГО ПРОТОКОЛА НЕДЕЙСТВИТЕЛЬНЫМ